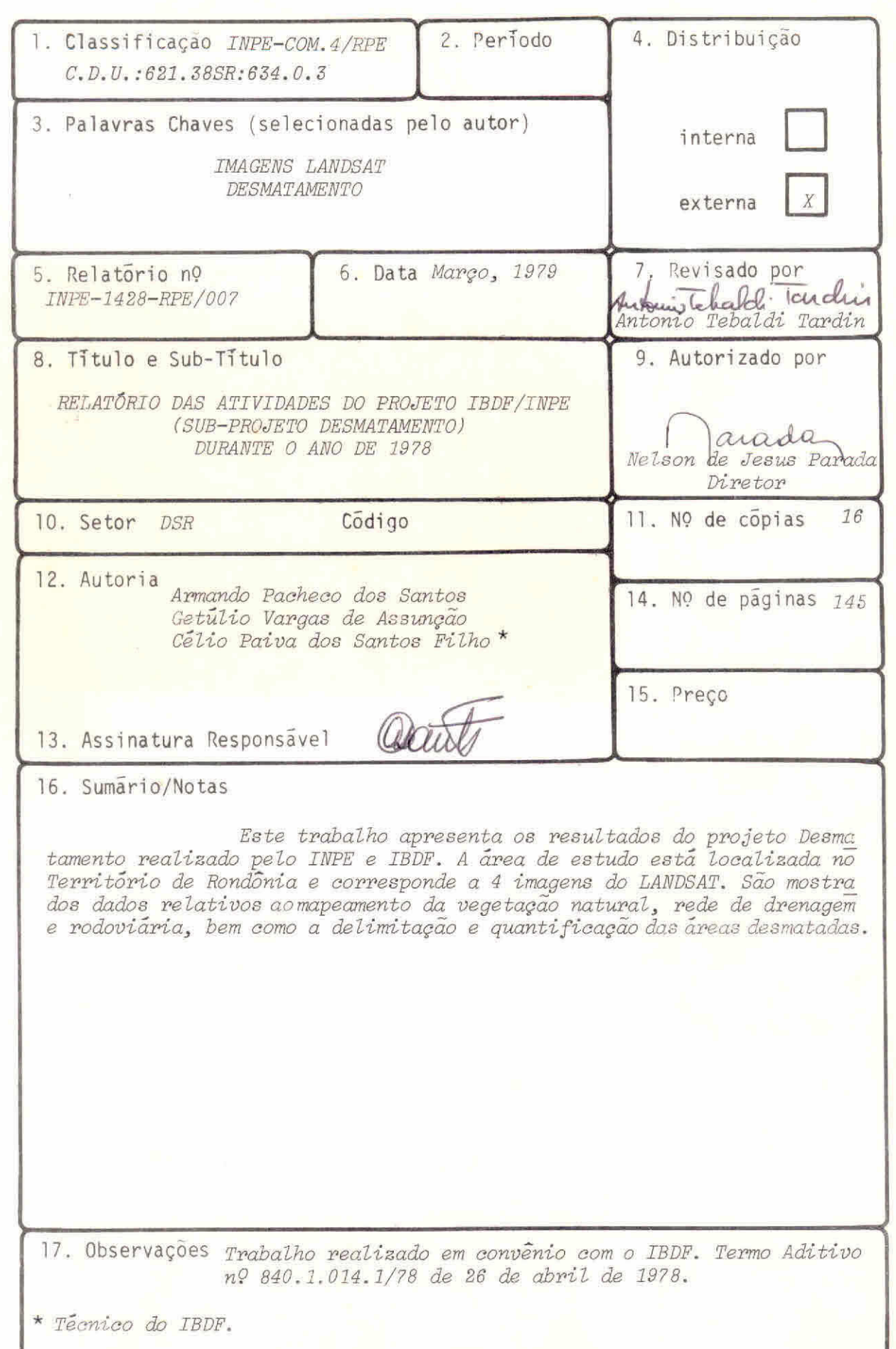

 $\overline{\phantom{a}}$ 

#### ABSTRACT

This study was carried out in agreement with the Brazi lian Institute for Forest Development. The report presents the significant results obtained from LANDSAT images for defórestation control. The Terrítory of Rondonia was chosen as the study area and natural vegetation, drainage network, roads, defórested areas are mapped. The total deforested area corresponde to 286, 339 ha (2,4%) of the region.

# INDICE

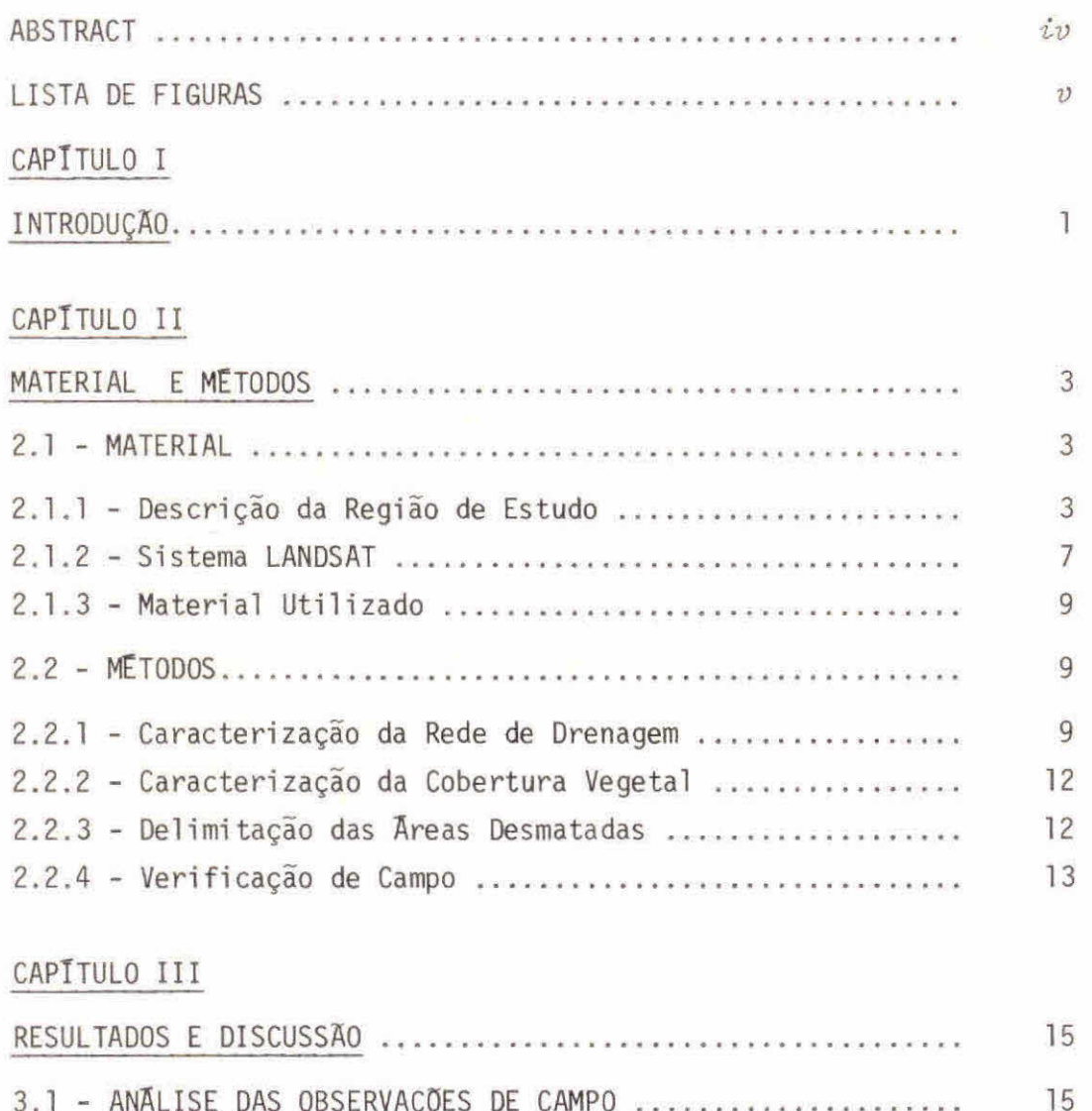

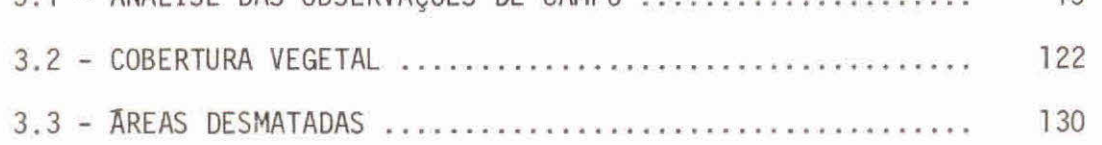

CAPITULO IV

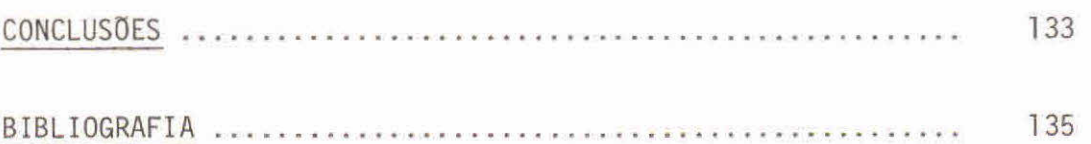

# LISTA DE FIGURAS

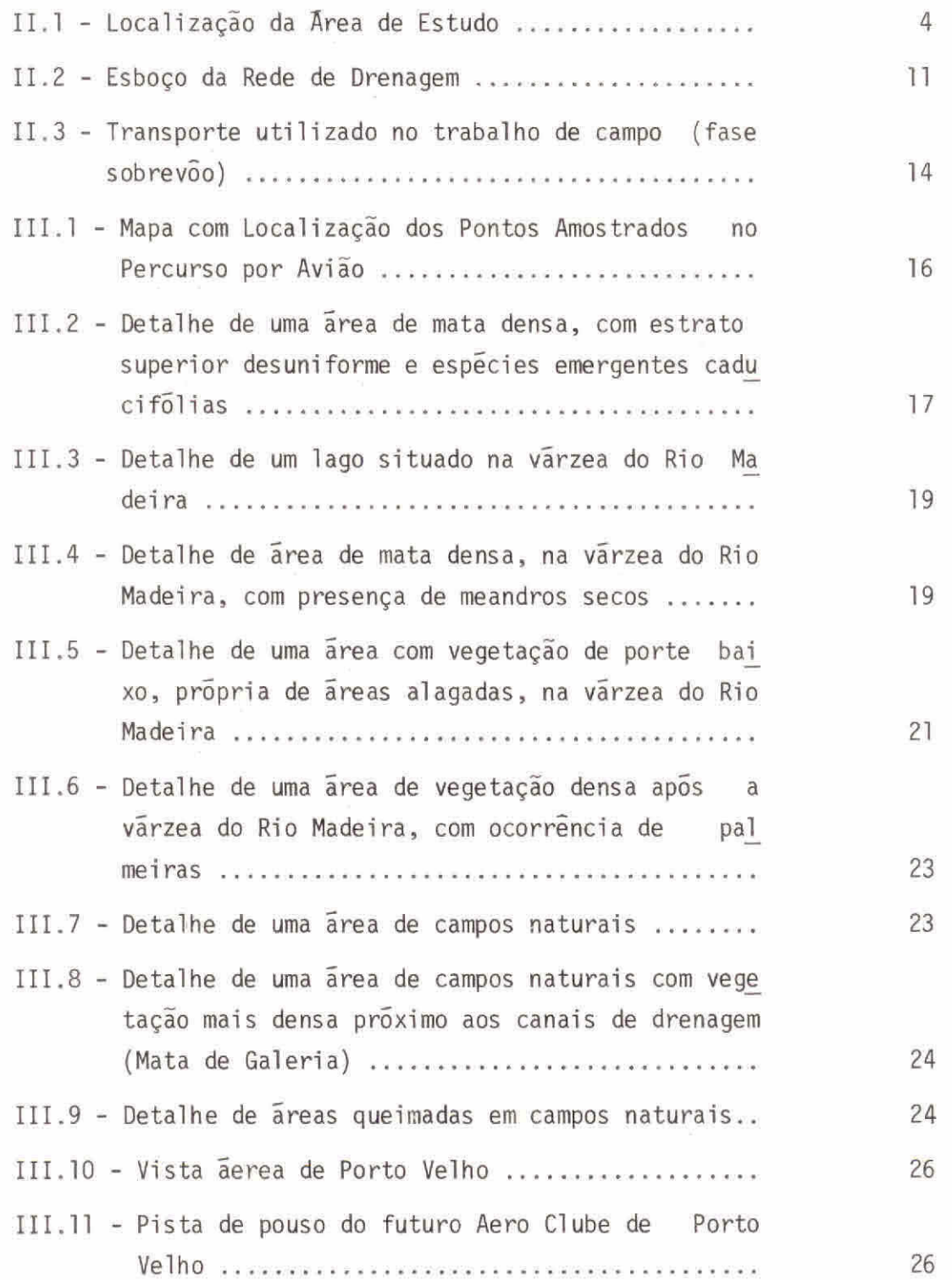

 $- v -$ 

 $\overline{\mathbb{A}}$ 

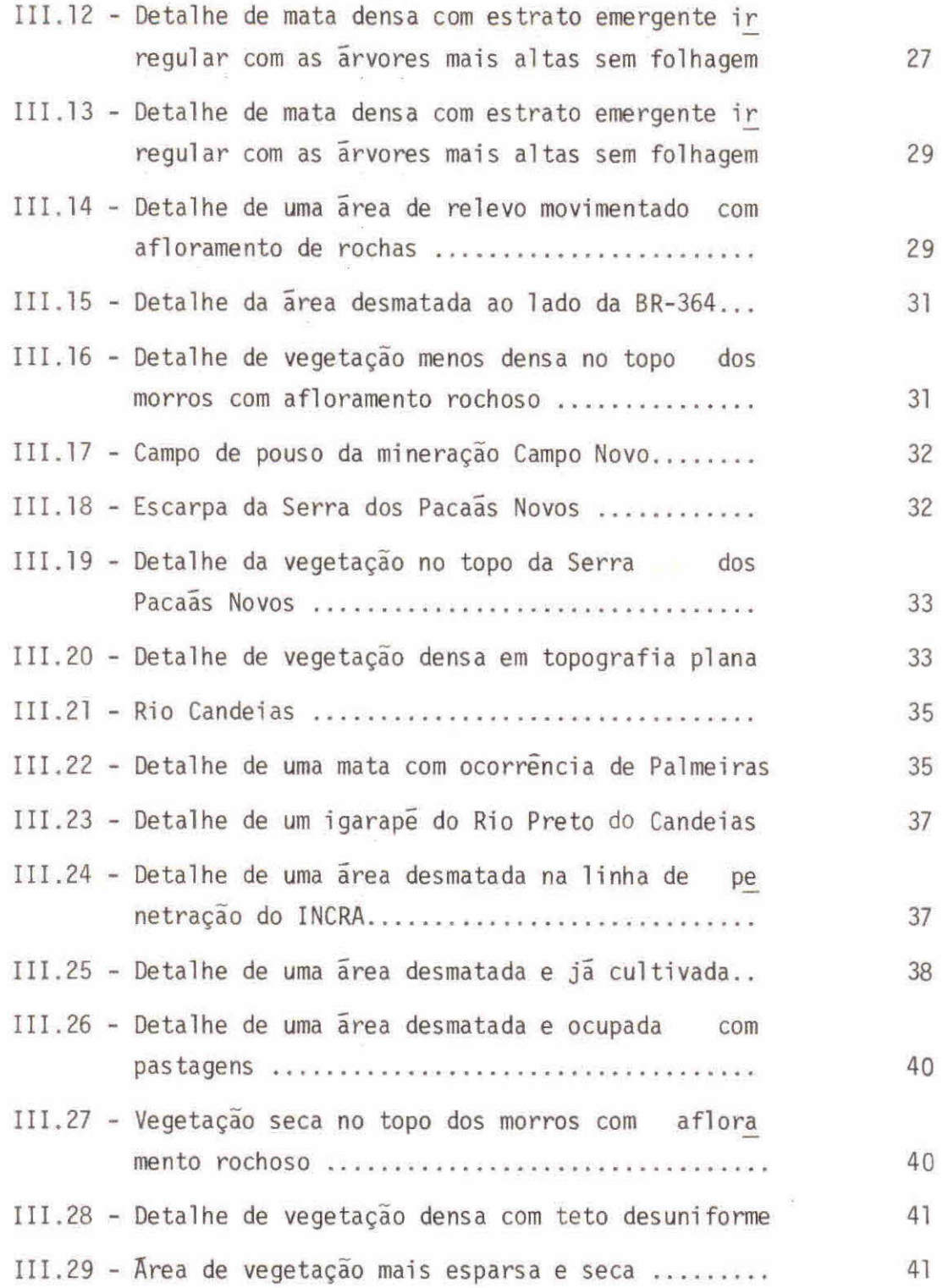

 $- vi -$ 

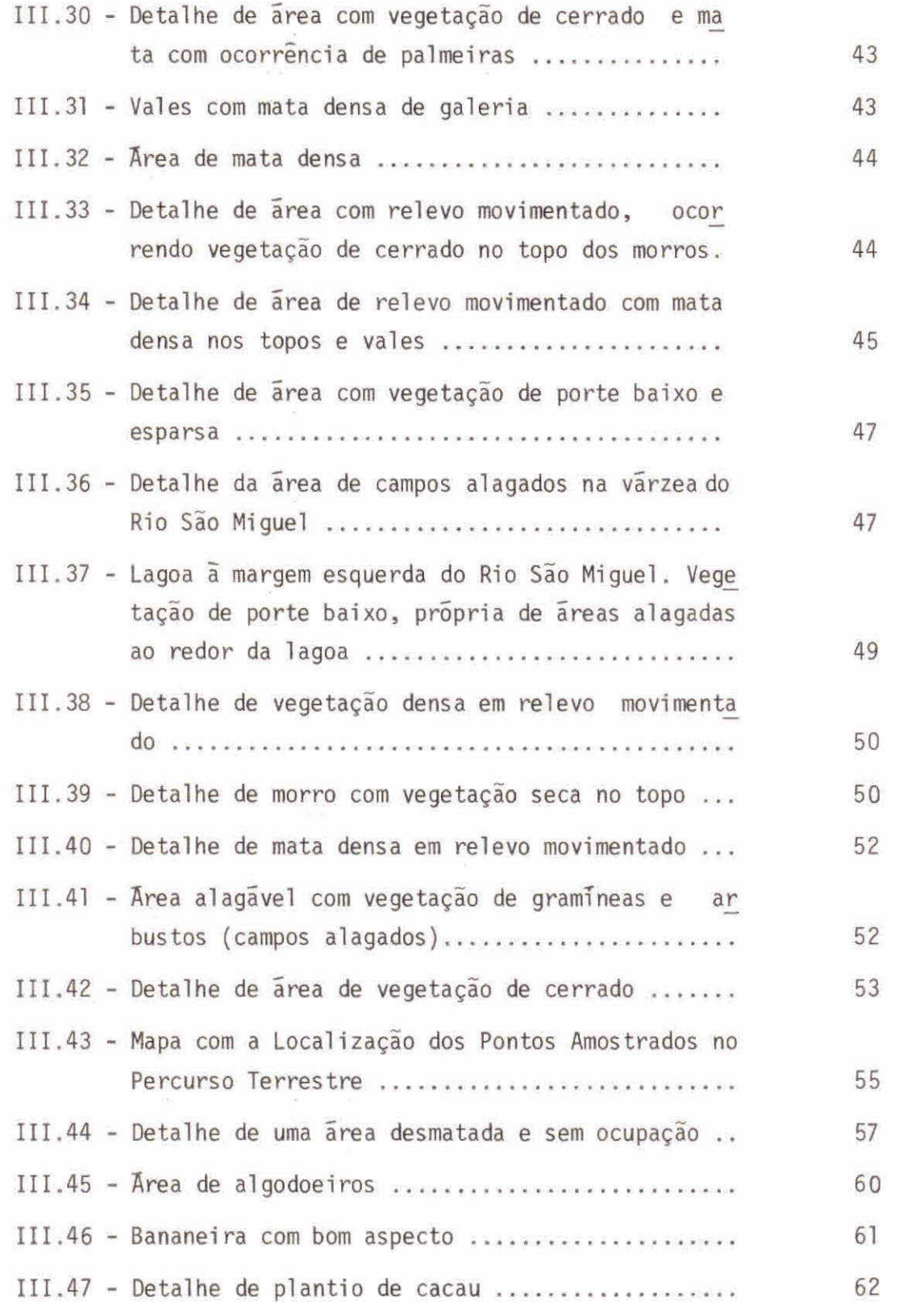

 $-$  vii  $-$ 

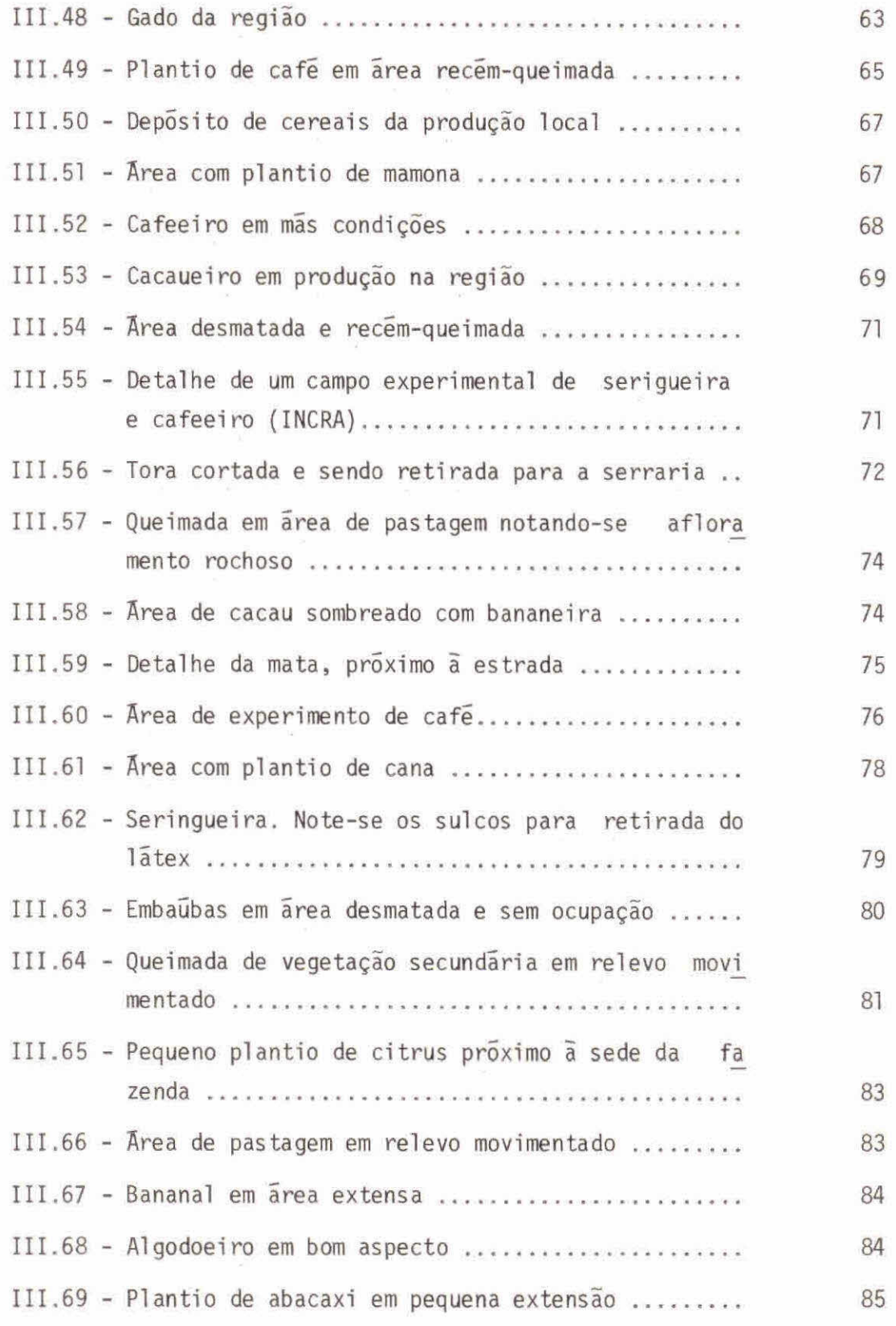

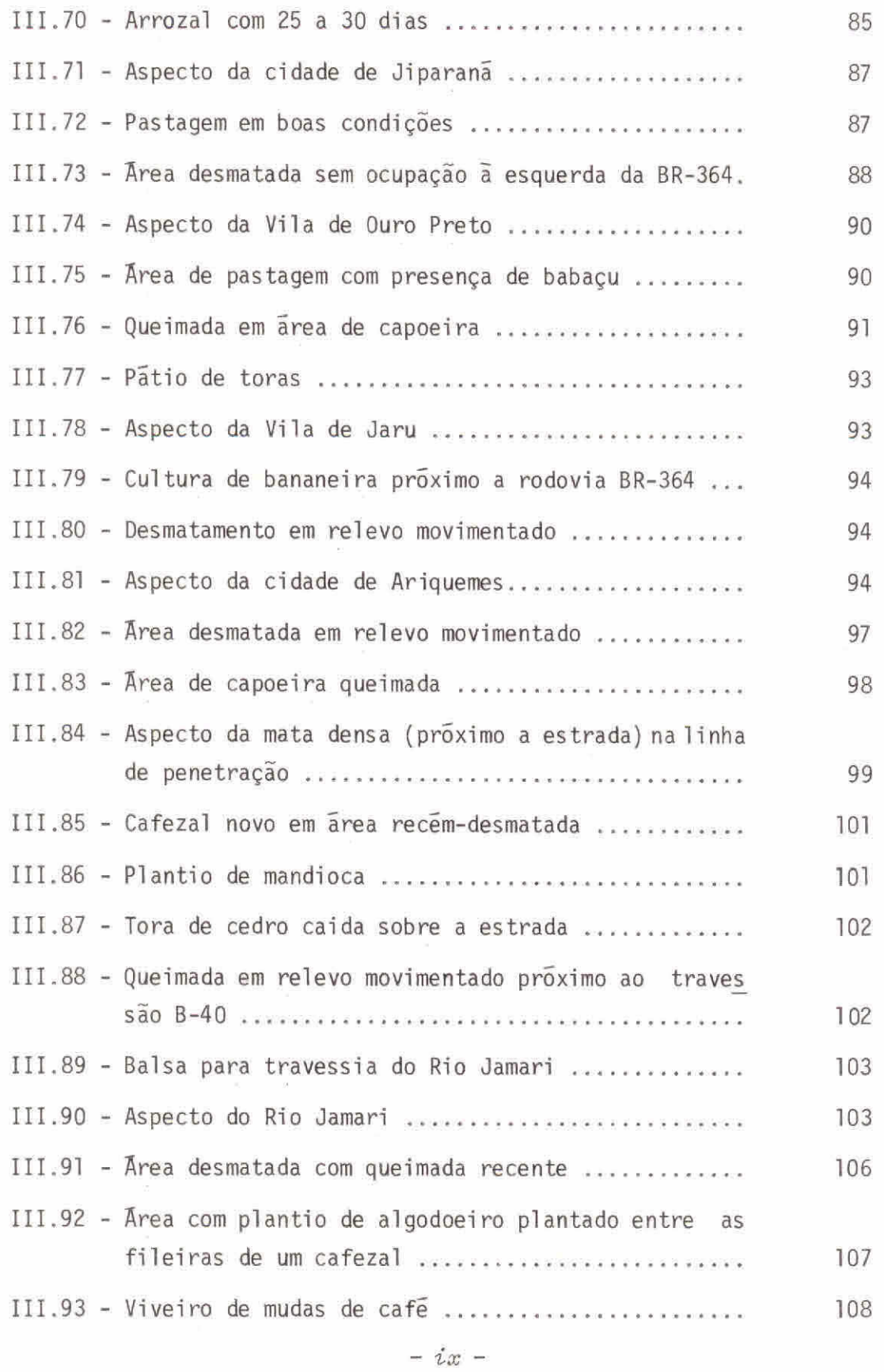

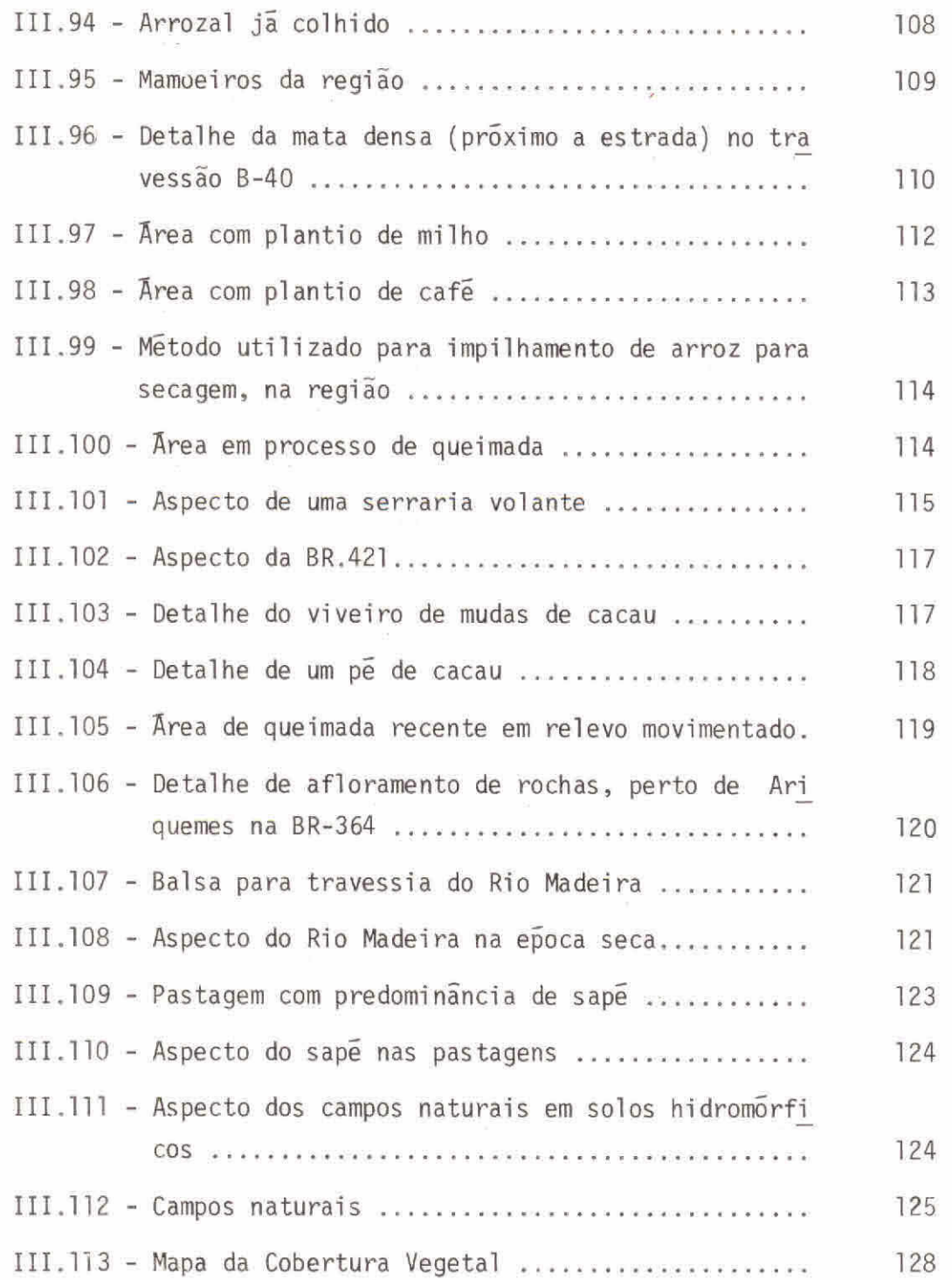

 $\mathcal{O}(\mathcal{O})$ 

## CAPITULO I

#### INTRODUÇA0

Este relatõrio faz parte de um projeto de pesquisa de senvolvido pelo INPE em convênio com o Instituto Brasileiro de De senvolvimento Florestal (IBDF), cujo objetivo principal é a utiliza ção de produtos LANDSAT com a finalidade de fiscalizar o processo de desmatamento, reflorestamento, e caracterizar as condições naturais das Reservas Florestais.

O projeto surgiu em decorrência de uma das atribui ções do IBDF que e, por lei, fiscalizar as ãreas florestais do pais e autorizar sua exploração, desde que não afete radicalmente as con dições ambientais.

Para que o objetivo geral do convênio fosse atingido, houve a necessidade de se dividir o Projeto IBDF em três sub-proje tos: Desmatamento, Reflorestamento e Parques Nacionais.

Os resultados apresentados neste relatório referem-se apenas ao sub-projeto Desmatamento, cujo objetivo principal e a uti zação de imagens LANDSAT no controle do desmatamento.

A ãrea teste escolhida para o desenvolvimento deste sub-projeto foi o Territõrio Federal de Rondônia. A principal justi ficativa para a escolha desta área teste foi por ser, o Território de Rondônia, uma região prioritãria estabelecida pelo IBDF para estu dos sobre desmatamento. Alem disso, estã havendo um grande desenvol vimento de atividade agricola e pecuãria, através do plano de colo nizaçao do Instituto Nacional de Colonização e Reforma Agrãria(INORA).

Ainda como parte do convenio INPE/IBDF, o sub-projeto Desmatamento tem os seguintes objetivos especificos:

- 1. Levantamento da rede de drenagem;
- 2. Levantamento da cobertura vegetal;
- 3. Mapeamento das áreas desmatadas;
- 4. Cálculo das áreas desmatadas; e
- 5. Treinamento de técnicos do IBDF na utilização de imagens LANDSAT para o controle de desmatamento.

## CAPTTULO II

### MATERIAL E METODOS

#### 2.1 - MATERIAL

## 2.1.1 - DESCRIÇÃO DA REGIÃO DE ESTUDO

De acordo com a divisão política do Brasil, a área em estudo encontra-se localizada no Território Federal de Rondónia, entre os paralelos de  $8^{\circ}00'$  a 12 $^{\circ}00'$  de Latitude Sul e os meridianos de apro ximadamente 61°30' a 64°00' de Longitude Oeste, sendo abrangida pela Fo lha SC-20 do Atlas do Brasil ao Milionesimo (IBGE, 1972). Esta ãrea corresponde às órbitas 346 (pontos 19 e 20) e 360 (pontos 18 e 19) (Fi gura II.]).

A ãrea teste estã situada em região de dominio climãtico quente (tropical), umido, com 3 meses de seca. Possui temperatura me dia anual em torno de 24 $^{\circ}$ C, podendo atingir ate 0 $^{\circ}$ C no inverno na Cha pada dos Parecis. Quanto ao regime de chuvas a ãrea apresenta de 2250 a 2500 mm anuais de chuva. O máximo pluviométrico se dá no "inverno" (verão boreal) e o minimo no "verão" (inverno boreal). Os meses conse cutivos de maior precipitação incluem janeiro/fevereiro/março.

Conforme Guerra (1978), as unidades geológicas da região são de idade pre-Cambriana, com exceção das coberturas cenozóicas que têm suas ocorrências reguladas pelas calhas dos rios de maior porte.

Segundo o autor, as rochas mais antigas pertencem ao em basamento cristalino que é formado predominantemente por gnaisses, mi9 matitos e granitos de anatexia. Sobreposta a esta unidade existem os metassedimentos da Formação Mutum Paranã, composta de quartzitos e ar cósios. Estratigraficamente superior tem-se os arcosios e arenitos da Formação Palmeral. Após a sedimentação destas duas sequências teve lu gar um evento magmãtico que foi responsãvel pela intrusão dos "granitos anorogeneticos de Rondónia" aos quais estão associadas às minerações de

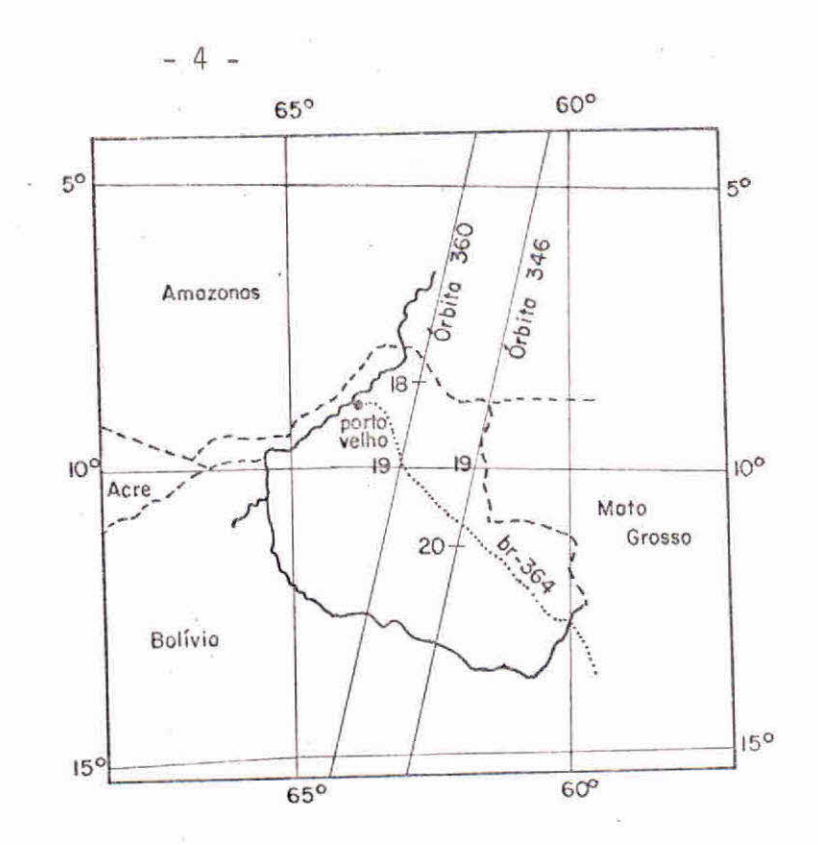

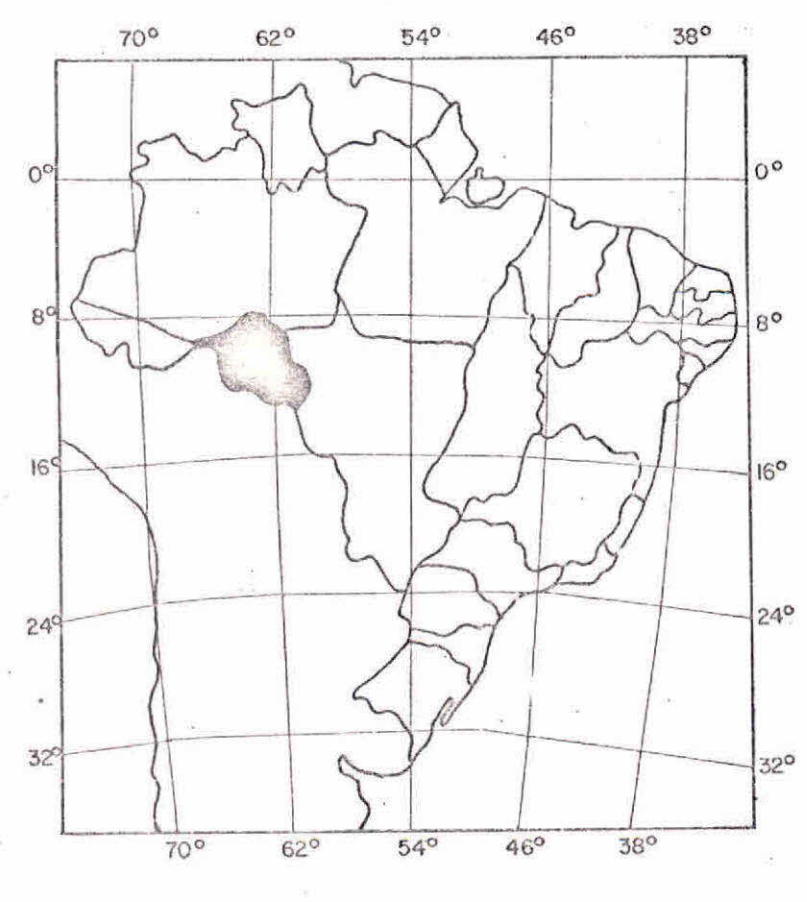

i.

ä,

Fig. II.1 - Localização da Área de Estudo.

 $\ddot{x}$ 

estanho. Recobrindo indiscriminadamente esta unidade existem as cobertu ras cenozóicas que são compostas de areias, siltes e argilas, por vezes laterizados.

Quanto à Geomorfologia, Camargo, conforme citação do Re latório da CPRM (1975), divide a área de estudo em 3 unidades: Encosta Setentrional do Planalto Brasileiro, Chapadões Areniticos e Planície Amazónica.

A primeira unidade constitui a zona de ocorrência de ro chas do complexo basal, como ganaisses, migmatitos e granitos anateti cos, encontrando-se jã em avançado estígio de aplainamento. A altitude nesta unidade varia de 100 a 500 metros, aumentando gradativamente em direção aos Chapadões Areníticos. Várias são as formas topográficas constatando-se áreas planas ou suavemente onduladas, ate aquelas de re levo mais forte, tipo serrano.

A unidade Chapadões Areníticos engloba todos os planal tos tabulares de constituição arenítica, isto e, Serra dos Pacaas Novos, Uopione,Parecis sendo que esta Ultima apresenta em sua parte superior cobertura de arenitos cretãcicos, enquanto que os outros chapadões são formados em arenitos do pré-Cambriano. Os platôs que formam esta uni dade apresentam altitudes que podem alcançar até 1000 metros, aparecen do escarpas abruptas com desníveis da ordem de 400 metros.

A Planície Amazónica esta representada por uma estreita faixa drenada pelos rios Madeira e Jiparanã, ao norte do Território. Constitui-se de baixos platôs com altitude media de 100 metros, onde predominam sedimentos areno-argilosos, na parte superficial, e argilo sos em profundidade, considerados de idade terciária ou plio-pleistoce nica e correlacionãveis í série Barreiras. Corresponde ã chamada "ter ra firme" da Amazónia e estende-se para o sul até a altura da cidade de Porto Velho. Toda a zona é coberta por espessa Floresta Tropical e pos sui drenagem extremamente densa.

Quanto à vegetação, segundo o IBGE (1977), ocorre na ãrea de estudo a Floresta Subcaducifólia Amazónica e o Cerrado. A Fio resta Subcaducif6lia (também denominada Floresta de Transição) é cons tituida de vários estratos, predominando árvores altas (20-30 metros), troncos finos, copas pouco desenvolvidas, sendo que várias espécies per dem as folhas na estação seca. Outros estratos mais baixos, em número variável, podem perdê-las em parte ou conservá-las inteiramente, depen dendo da maior ou menor quantidade de água disponível no solo.

Pandolfo (1978) denomina a mata da região de Formações Florestais Semi-Omidas, que são formas de transição da Hiléia para ou tras formações vegetais. É a chamada Floresta Aberta, na terminologia usada pelo Projeto RADAMBRASIL. Essas formações de transição caracteri zam-se por apresentarem vegetação de menor porte, com muito mais baixo potencial madereiro por hectare.

O relatúrio da CPRM (1975) divide a floresta da área de estudo em duas unidades: Floresta Equatorial ou Sempre Verde e Floresta Semi-Sempre-Verde. A primeira ocupa toda a zona da encosta cristalina e os vales dos grandes rios. E caracterizada por uma mata sempre ver de, com árvores que podem alcançar mais de 20 metros de altura. Distin guem-se 2 tipos de mata: a de terra firme, mais aberta, que se insta la nas partes mais altas; e a mata de igapó que se instala nas áreas mais baixas, alagadas durante certa parte do ano.

A segunda unidade alterna-se com a Floresta Sempre Verde, diferindo desta pelo grande numero de folhas caidas de suas arvores no período de estiagem. Trata-se de uma cobertura vegetal diversificada, devido ã altitude e também aos diferentes tipos de solos.

Tanto do ponto de vista fisionômico como florístico, a vegetação que recobre a Chapada dos Parecis e a Serra dos Pacaás Novos está mais relacionada com o Cerrado típico da Região Centro-Oeste. A identidade pode estar ligada às condições de topografia e clima que são quase identicos, embora o clima seja mais úmido na Chapada dos Parecis e na Serra dos Pacaãs Novos.

Segundo o relatório da CPRM (1975) o Cerrado aparece re cobrindo quase toda a superficie das chapadas e representa uma transição entre a Floresta Amazónica e os Campos do Brasil Central. Em função das condições litológicas locais, os cerrados que recobrem as chapadas podem variar do tipo Cerradão até Campo Sujo ou mesmo Campo Limpo. A cobertu ra vegetal nas chapadas pode ser descontinua, aparecendo então manchas de solos arenosos ou placas avermelhadas de afloramentos areniticos. Nos vales que dissecam o planalto arenitico, a floresta penetra formando Ma tas de Galeria.

Finalmente vale salientar que em certos afloramentos de rochas cristalinas, como gnaisses, granitos e migmatitos conhecidos como pirocas (morros arredondados desprovidos de vegetação de porte), desen volve-se uma vegetação bastante rala, xerófita, típica de clima semi-ári do, onde crescem cactãceas.

# 2.1.2 - SISTEMA LANDSAT

O Sistema LANDSAT (LANO SATELLITE), originariamente deno minado ERTS (EARTH RESOURCES TECHNOLOGY SATELLITE),foi planejado e desen volvido com a finalidade de se construir uma ferramenta prática e eficien te no manejo de recursos naturais. O primeiro satélite da série foi lan çado em julho de 1972 e atualmente ja se encontra em orbita o LANDSAT-3, lançado em março de 1978.

Os satélites LANDSAT têm órbitas quase circulares, sincro nas com o sol e quase polares; estão a uma altitude de aproximadamente 920 km. Com estas caracteristicas, os sensores a bordo dos satélites obtém imagens de uma mesma área com aproximadamente o mesmo ãngulo de iluminação solar. A faixa da superficie da Terra coberta pelos sensores é continua, possuindo 100 milhas nãuticas (aproximadamente 185 km) de largura e a tomada de imagens de uma determinada área é repetida a cada 18 dias, a mesma hora local.

Cada satélite dã uma volta em torno da terra em aproxima damente 103 minutos, fazendo 14 orbitas por dia. A cobertura da superfí cie da terra é completada no final de 251 revoluções, ou seja, 18 dias. A cobertura de faixas adjacentes se dá em dias subsequentes e a distãn cia entre elas, no Equador, é de 159,3 km. Existe uma superposição late ral entre as faixas que varia de 14% no Equador a 35% na latitude de  $80^\circ$ .

O satélite LANDSAT-2, cujos produtos foram usados neste trabalho, possui 2 tipos de sensores: o imageador multiespectral MSS (Multispectral Scanner System) e um conjunto de três cãmaras de televi são-RBV (Return Beam Vidicon).

O imageador multiespectral obtém imagens de uma mesma área, simultaneamente, em 4 bandas do espectro eletromagnético, denomi nadas canais:

canal  $4 -$  de  $0,5$  a  $0,6$   $\mu$ m (verde-laranja) canal 5 - de 0,6 a 0,7  $\mu$ m (laranja-vermelho) canal 6 - de 0,7 a 0,8 pm (vermelho-infravermelho próximo) canal 7 - de 0,8 a 1,1 um (infravermelho próximo)

Os sinais enviados pelo satélite, referentes ás informa ções coletadas sobre parte da América do Sul, são captados pela estação receptora situada em Cuiabá, no Estado do Mato Grosso. Estas informa ções são gravadas em fitas magnéticas, que posteriormente são remetidas para Cachoeira Paulista, no Estado de São Paulo, para processamento ele trônico e fotográfico.

O primeiro produto fotográfico é o negativo de 70 mm de cada canal, na escala aproximada de 1:3.369.000. A partir dele é que são obtidos os demais produtos fotográficos como cópia em papel nas es calas 1:1000.000, 1:500.000 e 1:250.000. As imagens nestas escalas po dem ser produzidas em preto e branco, coloridas normais e coloridas fal sa-cor (para as coloridas é excluída a escala 1:250.000).

Outro produto que pode ser obtido é um conjunto de fitas compatíveis com o computador (cada conjunto de 2 fitas compõe uma ima gem nos quatro canais) utilizado para a interpretação automática atra vés de computadores. Outras informações mais detalhadas podem ser en contradas nos trabalhos da NASA (1972); Nosseir et ai (1975); Valério Filho et ai (1976) e Koffler (1976).

#### 2.1.3 - MATERIAL UTILIZADO

As informações necessárias para a real ização deste estu do foram extraidas de 4 cenas obtidas através do sistema imageador MSS do LANDSAT-2. Foram utilizadas imagens preto e branco nas escalas 1:1000.000 e 1:250 000 nos canais 5 e 7 (Tabela II.1).

| ORBITA | PONTO    | DATA    | CANAIS | <b>ESCALA</b>          |
|--------|----------|---------|--------|------------------------|
| 346    | 19<br>20 | 31/7/77 | 5 e 7  | 1:1000 000<br>1:250000 |
| 360    | 18<br>19 | 19/8/77 | 5 e 7  | 1:1000 000<br>1:250000 |

TABELA 11.1 - RELAÇA0 DAS IMAGENS UTILIZADAS

Foram utilizados também equipamentos de desenho, lupa de mesa, lupa de mão, rede milimetrada, papel poliester transparente, lápis dermatográfico, máquina de calcular (HP). Durante o trabalho de campo foram necessárias cadernetas de campo, máquina fotográfica e filmes para slides.

#### 2.2 - M£TODOS

#### 2.2.1 - CARACTERIZACAO DA REDE DE DRENAGEM

O objetivo do mapeamento da rede de drenagem foi a obtenção de uma base cartográfica para a montagem dos "overlays"obti dos da interpretação das imagens.

Como a rede de drenagem é o elemento mais constante da imagem e, geralmente, de fícil identificação, ela foi utilizada como base para a montagem dos mapas obtidos a partir das imagens LANDSAT (Santos e Novo, 1977).

O esboço da rede de drenagem foi feito através da in terpretação visual do canal 7 das imagens LANDSAT. Este canal foi uti lizado para o traçado dos rios principais, pois, conforme jã havia sido observado por vários autores (Nosseir et al, 1975; Valério Fi lho et ai, 1976; Koffler, 1976; Santos e Novo, 1977), os rios maio res aparecem bem definidos no canal 7. Por serem, os rios principais, geralmente mais largos, a lãmina de égua absorve maior quantidade de radiação na faixa do infravermelho, aparecendo em tons escuros acompa nhando o seu traçado.

O canal 7 foi usado também para o traçado da rede se cundíria, pois, sendo a érea de estudo predominantemente coberta por vegetação densa, e como foram utilizadas imagens do período seco, tor nou-se mais fácil a caracterização dos canais secundários (Santos e Novo, 1977). A identificação e mapeamento das planícies de inundação também foram obtidas através deste canal (Salomonson, 1973).

Para a caracterização da rede de drenagem foram inter pretadas imagens na escala 1:1000 000. O esboço da drenagem foi fei to sobre papel poliester estãvel transparente, para cada imagem. As transparências foram montadas com base nas coordenadas do LANDSAT para servir de base cartográfica para os outros mapas obtidos duran te o trabalho.

O mapa de drenagem (Figura 11.2) foi confeccionado na escala 1:1000 000 e foram mapeados todos os canais de drenagem dis tinguiveis na imagem, sem levar em conta se os rios eram perenes ou intermitentes.

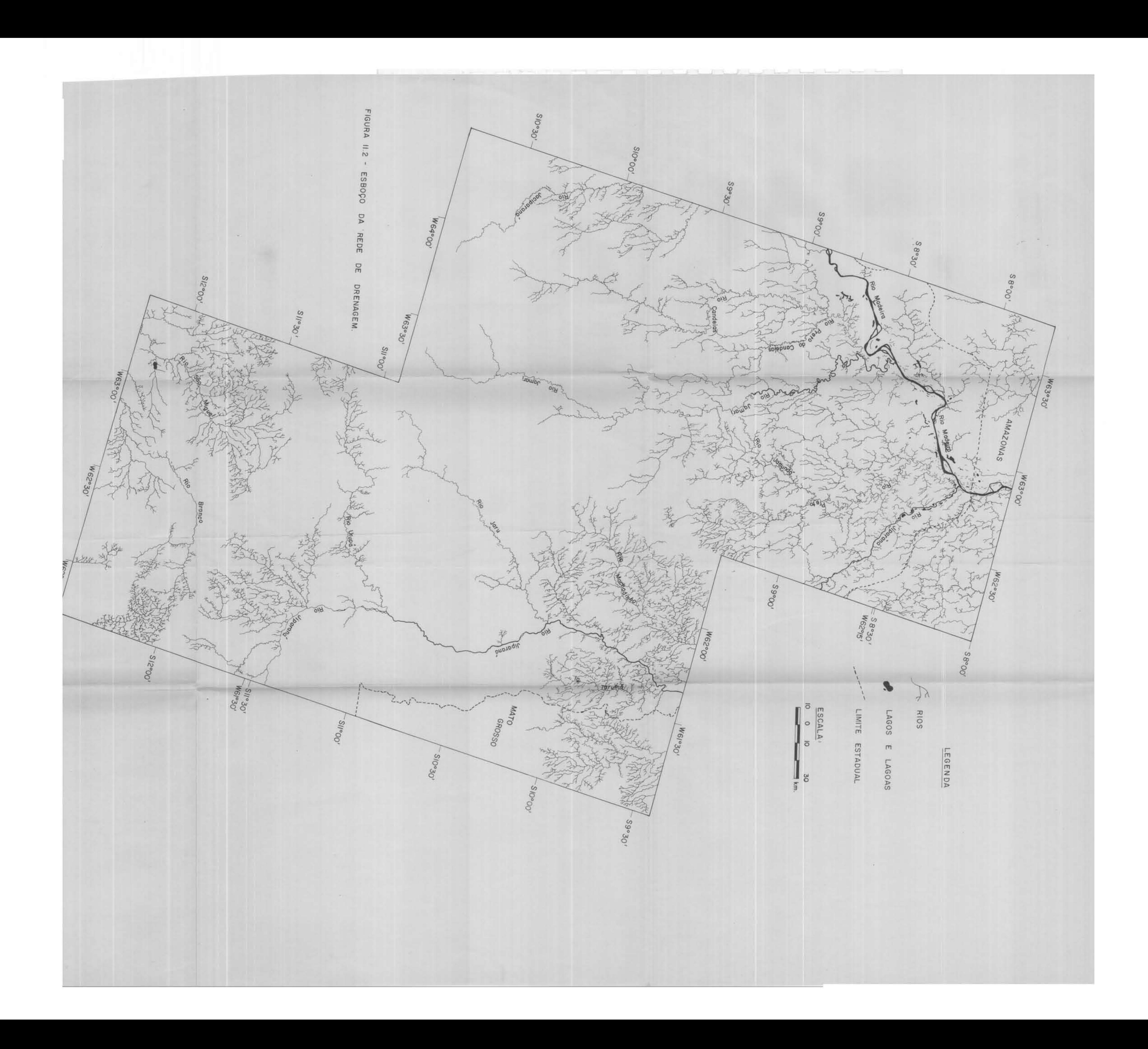

#### 2.2.2 - CARACTERIZAÇA0 DA COBERTURA VEGETAL

A caracterização da cobertura vegetal consistiu, inicial mente, da identificação do maior número possivel de unidades homogéneas em termos de tonalidade, através da anãlise visual dos canais 5 e 7 das imagens LANDSAT.

A interpretação visual da tonalidade no canal 5 permitiu a separação de sistemas homogêneos, uma vez que esta banda apresenta maiores diferenças nas respostas espectrais dos diversos tipos de vege tação (Lee et ai, 1974; Nosseir et ai, 1975; Valério Filho et ai, 1976; Santos e Novo, 1977).

Como os diferentes tipos de vegetação apresentam diferen tes taxas de cobertura do solo, as áreas de vegetação densa, por exem pio, onde a cobertura do solo é total, apresentam tonalidade cinza es curo, pois nesta banda a vegetação absorve maior quantidade de energia. A medida que vai aumentando a exposição do solo, a resposta da vegeta ção vai sendo influenciada pela reflexão do solo, e a tonalidade tor na-se mais clara, atingindo o mãximo onde o solo é exposto (Santos e No vo, 1977).

A anãlise visual da tonalidade no canal 7 permitiu a identificação de áreas sujeitas ã inundação, vegetação de vãrzea e de limitação de ãreas em que as diferenças da cobertura vegetal estavam associadas a diferente condiçdes de umidade do solo (Santos e Novo,1977).

A delimitação das unidades foi feita em papel poliester estãvel transparente para cada imagem. As transparencias foram monta das na base cartogrãfica fornecida pelo mapa de drenagem.

# 2.2.3 - DELIMITAÇA0 DAS AREAS DESMATADAS

A identificação e demarcação das ãreas desmatadas para utilização agricola e pastoreio foram feitas sobre as imagens LANDSAT, nos canais 5 e 7, nas escalas 1:1000 000 e 1:250 000, em papel polies ter.

A ãrea dos desmatamentos foi avaliada quantitativamente através da utilização da técnica de contagem de pontos em grande milime trada, sobre as transparencias obtidas na escala 1:250 000 (Santos e No vo, 1977).

A anãlise visual do canal 5 também permitiu a identifi cação de estradas, cidades e vilas.

# 2.2.4 - VERIFICAÇÃO DE CAMPO

O roteiro do trabalho de campo foi estabelecido de modo a cobrir o maior numero possível de alvos de interesse no trabalho, fim de se conseguir um grande nãmero de elementos para a interpretação das imagens LANDSAT. O trabalho de campo foi realizado em agosto de 1978 (período seco) em duas etapas.

A primeira fase consistiu de sobrevõo a baixa altitude (aproximadamente 350 metros) utilizando-se um avião monomotor ("Sertane jo") de seis lugares (Figura II.3). Os sistemas homogeneos de vegeta ção foram caracterizados em cadernetas de campo e em tomada de fotogra fias. Foram classificadas as variações da cobertura vegetal que pude ram ser diretamente relacionadas às variações da tonalidade nas imagens. Os alvos localizados nas imagens foram numerados e descritos, contendo informações tais como: vegetação predominante, relevo, tipo de ocupa ção, etc. Foram utilizados 3 dias para o percursso aéreo, totalizando 13 horas de sobrevoo.

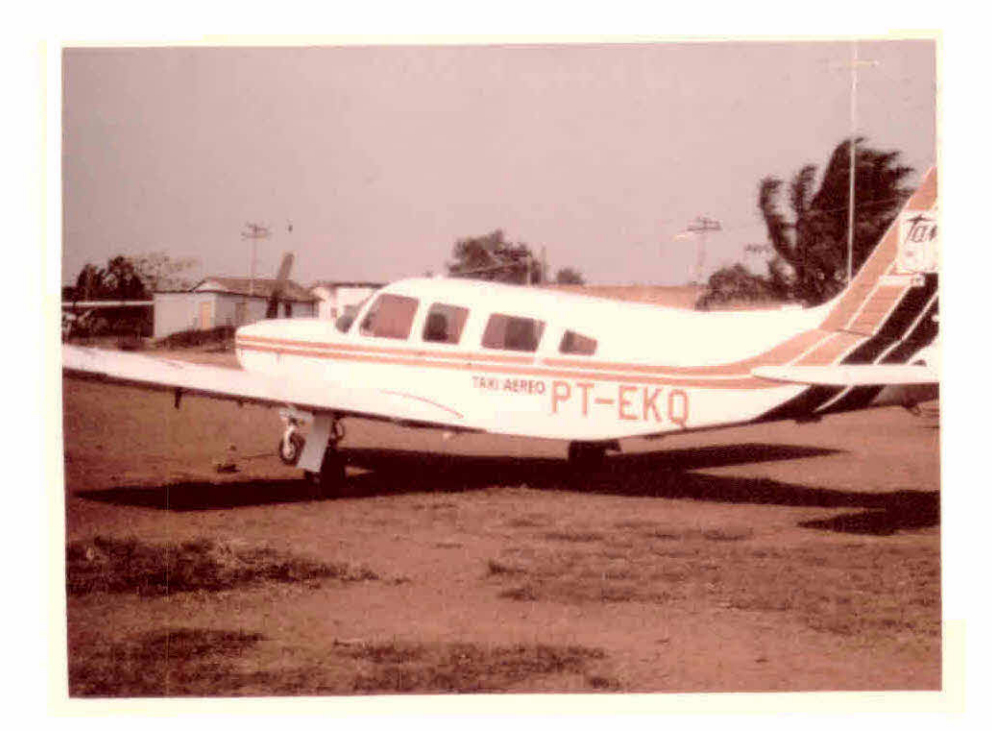

Fig. II.3 - Transporte utilizado no trabalho de campo (fase sobrevõo).

A segunda etapa correspondeu a um percurso terrestre ao longo da Br-364 (Porto Velho - Cuiabá) e nas linhas de penetração da colorização do INCRA (Projetos Ariquemes, Ouro Preto, Jaru, Jiparaná e Cacoal). Neste percurso foi verificado que tipo de ocupação a que as áreas desmatadas estavam sendo submetidas. Foram percorridos aproxima damente 2000 km, com duraçao de 10 dias.

Nas duas etapas do trabalho de campo foram utilizadas imagens LANDSAT preto e branco, nos canais 5 e 7 e nas escalas 1:1000 000 e 1:250 000.

Apos o trabalho de campo, os limites das unidades de co bertura vegetal foram redefinidos e foi estabelecida uma legenda para os tipos de vegetação, com base na coordenação de informações bibiográ ficas, informações de campo e dados retirados das imagens.

## CAPITULO III

## RESULTADOS E DISCUSSÃO

#### 3.1 - ANALISE DAS OBSERVACOES DE CAMPO

O principal objetivo do trabalho de campo foi caracte rizar os diferentes padrões de vegetação observados na imagem e de ocupação da terra no Território de Rondônia.

Na caracterização da cobertura vegetal foi utilizada a etapa de sobrevôo, pois, segundo Tardin et ai (1976), para a veri ficação do mapeamento da vegetação em grandes ãreas, a partir de ima gens orbitais, os resultados são obtidos de maneira mais rãpida e efi ciente através deste método do que pela superficie.

A etapa de sobrevõo foi realizada em 3 percursos onde se procurou observar o maior número possível de tipos de vegetação que ocorrem na área. O roteiro do sobrevõo e os pontos observados são mostrados na Figura 111.1.

19 Roteiro: - Porto Velho - Rio Madeira - Vila de Calama - Rio Jipa ranã - BR 319 - Porto Velho.

Para este percurso foram gastas aproximadamente 2 ho ras, percorrendo-se um total de 400 quilômetros.

Ponto 1: - Area de mata densa, com estrato superior desuniforme, com espécies emergentes caducifólias (sem folhas). No canal 5 apresenta-se com tonalidade cinza escuro homogénea. No ca nal 7 apresenta tons de cinza médio.

Ponto 2: - Mesmas caracteristicas do ponto anterior (Figura 111.2).

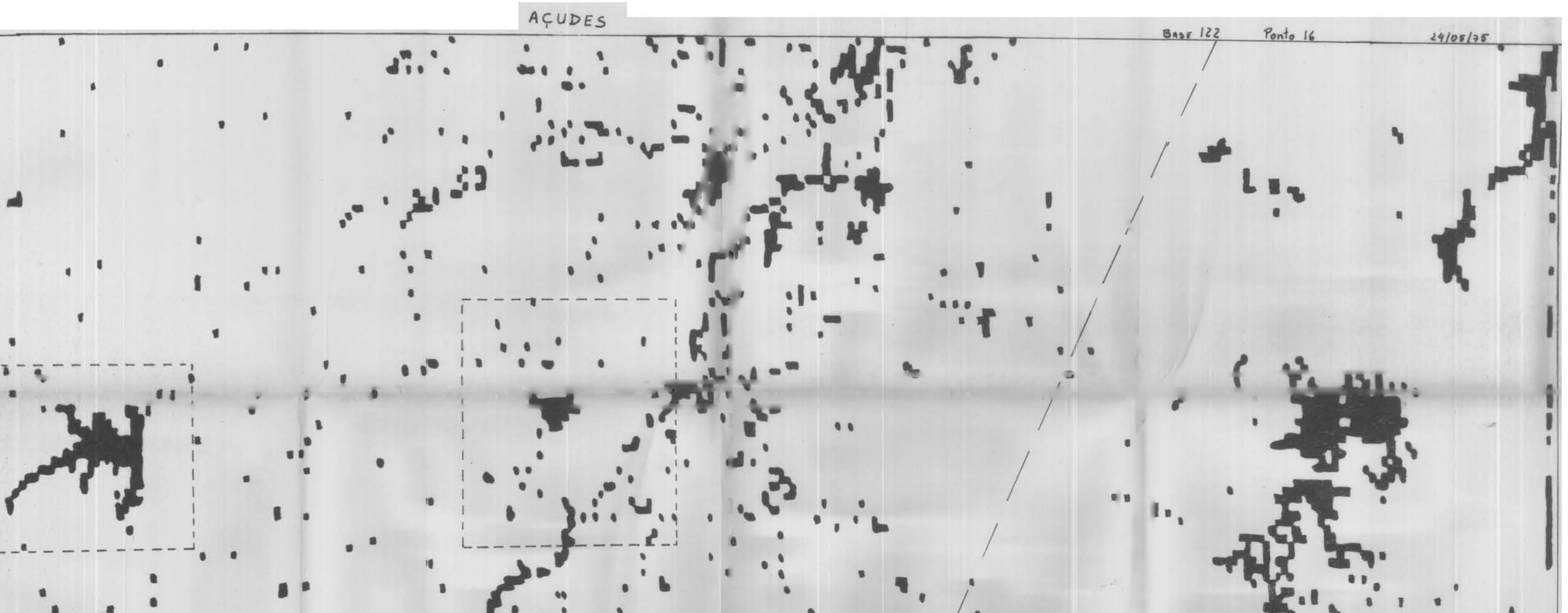

 $B$   $B$  $\begin{array}{c} \n\bullet \\
\bullet \\
\bullet\n\end{array}$  $\begin{array}{c} \bullet \hspace{1.6mm} \bullet \hspace{1.6mm} \bullet \hspace{1.6mm} \bullet \hspace{1.6mm} \end{array}$  $0<sup>2</sup>$  $B$ 

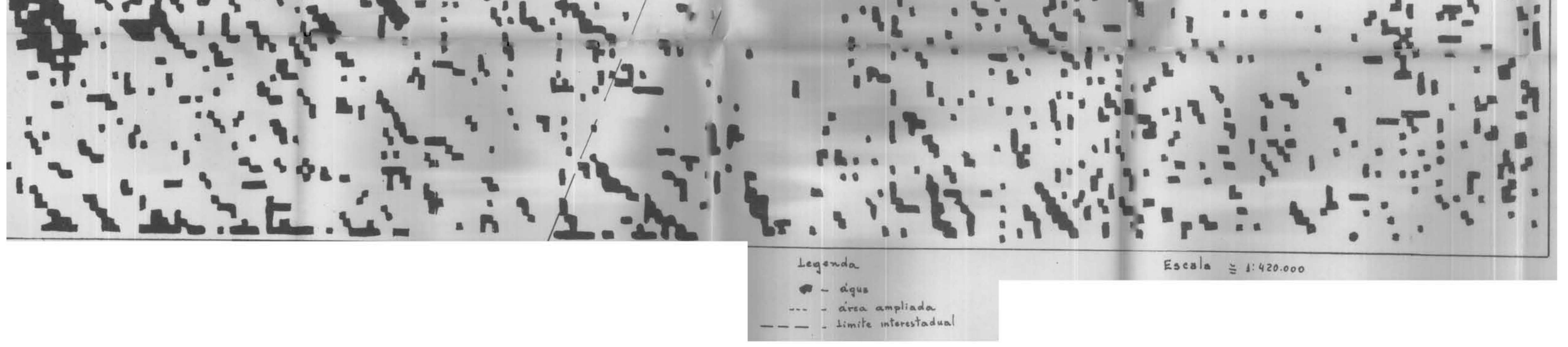

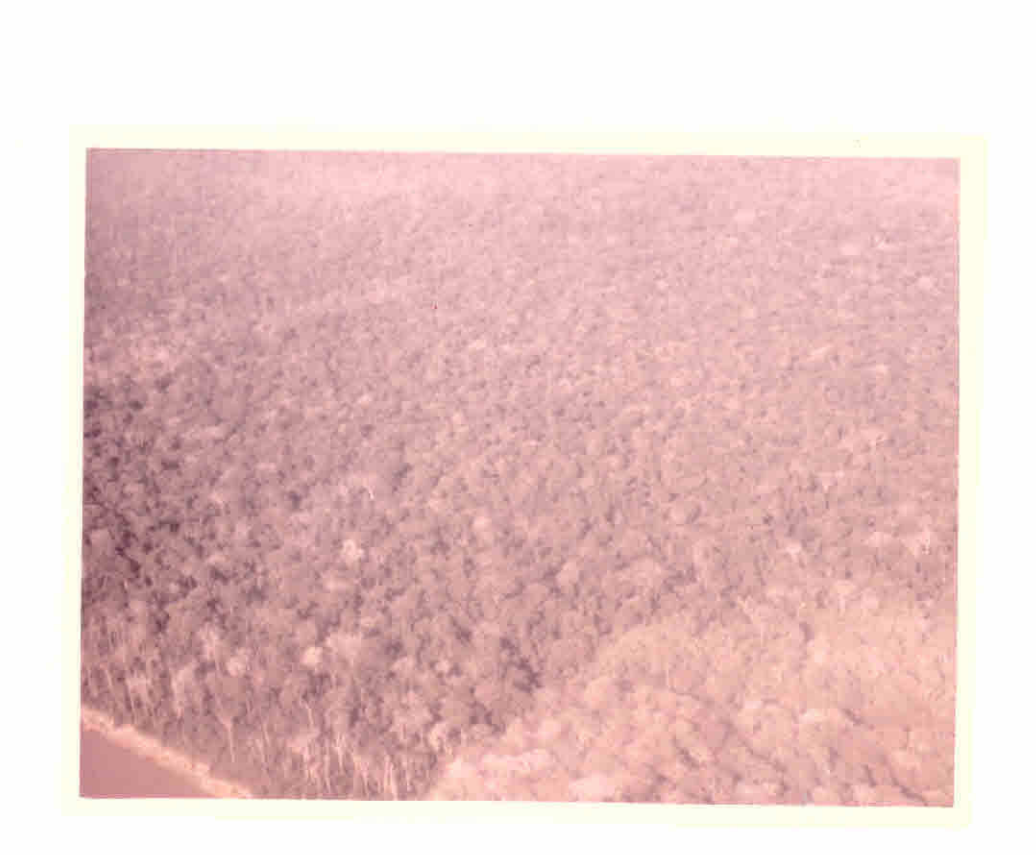

Figura 111.2 - Detalhe de uma área de mata densa, com estrato superior desuniforme e espécies emergentes ca ducifolias.

- Ponto 3:- Área de mata densa na vãrzea inundada do Rio Madeira, ocor rendo em área de maior umidade, podendo-se notar os canais que na época se apresentam secos. No canal 5 apareceu em tons de cinza escuro e no canal 7 com a mesma tonalidade devido ã umidade. Ocorrencia de palmeiras.
- Ponto 4: Área de mata densa na várzea do Rio Madeira. A várzea a presenta-se seca, ocasionando uma tonalidade cinza mais clara no canal 5. No canal 7 apresenta tom de cinza mais claro que o da vegetação densa de terra firme.
- Ponto 5:- Área de vegetação densa na vãrzea do Rio Madeira. Mesmas caracteristicas do ponto anterior
- Pontos 6e 7: Várzea do Rio Madeira, com a presença de lagos. Área de mata densa (Figura 111.3).
- Pontos 8 e 9: Várzea do Rio Madeira. Devido ao periodo seco o leito do rio está baixo aparecendo as "praias" caracteristl cas dos Rios da Amazónia (ponto 8). A tonalidade nos canais 5 e 7 e clara devido a alta reflexão da areia. O ponto 9 caracteriza área de mata densa, com indícios de meandros secos (Figura 111.4).
- Ponto 10:- Área de mata densa fora da vãrzea do rio. Mesmas caracte risticas do ponto 2.
- Ponto 11: Várzea do Rio Madeira, apresentando vegetação de porte baixo, própria de áreas alagadas. No canal 5 apresenta to nalidade de cinza claro devido a exposição do solo. No canal 7 apresenta tonalidade de cinza escuro devido ã maior umidade.

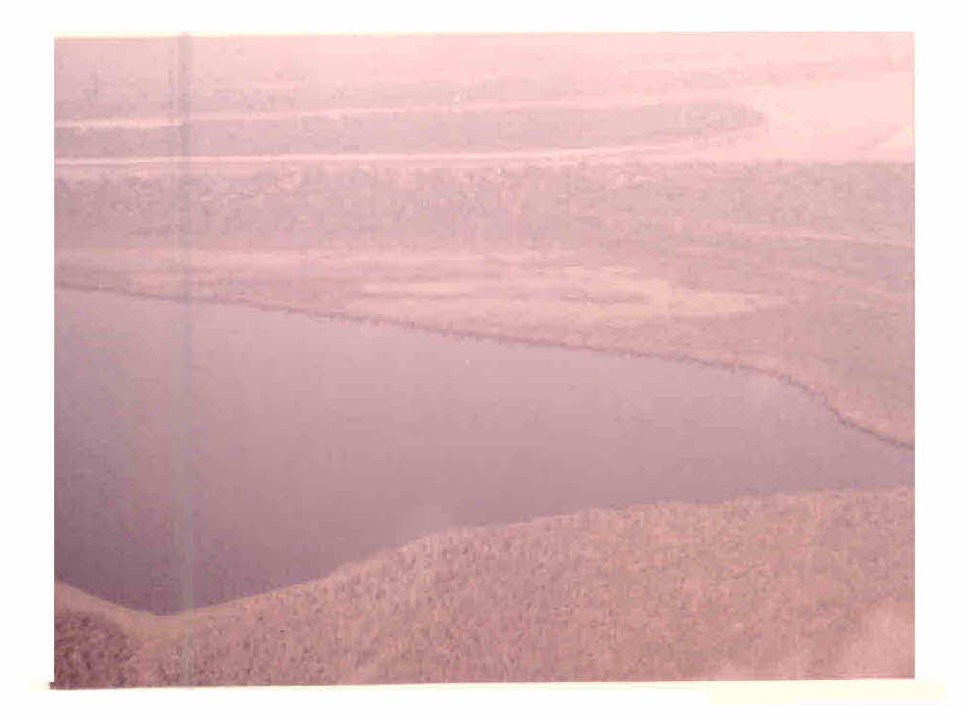

Figura 111.3 - Detalhe de um lago situado na vãrzea do Rio Madeira.

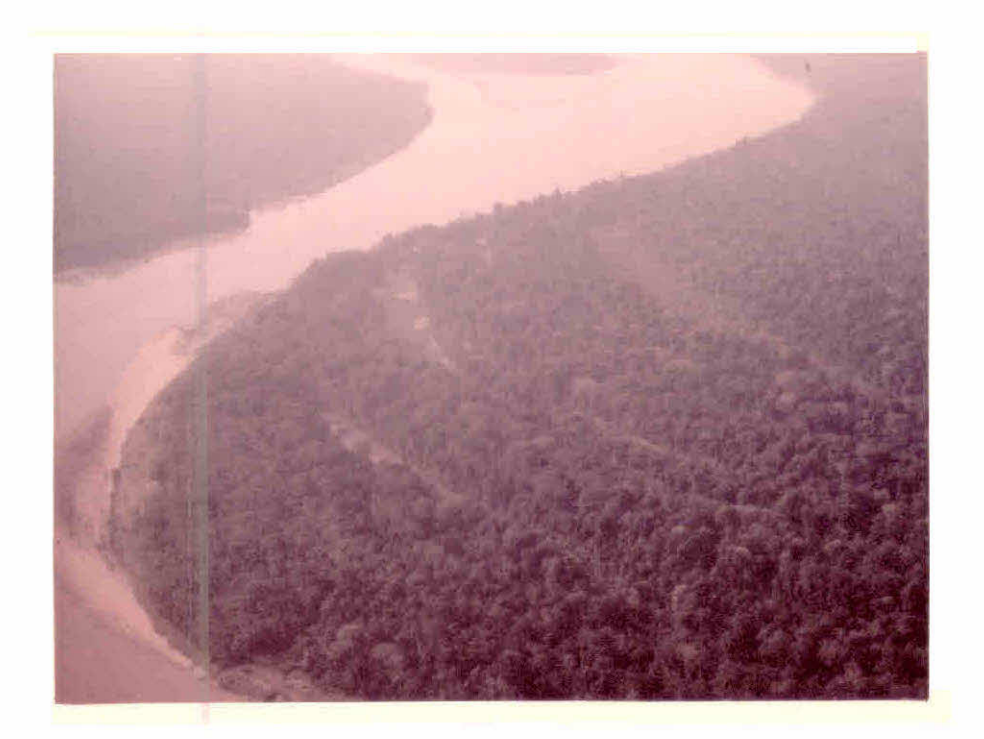

Figura 111.4 - Detalhe de área de mata densa, na várzea do Rio Madeira, com presença de meandros secos.

- Ponto 12: Várzea do Rio Madeira com vegetação de porte baixo. Mes mas características do ponto anterior (Figura 111.5).
- Ponto 13: Área de contacto entre a vegetação densa de terra firme com a vegetação de porte baixo da vãrzea do Rio Madeira. No canal 5 este contacto apresenta tonalidade de cinza es curo passando a cinza claro. No canal 7 apresenta tons de cinza claro passando a tons escuros de cinza.

Pontos 14 e 15: - Confluência do Rio Jiparanã com o Rio Madeira.

- Ponto 16:- Várzea do Rio Jíparanã, apresentando vegetação de porte baixo, própria de áreas alagadas.
- Ponto 17: Várzea do Rio Jiparaná, apresentando mata densa, poden do-se notar indicios de meandros secos. Mesmas caracte risticas do ponto 3.
- Ponto 18: Área de contacto entre a mata de várzea e a mata densa de terra firme. Na floresta de várzea hã ocorrência de palmeiras, provavelmente devido a maior umidade.
- Ponto 19: A cor da água dos lagos na várzea do Rio Jiparaná é ames ma do rio, com exceção do lago, observado neste ponto. A cor da ãgua ê amarelada, devido provavelmente a maior concentração de sedimentos. Este lago no canal 5 apresen ta tonalidade de cinza claro e no canal 7 tonalidade es cura de cinza.
- Ponto 20: Área de vegetação densa fora da várzea do Rio Jiparaná. Mesmas características do ponto 2.
- Ponto 21: Vila de Calama, acima da confluência dos Rios Madeira e Jiparana. A vila se situa a margem direita do Rio Madeira.

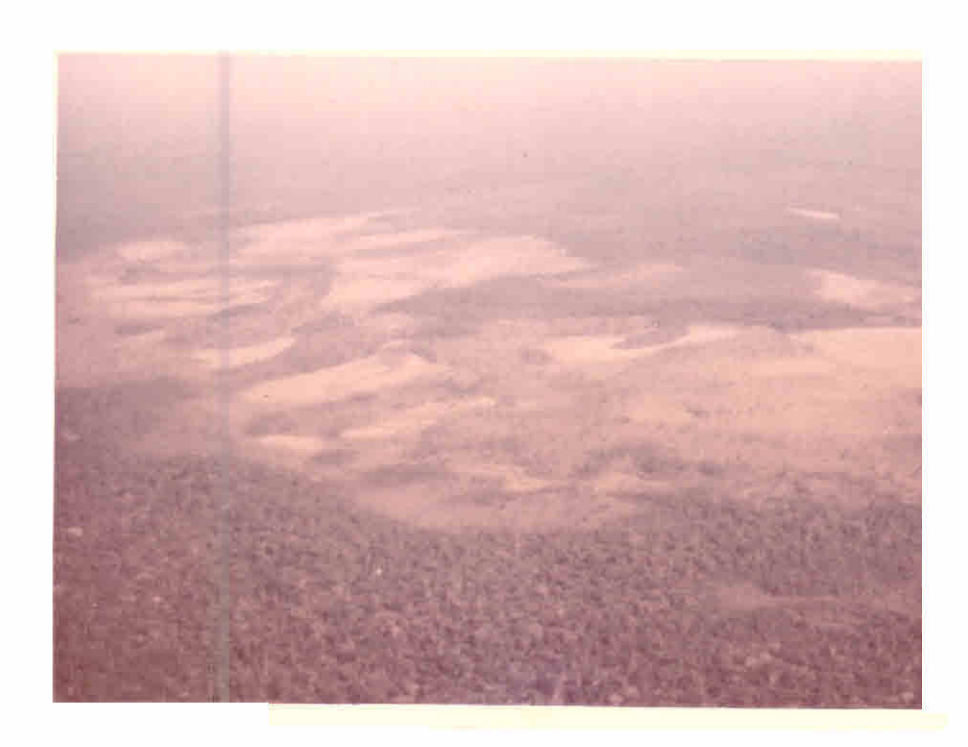

Figura 111.5 - Detalhe de uma área com vegetação de porte baixo, própria de áreas alagadas, na várzea do Rio Madeira.

- Pontos 23,24 e 25: Área de campos naturais, constituidos de vegeta ção de graminea, solos arenosos, podendo-se no tar os canais de drenagem. No canal 5 apresenta tonalidade clara (podendo aparecer tons mais es curos devido ao maior recobrimento do solo pela gramTnea). No canal 7 (pontos 23 e 24) a área apresenta tonalidade de cinza escuro devido a maior exposição do solo. Pode-se notar ainda grandes áreas de queimada (processo anual domes de agosto) aparecendo em tons escuros no canal 7 (Figuras 111.7 e 111.8).
- Ponto 26: Área desmatada ao lado da BR. 319 (Porto Velho-Manaus). As áreas de desmatamento ao longo da estrada são bem es trei tas.
- Ponto 27: Área de vegetação densa de terra firme, com ocorrência de palmeiras. Mesmas caracteristicas do ponto 2.
- Ponto 28: Área de campos naturais, com presença de grandes areas queimadas. Durante o periodo chuvoso, algumas partes dos campos naturais são alagadas. As áreas queimadas apare cem em tons de cinza médio no canal 5 e tons de cinza es curo no canal 7 (Figura III.9).
- Ponto 29: Rio Madeira, próximo a Porto Velho.
- 29 Roteiro: Porto Velho Rio Preto Ariquemes Serra dos Pacaás Novos - Rio Candeias - Porto Velho.

![](_page_31_Picture_0.jpeg)

Figura III.6 - Detalhe de uma área de vegetação densa após a várzea do Rio Madeira, com ocorrência de palmeiras.

![](_page_31_Picture_2.jpeg)

Figura 111.7 - Detalhe de uma área de campos naturais

![](_page_32_Picture_0.jpeg)

Figura III.8 - Detalhe de uma área de campos naturais com ve getação mais densa próximo aos canais de dre nagem (Mata de Galeria).

![](_page_32_Picture_2.jpeg)

Figura 111.9 - Detalhe de ãreas queimadas em campos naturais.

- Ponto 30: Cidade de Porto Velho, Capital do Território Federal de Rondõnia (Figura III.10).
- Ponto 31: Área desmatada ao redor de Ponto Velho. São áreas de fa zendas utilizadas perdominantemente por pastagens. Nos ca nais 5 e 7 aparecem em tons de cinza médio. Este ponto re presenta a pista de pouso, do futuro Aero Clube de Porto Velho (Figura III.11).
- Ponto 32: Área desmatada ao lado da BR 364 (Porto Velho Cuiabá). Aparentemente sem utilização.
- Ponto 33: Área desmatada ao lado do Rio Preto do Candeias, afluente da margem direita do baixo Rio Candeias. Esta área é uma fazenda experimental da EMBRAPA.
- Ponto 34:- Meandro abandonado do afluente da margem direita do Rio Preto do Candeias. Pode-se notar a implantação de uma fa zenda no interior do meandro.
- Ponto 35: Área de mata densa. O estrato emergente é irregular com as ãrvores mais altas se apresentando sem folhagem. No ca nal 5 aparece em tons de cinza escuro homogêneo e no ca nal 7 em tons de cinza médio.
- Ponto 36:- Área desmatada em expansão ao lado da BR-364.
- Ponto 37: Rio Jamari. Área de mata densa.
- Pontos 38 e 39: Área de mata densa, com estrato superior irregular, com arvores emergentes sem folhas. As caracteristi cas são as mesmas do ponto 35 (Figura 111.12).

![](_page_34_Picture_0.jpeg)

Figura III.10 - Vista aerea de Porto Velho.

![](_page_34_Picture_2.jpeg)

Figura 111.11 - Pista de pouso do futuro Aero Clube de Porto Velho.

![](_page_35_Picture_0.jpeg)
- Pontos 40 e 41: Rio Jacunda. Area de mata densa não ocorrendo a ve getação de várzea. A água do rio é de coloração marron devido à mineração no alto Rio (Mineração Santa Barbara).
- Ponto 42: Rio Preto. Área de mata densa com as mesmas caracteris ticas descritas nas áreas. Floresta de várzea, den sa.
- Ponto 43: Área de mata densa, com o teto desuniforme e com especies emergentes sem folhas. Mesmas características descritas no ponto 35 (Figura 111.13).
- Ponto 44: Área desmatada ao lado da estrada que liga a BR-364  $\overline{a}$  mi neração existente no alto Rio Preto.
- Ponto 45:- Linha de penetração da Colonização do INCRA. O ponto re fere-se à quarta linha (na direção N-S perpendicular ã BR-364). Área desmatada onde não se nota nenhuma ocupa ção aparentemente, apenas podendo-se notar que foi utili zado o processo de queimada para a derrubada. Isto ocor re, talvez, porque esta área da colonização e relativa mente nova (2 anos).
- Ponto 46: Área de relevo movimentado, com vegetação menos densa, com um grande numero de indivíduos secos no topo do mor ro. Afloramento de rochas.
- Pontos 47 e 48: Mesmas características do ponto anterior. Aflora mento de rochas, classificadas como, provavelmen te, granito. No canal 5 aparece em tons de cinza escuro com manchas brancas, e no canal 7 em tons de cinza medio, com manchas escuras e textura ru gosa (Figura 111.14).

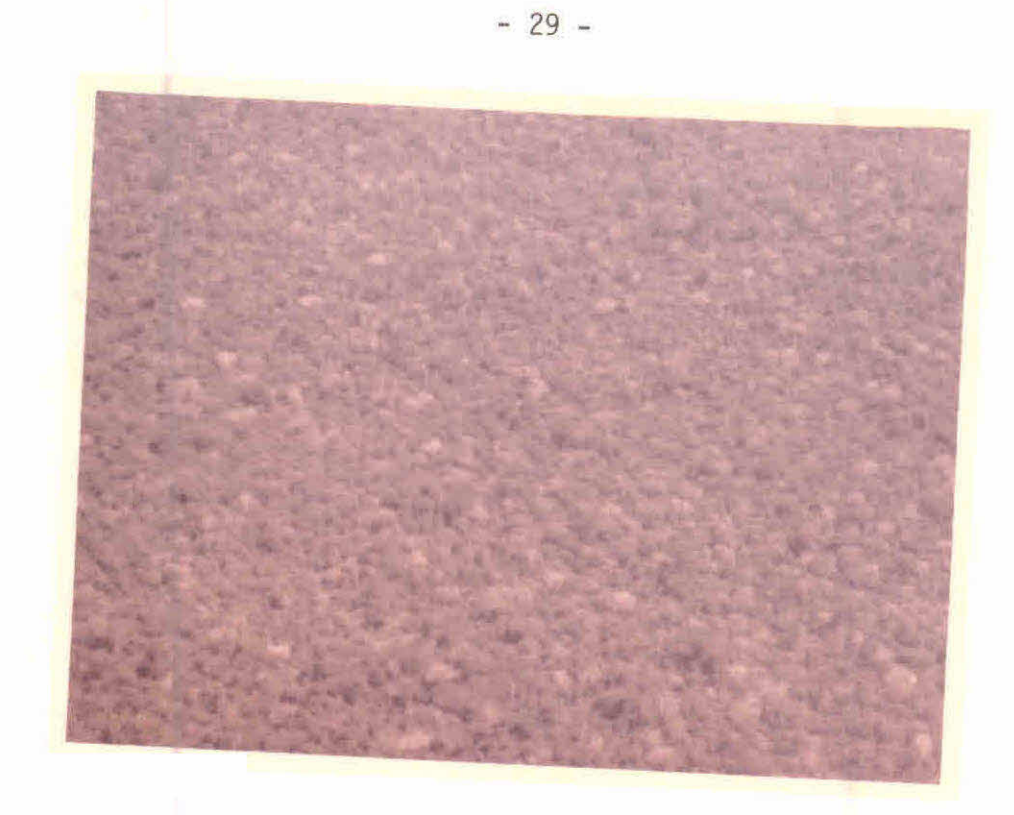

Figura 111.13 - Detalhe de mata densa com estrato emergente irregular com as arvores mais altas sem fo lhagem.

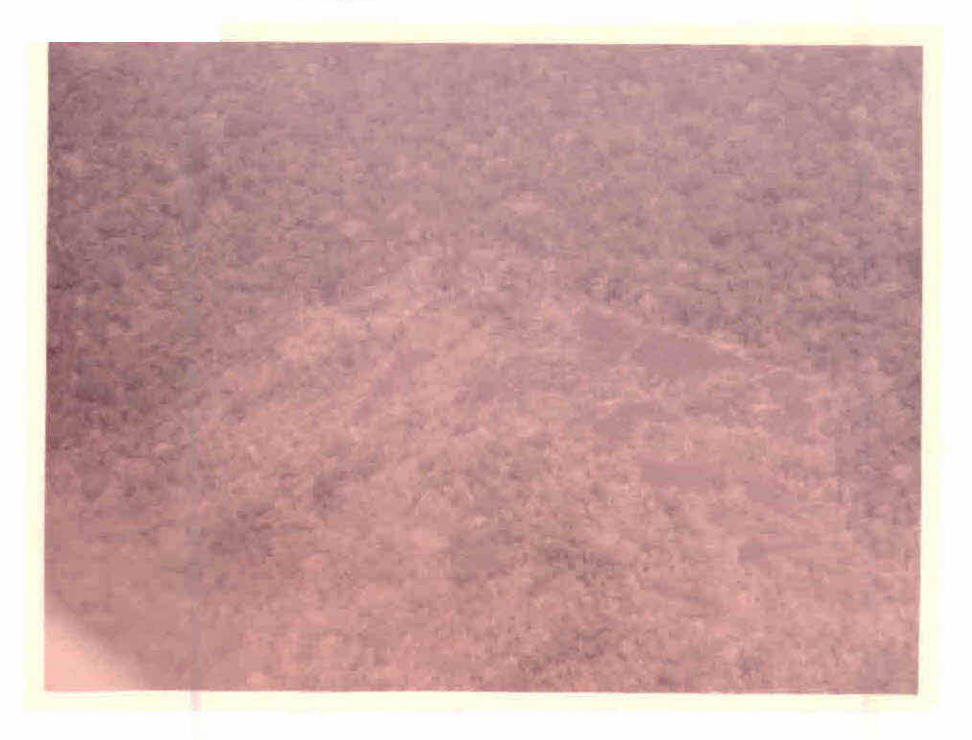

Figura 111.14 - Detalhe de uma área de relevo movimentado com afloramento de rochas.

- Ponto 49: Area desmatada ao lado da BR-364, antes de chegar a Ari quemes (Figura 111.15).
- Ponto 50: Rio Jamari, ao lado de Ariquemes.
- Ponto 51: Area desmatada, aparentemente sem utilização, ao lado da BR-421 (Ariquemes-Companhia de Mineração Campo Novo).
- Pontos 52,53 e 54: Repetindo as mesmas características observadas nos pontos 46, 47 e 48. Vegetação menos densa e seca no topo dos morros com afloramento de rochas (Figura 111.16).
- Ponto 55:- Campo de Pouso da Cia de Mineração Campo Novo no fim da BR-421 (Figura 111.17).
- Ponto 56: Area de relevo movimentado, com ocorrência de vegetação densa no topo dos morros e nos vales. Esta área esta lo calizada no sopé da Serra dos Pacaãs Novos.
- Ponto 57: Escarpa da Serra dos Pacaas Novos (Figura III.18).
- Pontos 58,59 e 60: Vegetação de Cerrado, no topo da Serra dos Pa caãs Novos, constituida de arbustos e gramineas (Figura 111.19).
- Ponto 61: Área de vegetação densa em topografia plana. Estrato emergente constituído de indivíduos secos, sem folhagem (Figura 111.20).
- Ponto 62: Rio Candeias. Área de vegetação densa, mas sem consti tuição de floresta de várzea.
- Ponto 63: Área de vegetação densa, com indivíduos emergentes se cos e sem folhagem, teto desuniforme. Nos vales ocorrem palmeiras.

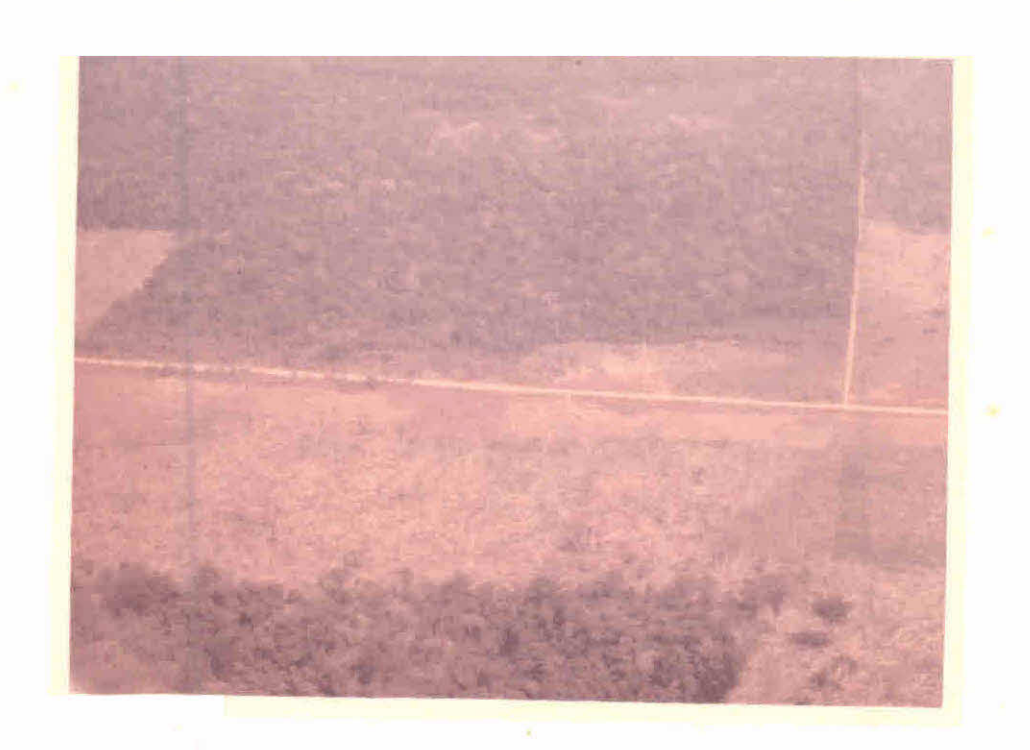

 $-31 -$ 

Figura III. 15 - Detalhe da área desmatada ao lado da BR-364.

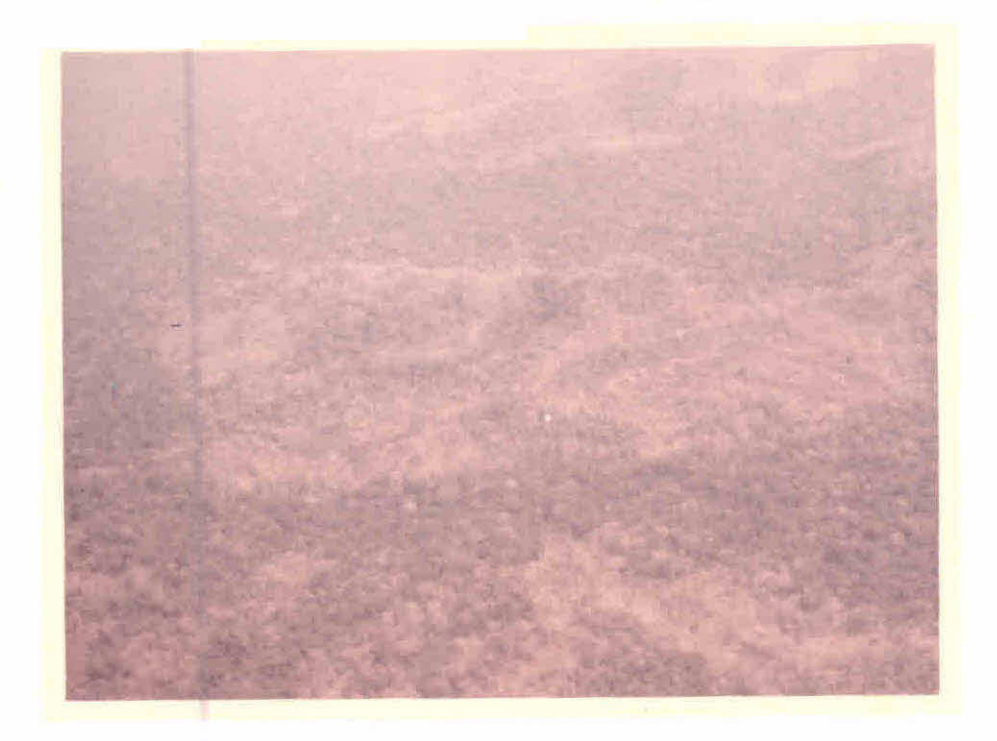

Figura III.16 - Detalhe de vegetação menos densa no topo dos morros com afloramento rochoso.

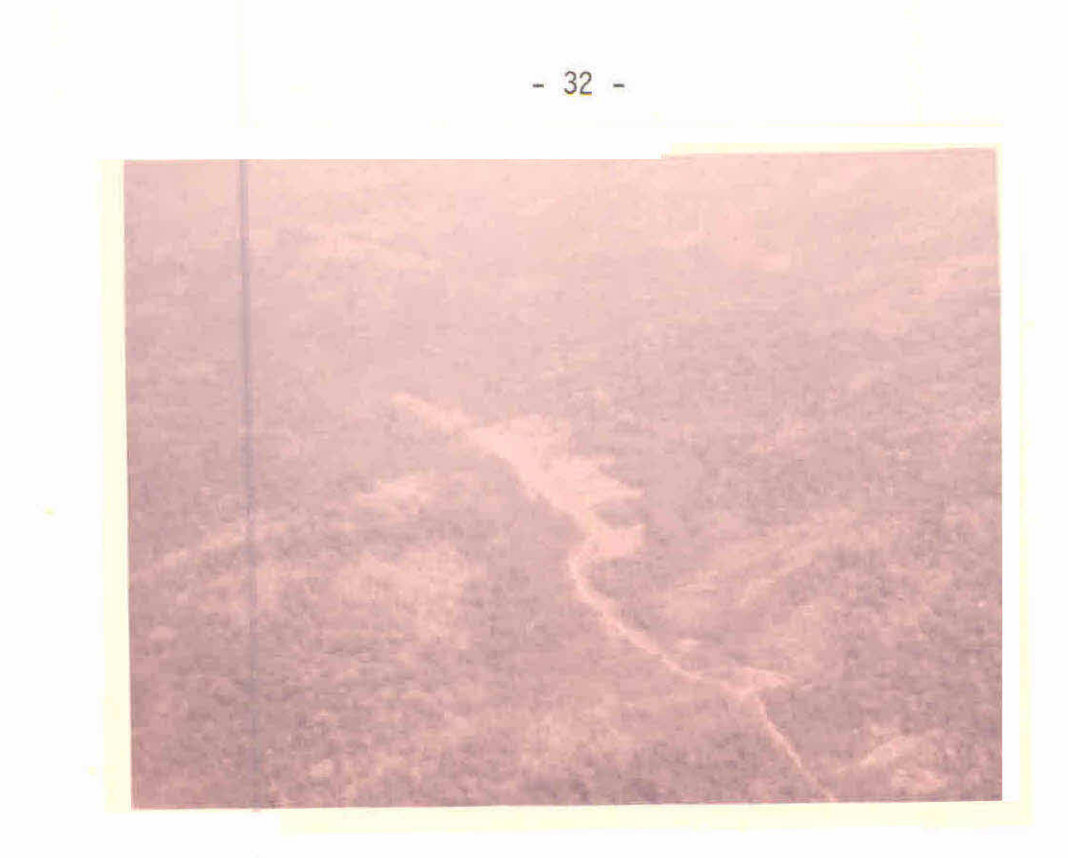

Figura III.17 - Campo de pouso da mineração Campo Novo.

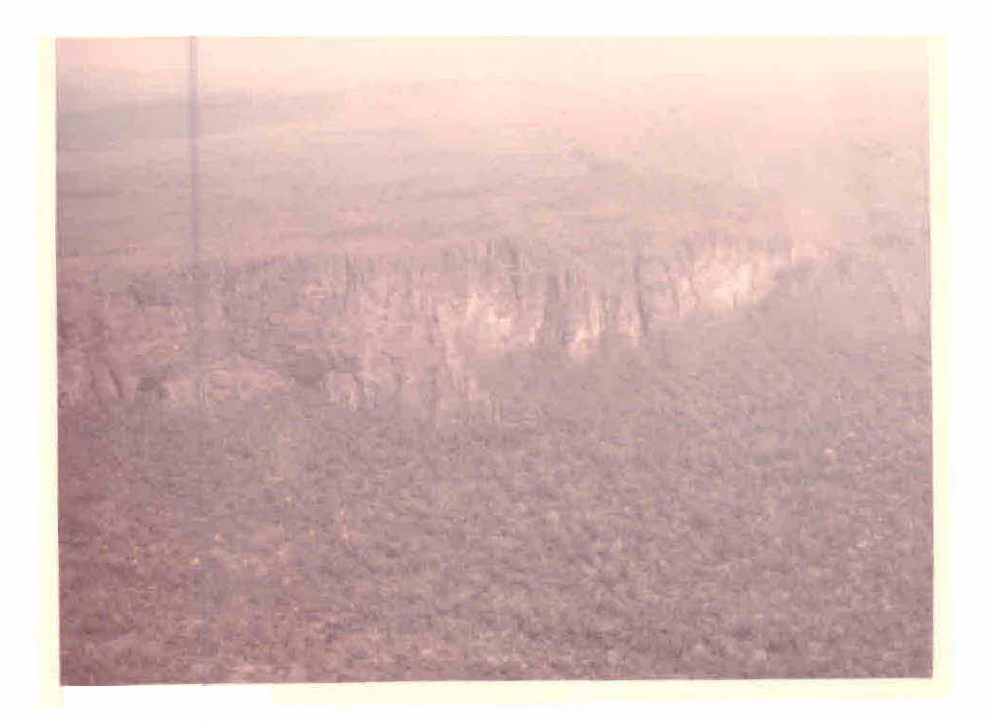

Figura III.18 - Escarpa da Serra dos Pacaãs Novos.

Figura III.19 - Detalhe da vegetação no topo da Serra dos Pa caãs Novos.

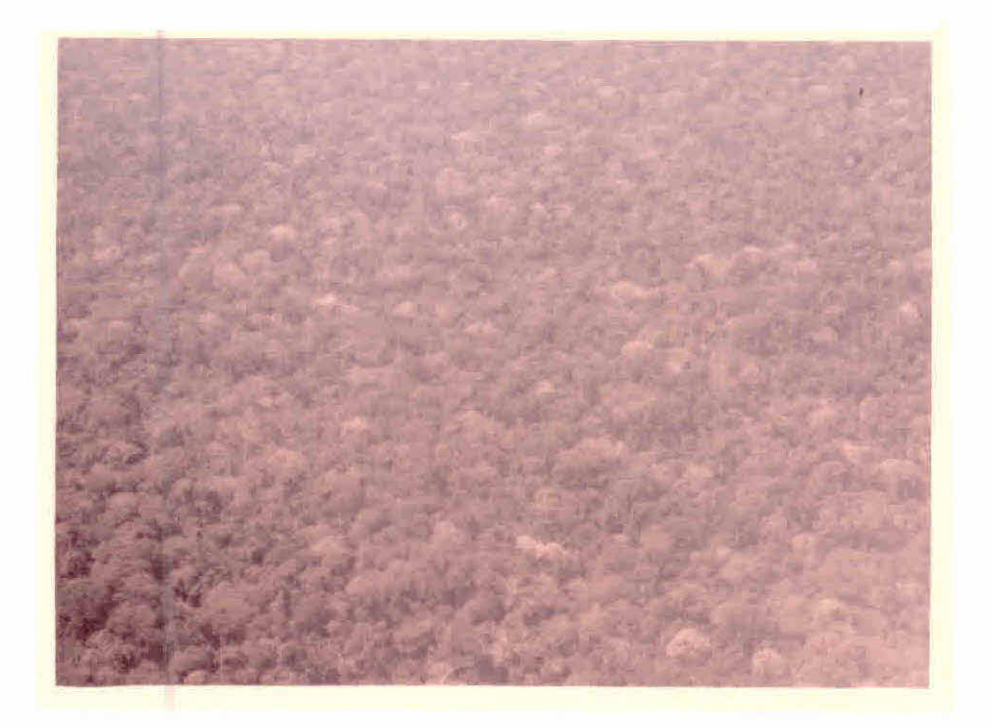

Figura 111.20 - Detalhe de vegetação densa em topografia plana.

- Pontos 64 e 65: Rio Candeias. Mesmas caracteristicas do ponto 62 (Figura 111.21).
- Ponto 66: Área de vegetação densa com extrato emergente desunifor me, com alguns individuos sem folhas. Vales com ocorrén cia de palmeiras (Figura III. 22).

Ponto 67: - Rio Candeias. Mesmas características do ponto 62.

39 Percurso: - Este Ultimo percurso foi dividido em três partes:

- a) Porto Velho Ariquemes Rio Jiparanã Vila de Jaru Ci dade de Jiparanã.
- b) Jiparanã Rio Urupã Rio São Miguel Jiparanã.
- c) Jiparanã Serra dos Parecis Jiparanã Porto Velho.
- Ponto 68:- Ãrea desmatada ao redor de Porto Velho, com predominãn cia de pastagens e ocorrência de ãreas agricolas. No ca nal 5 apresenta tonalidade de cinza médio, devido a re brota da vegetação, apõs o desmatamento e ocorrência de queimadas.
- Ponto 69:- Rio Preto do Candeias (afluente da margem direita do bai xo Rio Candeias). Ãrea de vegetação densa, sem a ocorrên cia da Floresta de Vãrzea. Mesmas caracteristicas das ãreas de mata densa anteriores.
- Ponto 70: Igarapé do Rio Preto do Candeias. Vegetação de porte bai xo, própria de áreas alagadas, de coloração verde claro. No canal 5 apresenta tonalidade cinza escuro, homogénea; e no canal 7 apresenta tonalidade de cinza claro devido a alta reflectãncia.

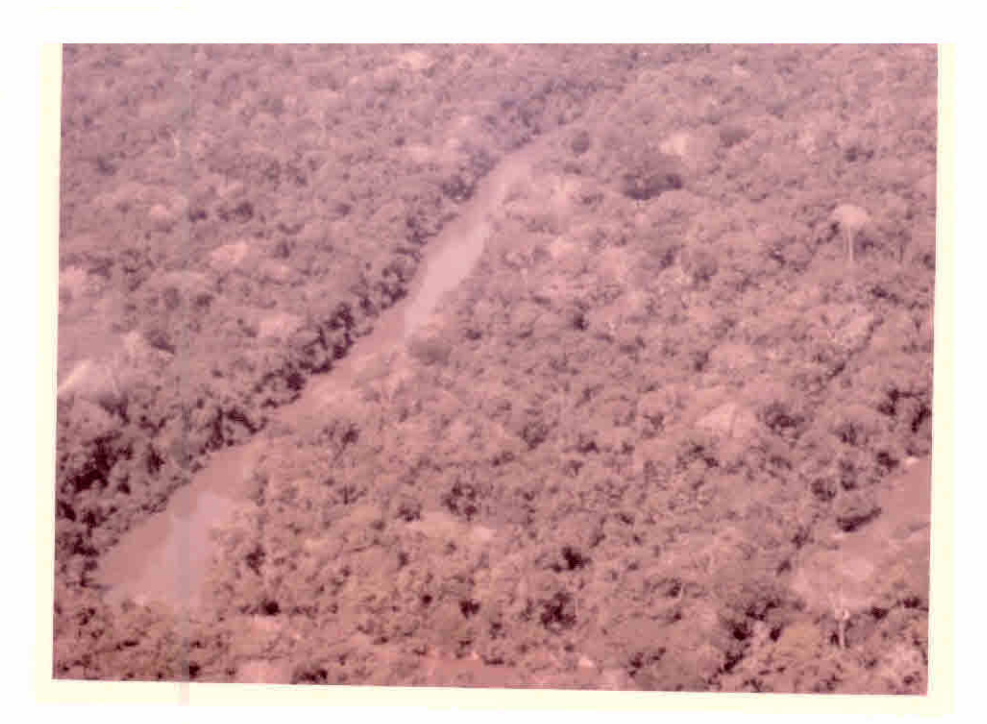

Figura III.21 - Rio Candeias.

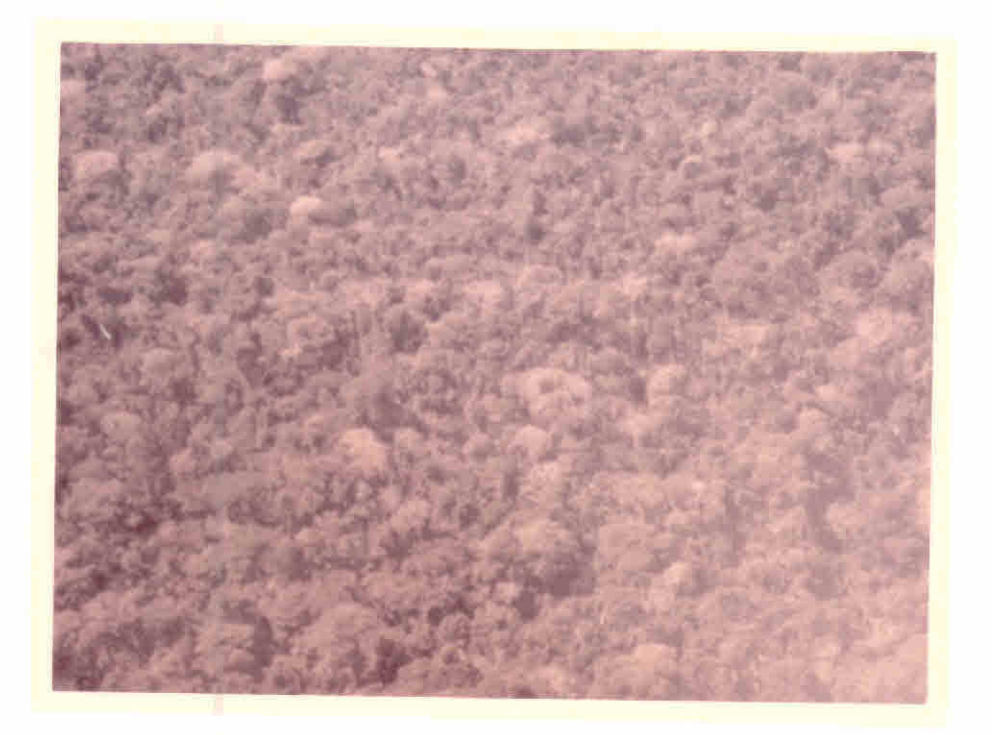

Figura III.22 - Detalhe de uma mata com ocorrência de Pal  $meiras.$ 

- Ponto 71: Mesmas caracteristicas descritas no ponto anterior (Fi gura 111.23).
- Ponto 72: Area desmatada na linha de penetração da colonização do INCRA. Esta área apresenta-se agricultuda. Neste ponto podemos observar algumas áreas derrubadas sem no entanto sofrer processo de queimada. No canal 5 estas áreas apa recem em tons de cinza claro, em contraste com a tonali dade escura da vegetação densa adjacente. No canal 7 apre sentam tons de cinza médio devido à reflexão dos solos. A fotografia deste ponto ficou prejudicada devido á gran de quantidade de fumaça (processo de queimada que ocorre na época da seca) (Figura 111.24).
- Pontos 73 e 74: Rio Jamari e Cidade de Ariquemes.
- Pontos 75 e 76: Areas desmatadas na linha de penetração da coloni zação do INCRA. Mesmas características do ponto 72.
- Ponto 77: Area de vegetação densa, com teto desuniforme, com menos porcentagem de espécies emergentes sem folhagem. Mesmas características de outras áreas de vegetação densa.
- Ponto 78: Area desmatada do projeto de colonização do INCRA.(Proje to JARU). Mesmas caracteristicas de outras áreas desmata das.
- Ponto 79: Area desmatada com agricultura (Projeto JARU) (Figura III. 25).
- Ponto 80: Area desmatada, em frente á Vila de Jaru. A colonização de Jaru é a mais antiga, com as áreas desmatadas sendo utilizadas com cultivos de banana, seringueira e cacau. São encontradas áreas extensas de pastagens. A região de Jaru não é totalmente plana; tem pequenas elevações que também estão sendo ocupadas.

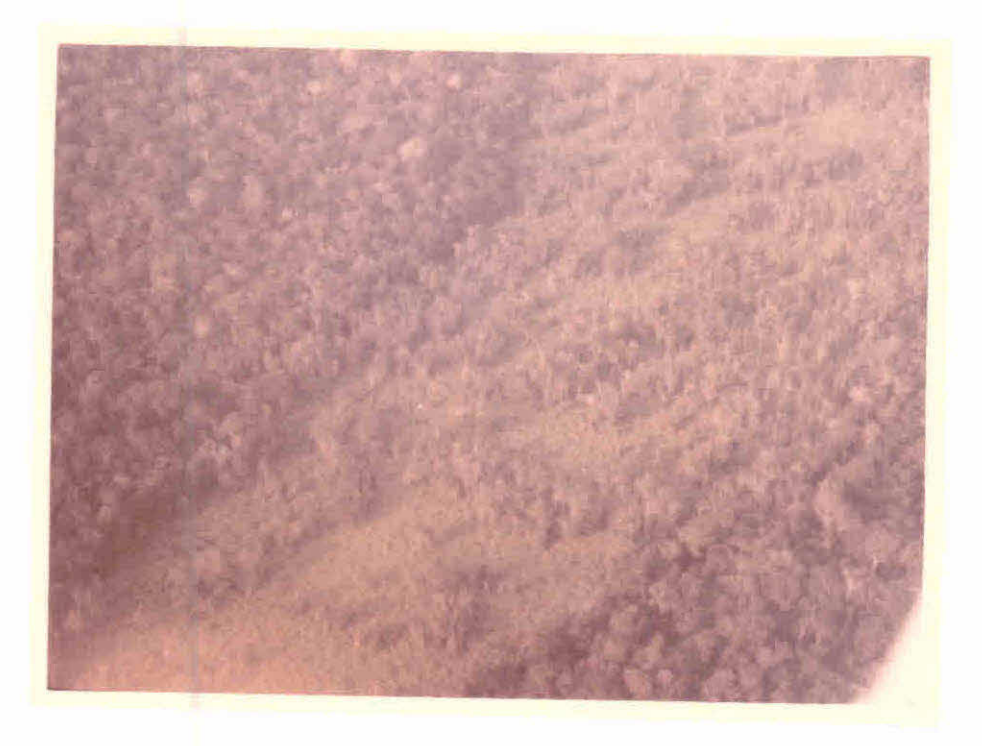

Figura III.23 - Detalhe de um igarapé do Rio Preto do Can de ias.

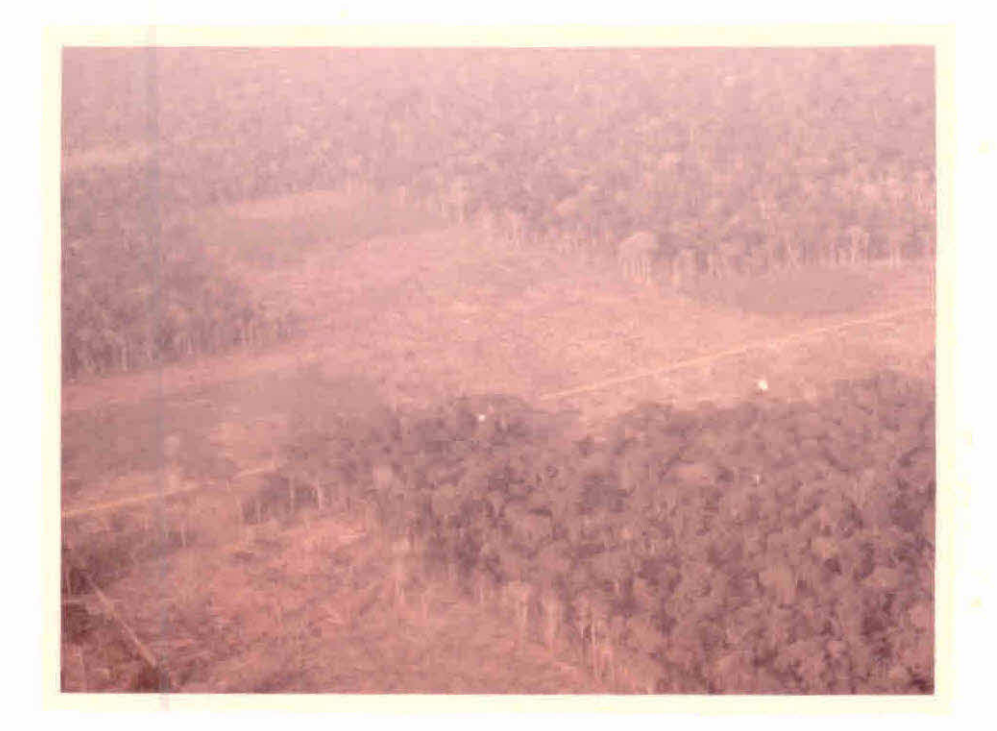

Figura 111.24 - Detalhe de uma ãrea desmatada na linha de penetração do INCRA.

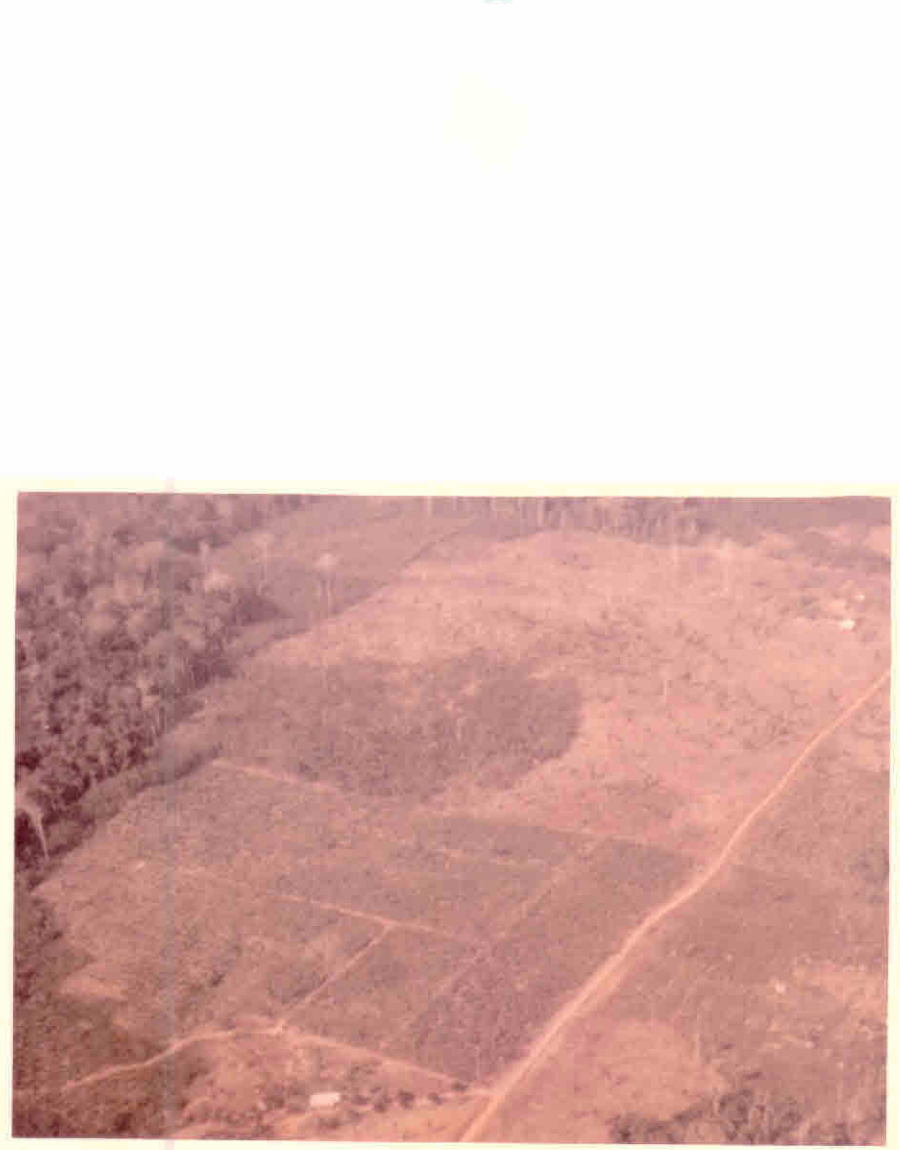

Figura III.25 - Detalhe de uma área desmatada e já cultivada.

- Ponto 81: Área desmatada ocupada por pastagens depois de Jaru. As características de tonalidade são as mesmas apresentadas pelas outras áreas desmatadas (Figura III.26).
- Ponto 82: Area desmatada ocupada por pastagens a  $\pm$  70 Kms de Jipa rana. Mesmas caracteristicas que as áreas anteriores.
- Pontos 83 e 84:- Área de relevo movimentado com vegetação menos den sa e seca no topo dos morros, com afloramento de ro chas, perto da Vila de Ouro Preto. A tonalidade no canal 5 é um mosqueado, aparecendo tons claros no topo dos morros, e no canal 7 aparece um mosqueado em tons de cinza médio (Figura 111.27).
- Ponto 85:- Área desmatada ocupada por pastagens, perto da cidade de Jiparanã. Ocorrência de palmeiras, com as mesmas carac teristicas das ãreas desmatadas anteriores, quanto ã to nalidade.
- Ponto 86: Rio Urupã, afluente da margem esquerda do Rio Jiparanã.
- Ponto 87: Área de vegetação densa, com teto desuniforme, com espé cies emergentes secas e sem folhagem. As caracteristicas de tonalidade são as mesmas de outras ãreas de vegetação densa (Figura 111.28).
- Pontos 88 e 89: Área de vegetação mais esparsa e seca permitindo maior penetração de luz. No canal 7 aparece em tons de cinza médio e no canal 5 em tons de cinza claro (Figura III.29).

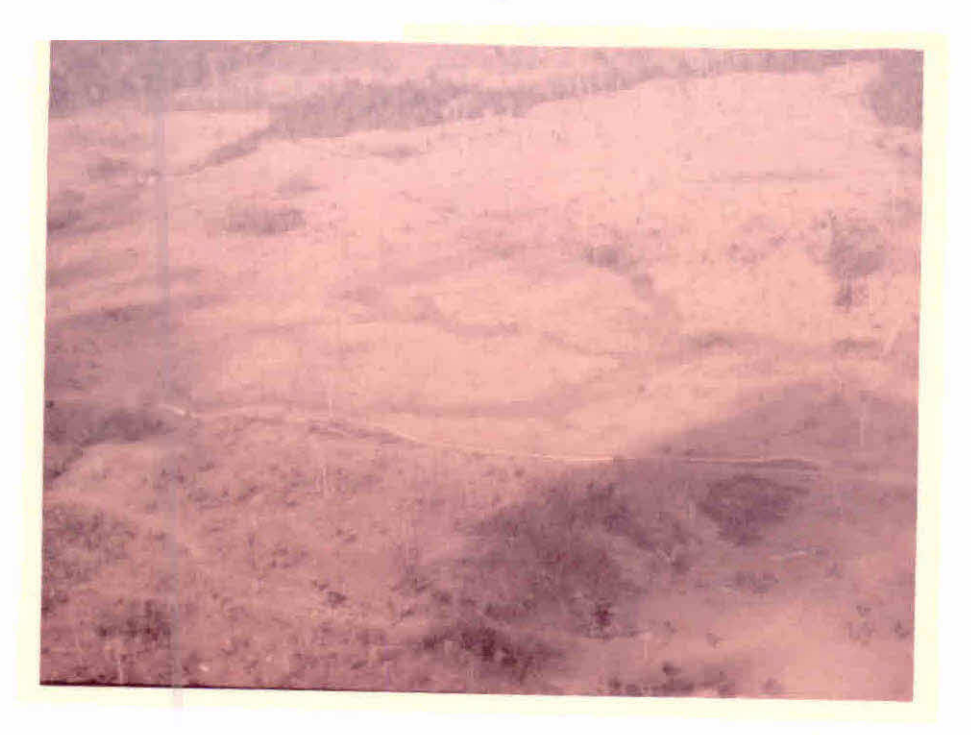

Figura III.26 - Detalhe de uma área desmatada e ocupada com pastagens.

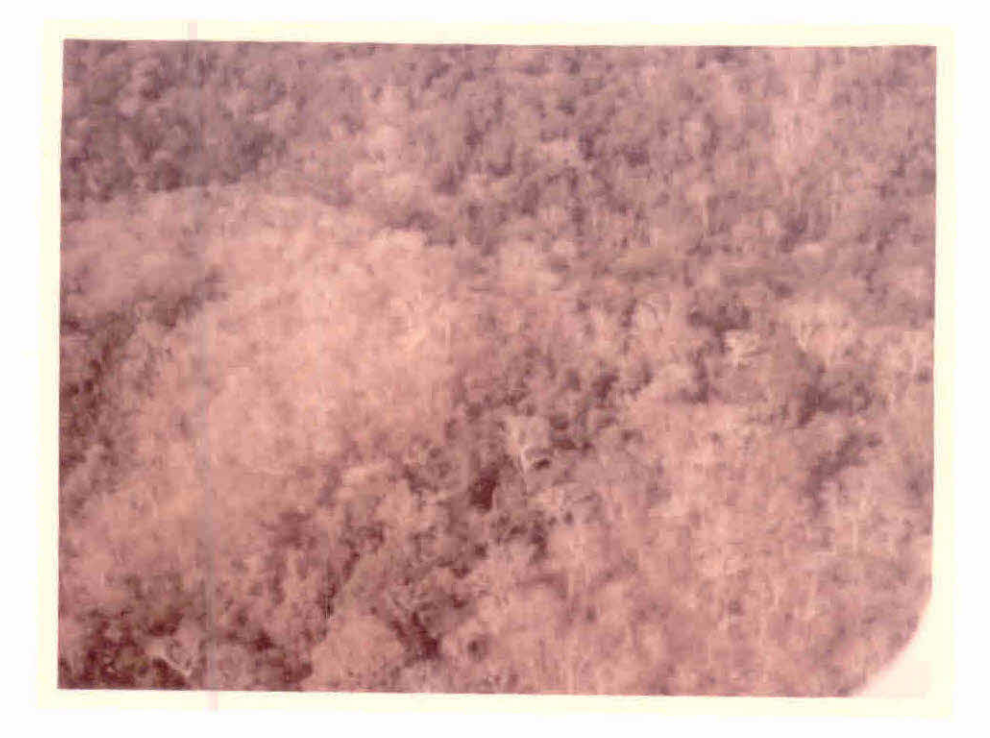

Figura III.27 - Vegetação seca no topo dos morros com aflora mento rochoso.

- Ponto 90: Área de vegetação de campos-cerrado, constituídos de gra mineas e arbustos. Ocorrência de afloramento rochoso. No canal 5 apresenta tonalidade de cinza claro e no canal 7 tonalidade de cinza médio.
- Pontos 91 e 92: Área de vegetação de cerrado, constituindo-se de substrato superior esparso constituido de arvores isoladas e substrato inferior constituído de arbus tos e gramineas. No canal 5 aparece em tons de cin za medio e no canal 7 em tons de cinza escuro.
- Ponto 93: Área de vegetação de cerrado e mata com ocorrência de pal meiras. No canal 5 aparece em tons de cinza médio e escu ro e no canal 7 em tonalidades escuras e medias de cinza (Figura 111.30).
- Pontos 94 e 95: Área de vegetação de porte baixo, com ocorrênciade afloramentos rochosos. Nos vales aparece a mataden sa de galeria com palmeiras (Figura 111.31).
- Ponto 96: Área de vegetação densa, com as mesmas caracteristicas de ãreas de ocorrência de mata densa (Figura 111.32).
- Ponto 97:- Área de vegetação de cerrado com áreas de solo/rocha es postas.
- Pontos 98,99 e 100: Área de relevo movimentado, ocorrendo vegeta ção de cerrado no topo dos morros (Figura III. 33).
- Pontos 101 e 102: Área de relevo movimentado com ocorrência de ma ta densa no topo e nos vales. Mesmas caracteris ticas de outras áreas de mata densa (Figura III. 34).

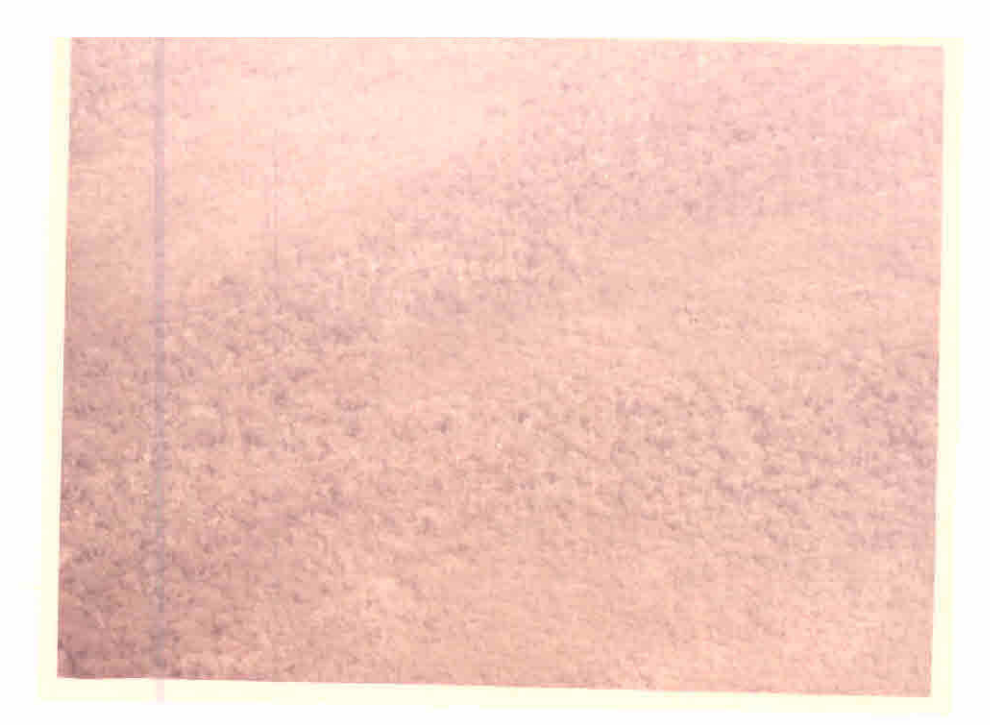

Figura III.30 - Detalhe de area com vegetação de cerrado  $\mathop{\mathrm{e}}$ mata com ocorrência de palmeiras.

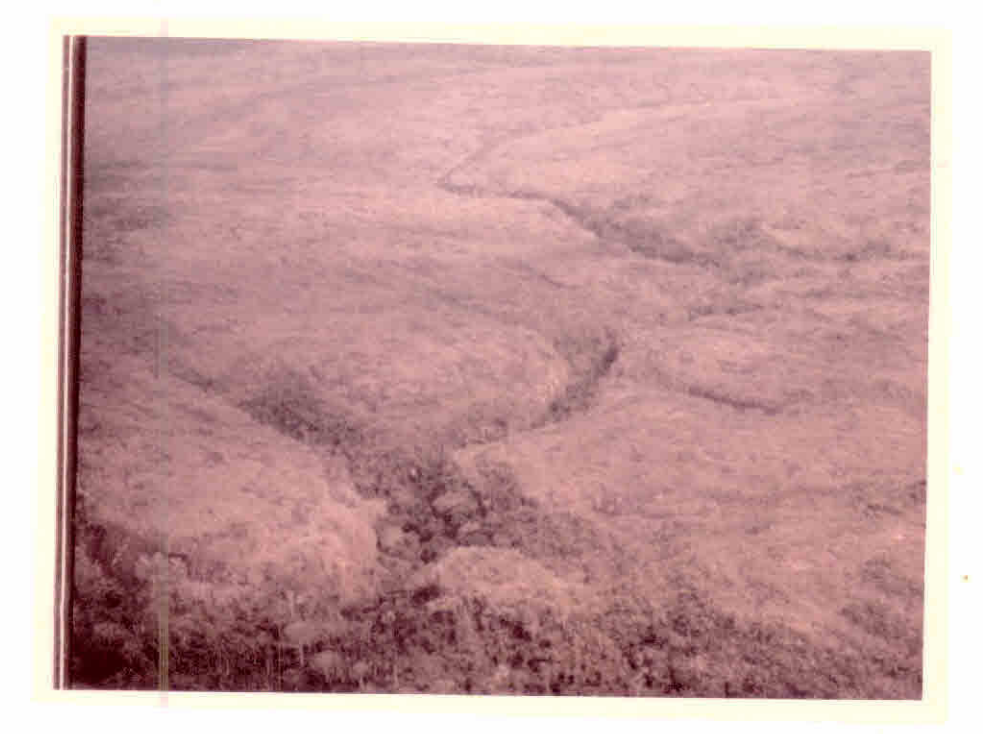

Figura III.31 - Vales com mata densa de galeria.

 $-44 -$ 

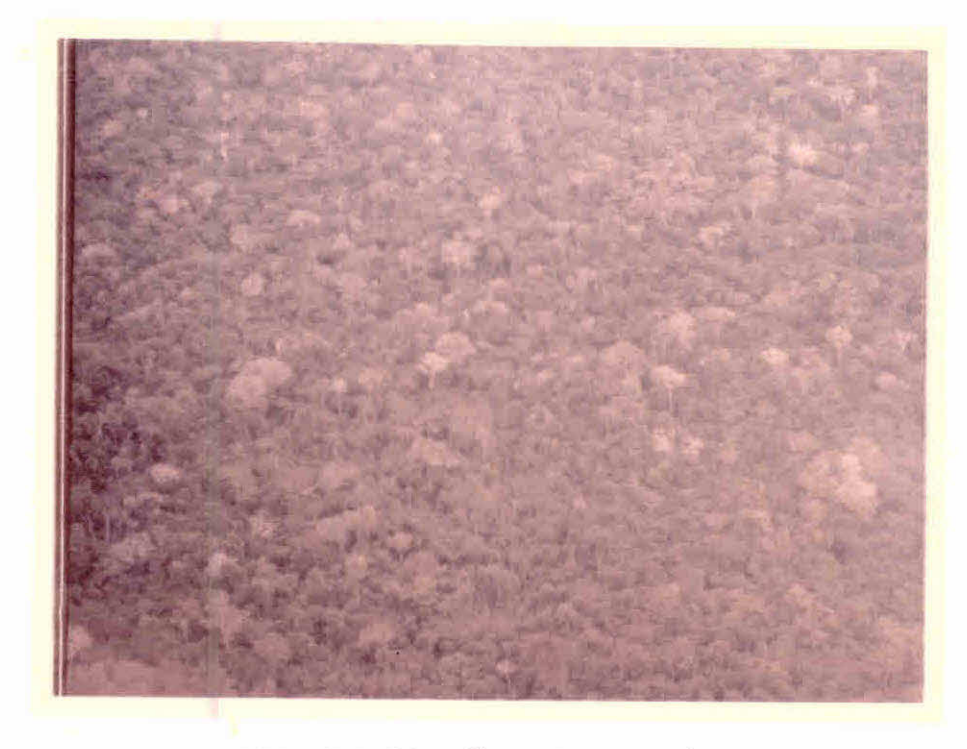

Fig. III.32 - Area de mata densa.

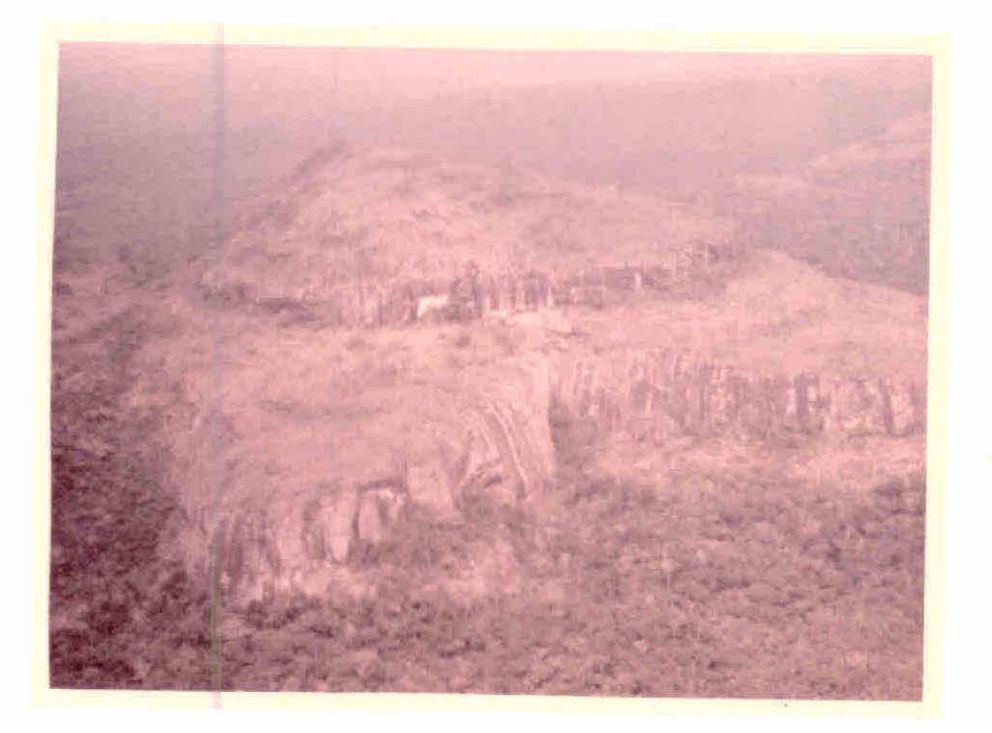

Fig. III.33 - Detalhe de area com relevo movimentado, ocorren do vegetação de cerrado no topo dos morros.

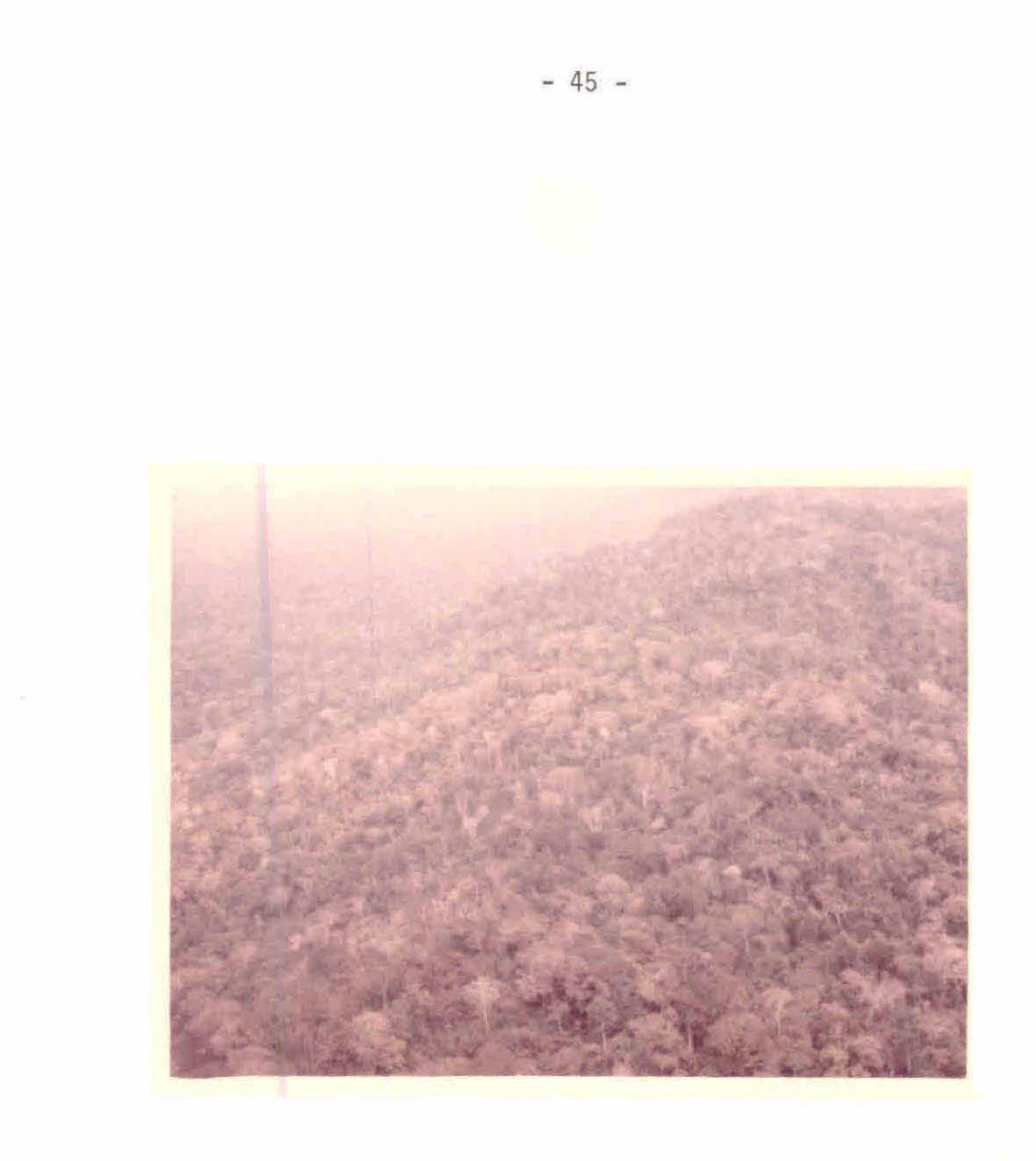

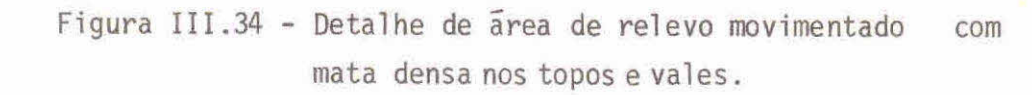

Pontos 104 e 105: - Área de vegetação de porte baixo e esparsa, com bastante solo exposto, provavelmente alagada na época chuvosa, com ocorrência de palmeiras. Apa rece em tons claros no canal 5 e escuros no canal 7 (Figura 111.35).

Ponto 106: - Área de vegetação rasteira, esparsa, provavelmente cam pos alagados na época chuvosa.

Pontos 107,108 e 109:- Várzea alagada do Rio São Miguel. Área de campos alagados na época das chuvas. Vegeta ção constituida de gramineas, aparecendo em tons claros nos canais 5 e 7 (Figura 111.36).

Ponto 110: - Área de vegetação densa de várzea, apresentando teto re guiar, sem a ocorrência de árvores secas e sem folhagem.

- Pontos 111 e 112: Lagoa à margem esquerda do Rio São Miguel. Vege tação baixa ao redor da lagoa, prõpria de áreas alagadas. No canal 5 aparece em tons claros e no 7 em tons escuros devido á umidade (Figura III. 37).
- Ponto 113: Área de vegetação densa, com ocorrência de igarapés com vegetação baixa, de coloração verde claro, prõpria de áreas alagadas. No canal 5 os igarapés aparecem em tons escuros homogêneos e no canal 7 em tons claros.
- Ponto 114: Área de vegetação densa, com as mesmas características do ponto anterior.

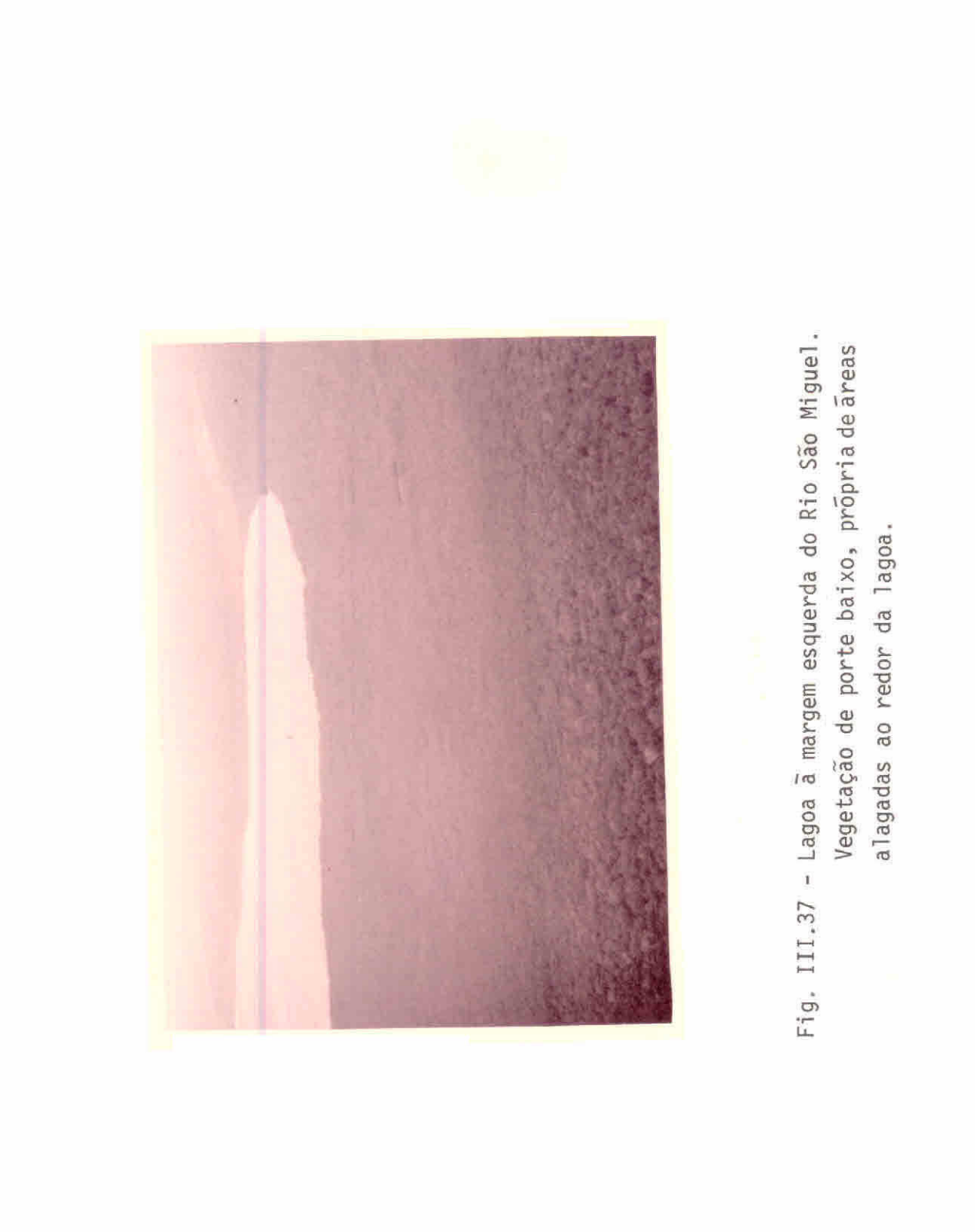

 $-49 -$ 

Ponto 116: - Rio São Miguel.

de Igarapê.

- Ponto 117: Área de relevo movimentado com ocorrência de vegetação densa. Mesmas características de outras áreas de vegeta ção densa.
- Pontos 118 e 119: Mesmas características do ponto anterior (Figu ra 111.38).
- Pontos 120 e 121: Área de vegetação de cerrado com as mesmas carac terísticas de outras ãreas de ocorrência deste ti po de vegetação.
- Ponto 122: Área desmatada na linha de penetração da Colonização do INCRA.
- Ponto 123: Área de relevo movimentado, com afloramento rochoso, com ocorrência de vegetação seca no topo dos morros (Fi gura 111.39).
- Ponto 124: Rio Jiparaná, perto da cidade de mesmo nome.
- Ponto 125: Área desmatada da linha de penetração da colonização do INCRA, aparentemente sem ocupação.
- Ponto 126: Área de ocorrência de vegetação de porte baixo, espar so, com substrato de graminea. Provavelmente vegetação de cerrado.

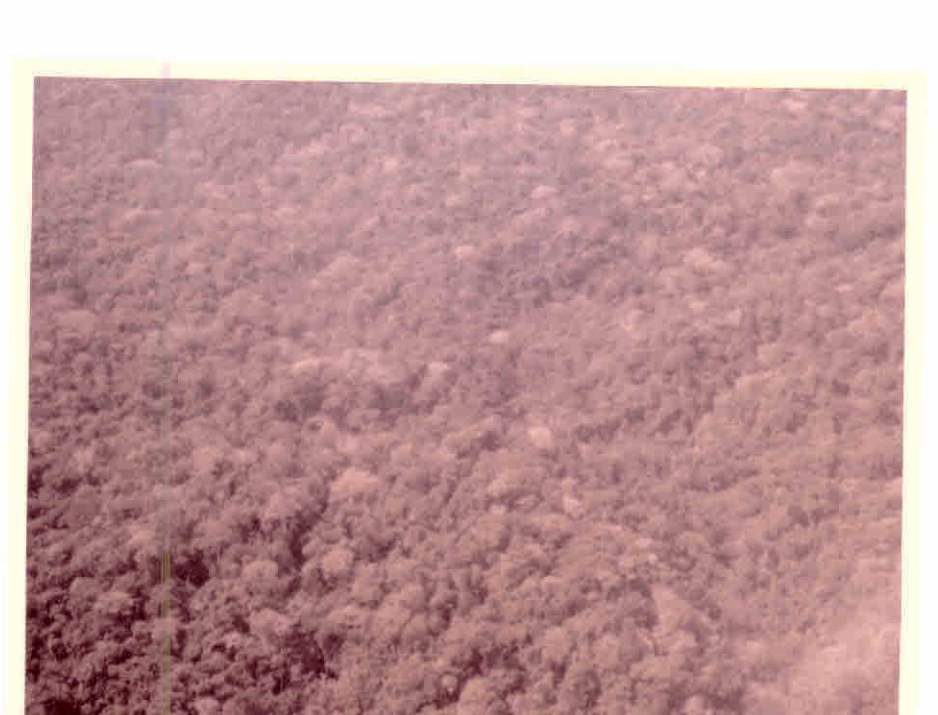

Figura III.38 - Detalhe de vegetação densa em relevo movimen tado.

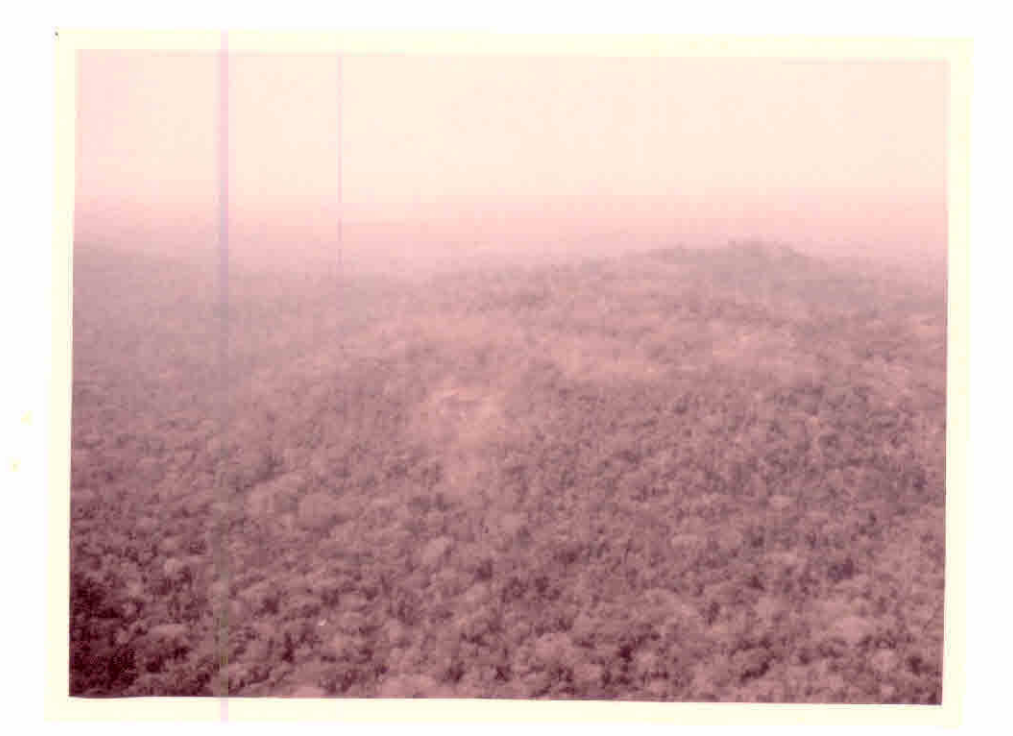

Figura 111.39 - Detalhe de morro com vegetação seca no topo.

- Ponto 127: Área de ocorrência de vegetação aberta, de porte baixo, com aspecto seco.
- Ponto 128: Área de relevo movimentado com ocorrência de vegetação seca (sobre a Chapada dos Parecis).
- Ponto 129: Planície de inundação do Rio Branco (na Chapada dos Pa recis). Vegetação de porte baixo, própria de áreas ala gadas.
- Ponto 130:- Área de relevo movimentado com ocorrência demata densa. Mesmas características das áreas anteriores de vegeta ção densa (Figura 111.40).
- Pontos 131 e 132: Área de ocorrência, provavelmente, de campos ala gados. Vegetação baixa e aberta, com exposição de solos, constituída de arbustos (isolados) e gramíneas (Figura III.41).
- Pontos 133, 134 e 135: Área de vegetação de cerrado, com solo ex posto. Nos vales mais umidos aparece a mata de galeria.
- Ponto 136:- Área de vegetação de cerrado mais denso, sobre a Cha pada dos Parecis.
- Ponto 137: Área de vegetação de cerrado, de porte baixo e esparso, com exposição de solo (Figura 111.42).

Através das informações obtidas a partir do trabalho de campo-fase sobrevõo- pode-se resumir a ocorrência dos seguintes tipos de vegetação na região de estudo:

a) Floresta densa- ocupa a maior parte da área de estudo, po dendo aparecer tanto em areas planas quan to em relevo movimentado. E constituída,

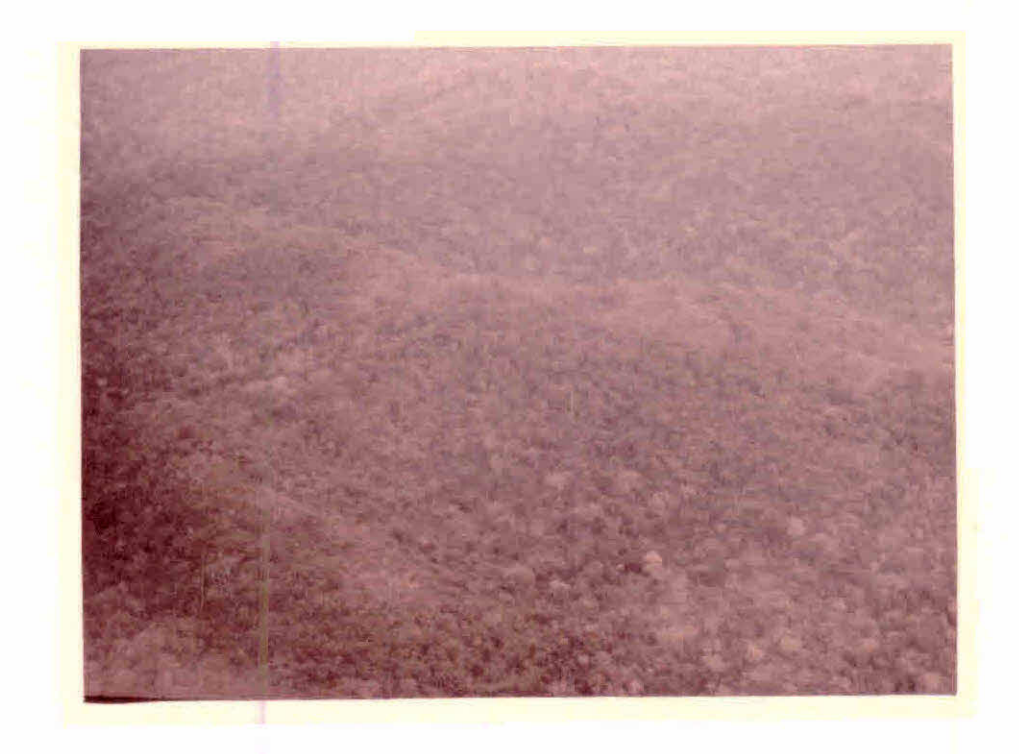

Figura 111.40 - Detalhe de mata densa em relevo movimentado.

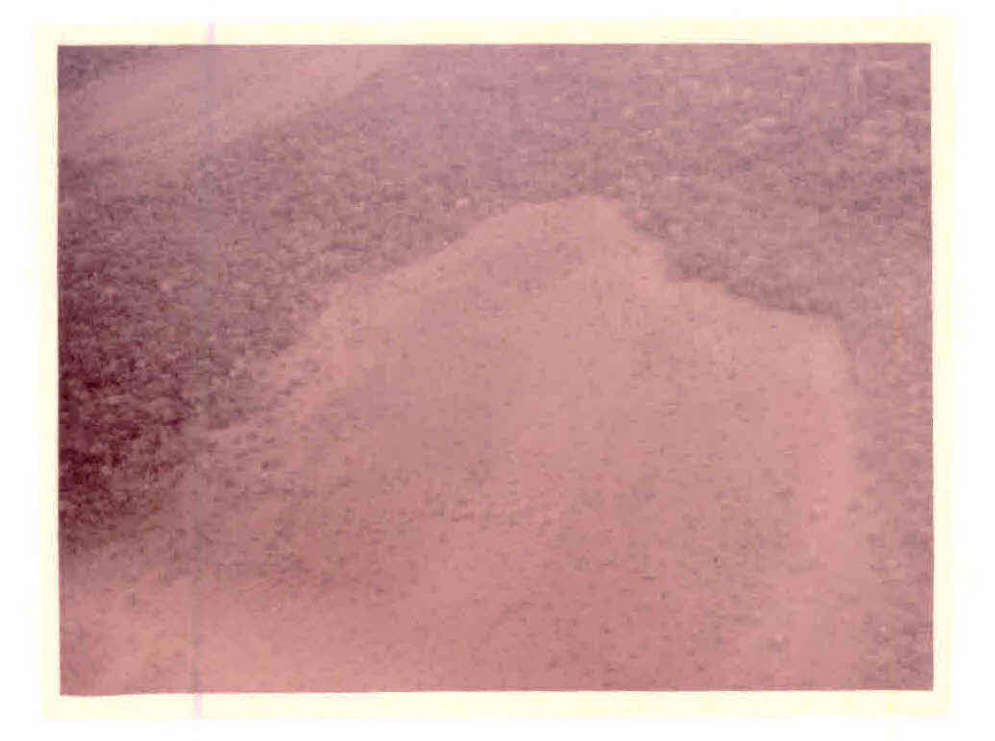

Figura III.41 - Area alagãvel com vegetação de gramineas e arbustos (campos alagados).

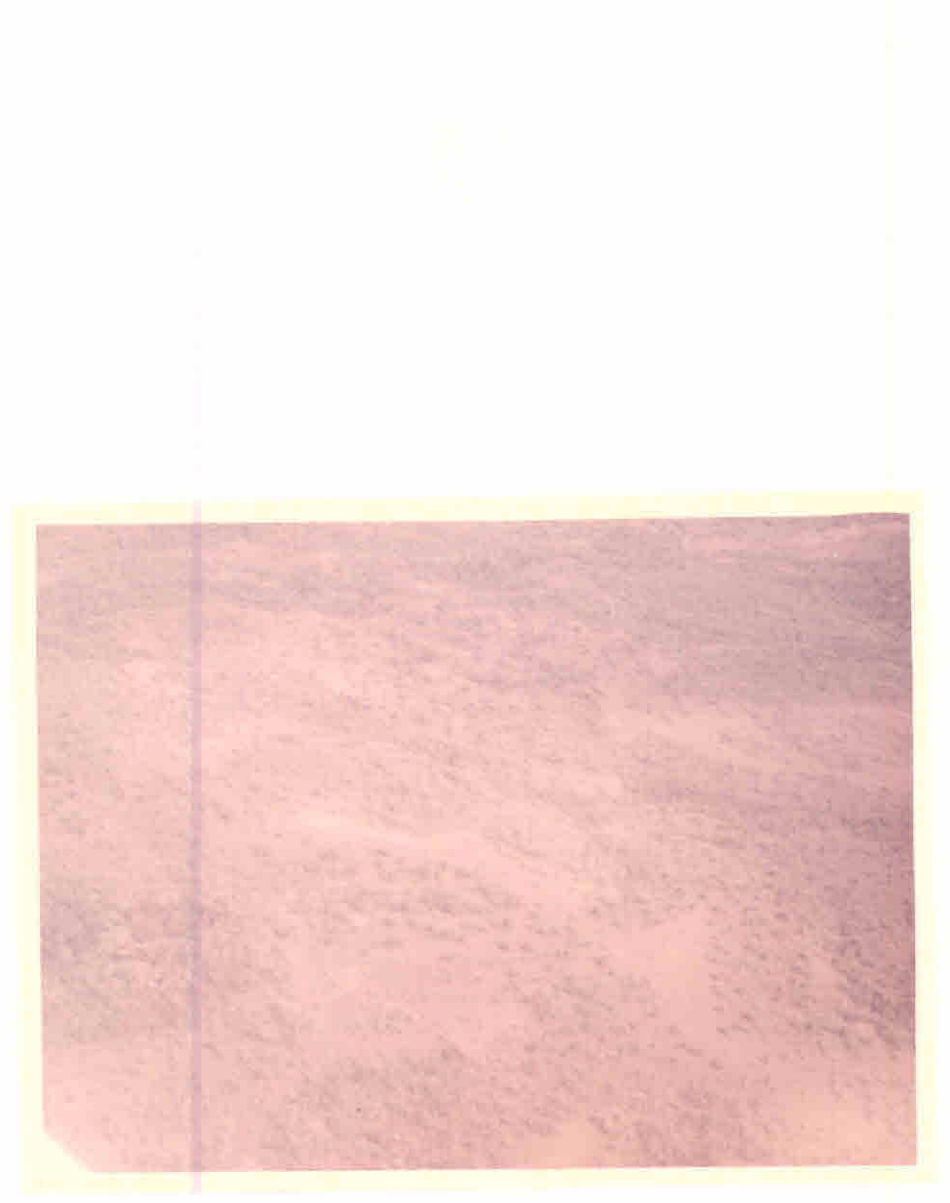

Figura 111.42 - Detalhe de ãrea de vegetação de cerrado.

principalmente, de espécies subcaducifó lias, podendo constituir-se em algumas áreas, de espécies caducifólias, isto é, es pécies que perdem totalmente as folhas na época seca. Pode, ainda, estar associada com palmeiras, nos locais onde existe um maior teor de umidade.

- b) Floresta de Várzea Sua localização está nitidamente liga da às várzeas dos rios de maior porte, como o Madeira e o Jamari, podendo-se notar os indícios de áreas alagadas (meandros abandonados, lagos e lagoas) remanescentes da época chuvosa.
	- c) Cerrado Este tipo de vegetação, com as mesmas caracteris ticas do Planalto Central, ocorre,principalmente, na Serra dos Pacaãs Novos e Chapada dos Parecis.
	- d) Campos Naturais Constituído principalmente de gramineas, aparece em pequenas áreas no norte da re gião de estudo.
	- e) Vegetação de Várzea- Constituída de especies de áreas ala gadas, sua ocorrência está ligada ás planicies de inundação dos rios de gran de porte.

A segunda etapa do trabalho de campo foi realizada por viatura, com o objetivo de verificar o tipo de ocupação da terra que estava ocorrendo na área de estudo.

Esta fase do trabalho foi dividida em percursos de mo do a se ter o máximo de pontos amostrados. O roteiro do percurso ter restre e os pontos observados são mostrados na Figura 111.43.

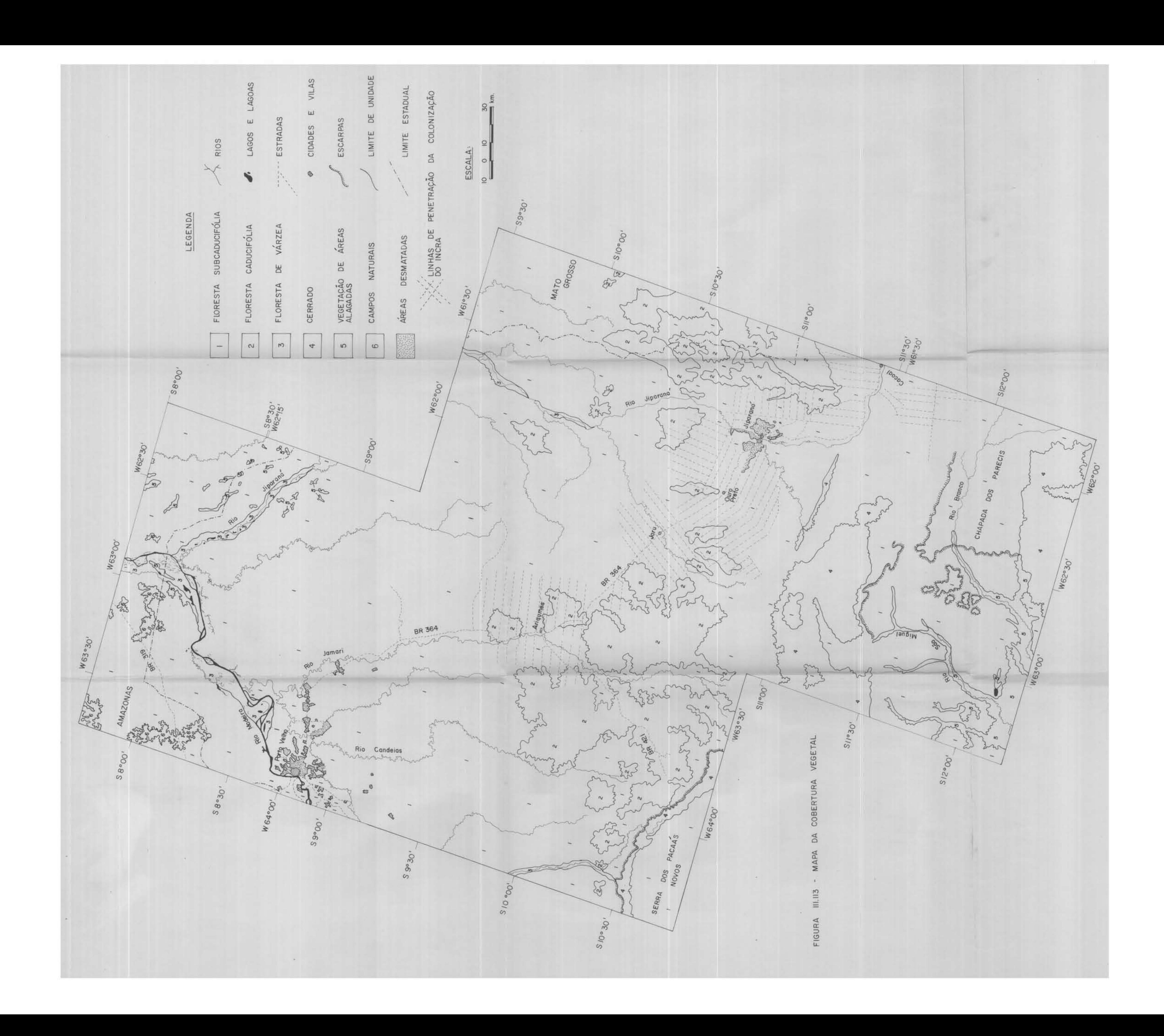

- Ponto 1:- (Km 4,5) Área de relevo movimentado, com presença de sei xos arredondados no solo. Área desmatada ocupada na sua maioria por pastagens. Nas áreas desocupadas nota-se a pre sença de vegetação arbustiva, predominantemente o alecrim. Nas áreas de várzea (alagada) ocorre a carnauba. Área a margem direita da BR-364 em direção ã Cacoal.
- Ponto 2: (Km 6,0) Área de plantio de café Coffea arabica loca lizada na margem esquerda da BR-364 com espaçamento de 3x3 metros e apresentando 2 pes por cova. Altura media de 2 metros, podendo-se notar a ocorrência de bicho minei ro e ferrugem. Notou-se também a deficiência de minerais, principalmente de nitrogênio, indicada pela presença de folhas amareladas. O solo é arenoso, de coloração escura.
- Ponto 3: (Km 8,0) Area de pastagem de boa qualidade, a margem es querda da BR-364. O pasto esta verde, muito bom para a época do ano. Esta pastagem foi formada com a eliminaçâo dos arbustos. Na margem esquerda, encontra-se ãrea desma tada, sem ocupação ( Figura 111.44).
- Ponto 4: (Km 13,0) Área de terreno movimentado com os morros total mente desmatados e ocupados por pastagens.
- Ponto 5: (Km 18,0) Area com plantio de algodão na margem direita da BR-364, em terreno plano com solos arenosos. A cultura esta em época de colheita e foi formada sem tratos cultu rais. É uma área desmatada recentemente, com vestígios de queimada, sendo que o algodão foi a primeira cultura a ser plantada, apresentando uma produção relativamente boa. Ain da não se observou a ocorrência de pragas ou doenças.

 $-56 -$ 

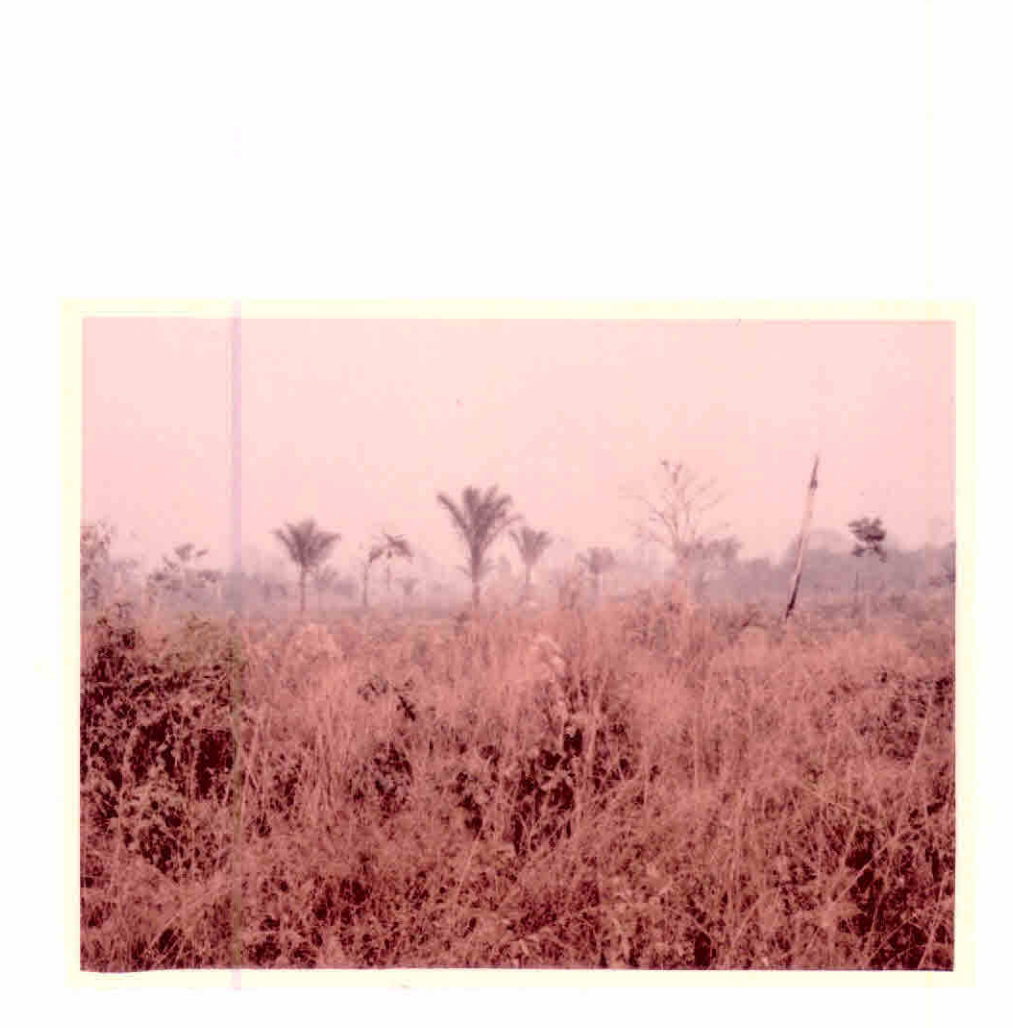

Figura III.44 - Detalhe de uma área desmatada e sem ocupação.

Ponto 6: -(Km 32,0) Vila de Presidente Medici.

- Ponto 7: (Km 43,0) Area desmatada sem ocupação, localizada à mar gem direita da BR-364, com grande ocorrência de arbustos (alecrim) e de palmeiras (babaçu). Nas ãreas desmatadas abandonadas,em geral, a ocorrência daquele arbusto predomi na.
- Ponto 8:  $-(\text{Km } 45,0)$  Area de pastagens, de bom aspecto, dividida em piquetes.
- Ponto 9: (Km 69,0) Fazenda com plantio de café, na margem direita da BR-364, com produção de sementes selecionadas e venda de mudas. Experimentos em convênio com o IBC e EMBRAPA.
	- Plantio de Coffea robusta com bons tratos culturais (ca pina, adubação e pulverização). Esta espécie sofre mais com a seca que a espécie arabica.
	- $-$  Experimento de adubação em Coffea arabica baseado em cal cáreo, adubação básica (NPK), adubação de cobertura e fo liar.
	- Experimento com Coffea arabica, com 1 ano e 7 meses, em que a capina so e feita nas linhas de plantio e a vege tação secundíria entre as linhas é conservada. Não foram feitas queimadas nesta área, notando-se diferenças desta írea em relação ãs outras.
- Ponto 10: (Km 71,0) Pátio de toras (várias espécies), na serraria localizada ã margem esquerda da BR-364.
- Ponto 11: (Km 95,0) Entrada para a linha de penetração da coloniza ção do INCRA (2ª a partir de Cacoal em direção a Jipara ní), localizada ã margem esquerda da BR-364. A partirdes te ponto será feita nova marcação da quilometragem.
- Ponto 12:- (Km 3,0) Área de relevo plano, com solos arenosos. Área cultivada com algodão, banana e milho (Figura 111.45). Plantio de banana com bom aspecto (Figura 111.46).
- Ponto 13: (Km 4,0) Área de plantio de cacau, em produção inicial, sombreado com bananeiras, sendo que estas jã foram corta das, notando-se a brotação (Figura 111.47).
- Ponto 14: (Km 5,0) Área de afloramento de rochas.
- Ponto 15: (Km 7,0) Área com plantio de café, banana, algodão e pas tagem de bom aspecto. Próximo às casas dos colonos são plantadas culturas para subsisténcia como: - milho, bata ta doce, mandioca e fruteiras como manga, citrus e abaca xi.
- Ponto 16: Após 11 quilômetros nesta linha, existe um caminho, à es querda, constituindo-se como o único acesso para a linha 3 (a partir de Cacoal em direção à Jiparanã). Caminho em péssimas condições, podendo-se notar, no seu inicio, a o corrència de afloramento rochoso.
- 29 Percurso:Jiparanã Linha 11 da Colonizadora Calama Linha 22 da Colonização do INCRA - Jiparanã.
- Ponto 17: A partir de Jiparanã, em direção a Ariquemes, pela BR-364, a 11 quilómetros da cidade, entrada para a linha 11 da Colonizadora Calama. A partir deste ponto serã marcada a quilometragem.
- Ponto 18: (Km 0,7) Área de pastagem localizada à margem esquerda da linha de penetração. Pastagem com ocorrência de vegetação arbustiva e babaçu. O gado é azebuado (Figura 111.48).

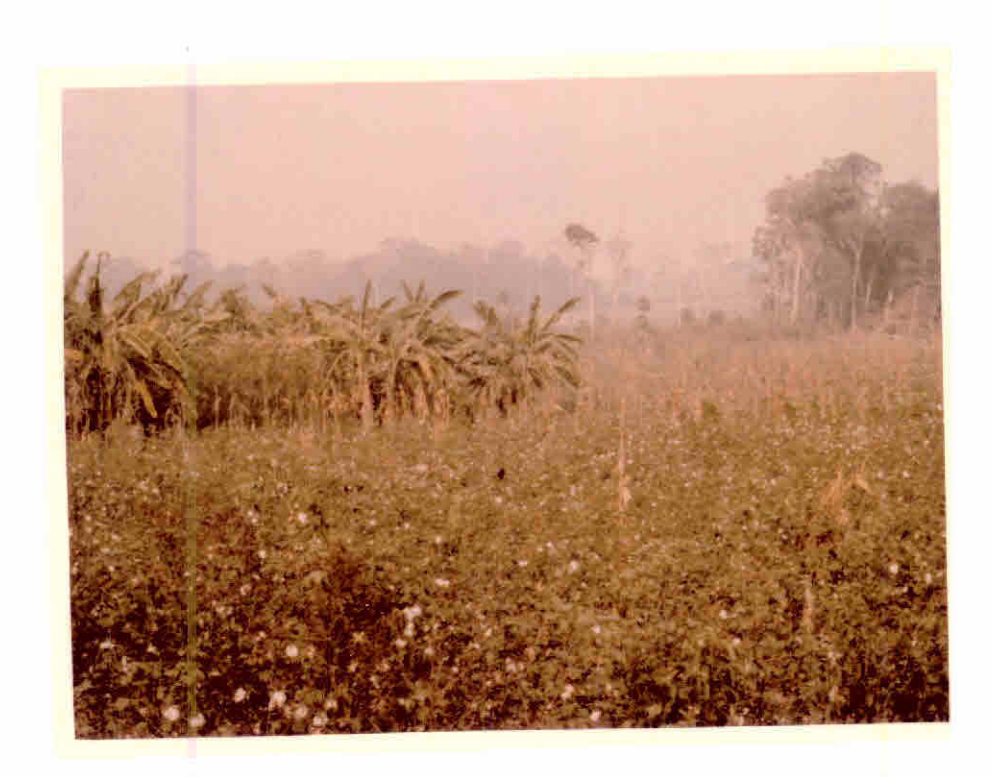

Figura III.45 - Area de algodoeiros.

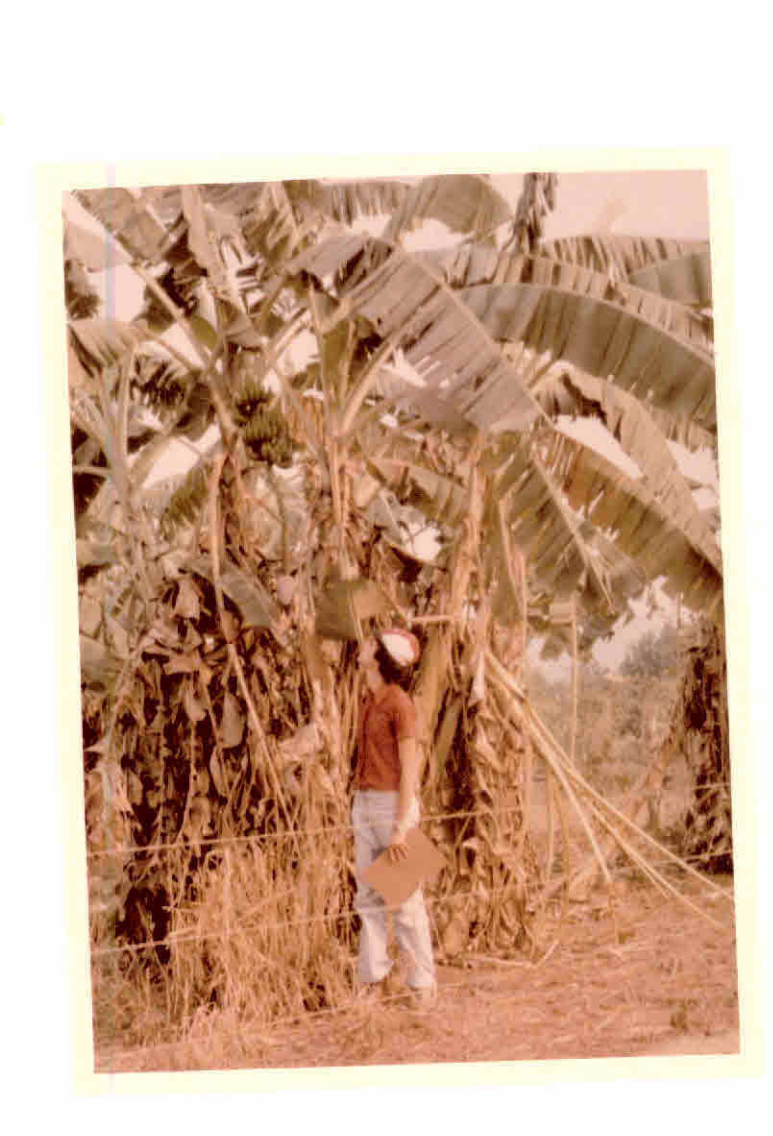

Figura III.46 - Bananeira com bom aspecto.

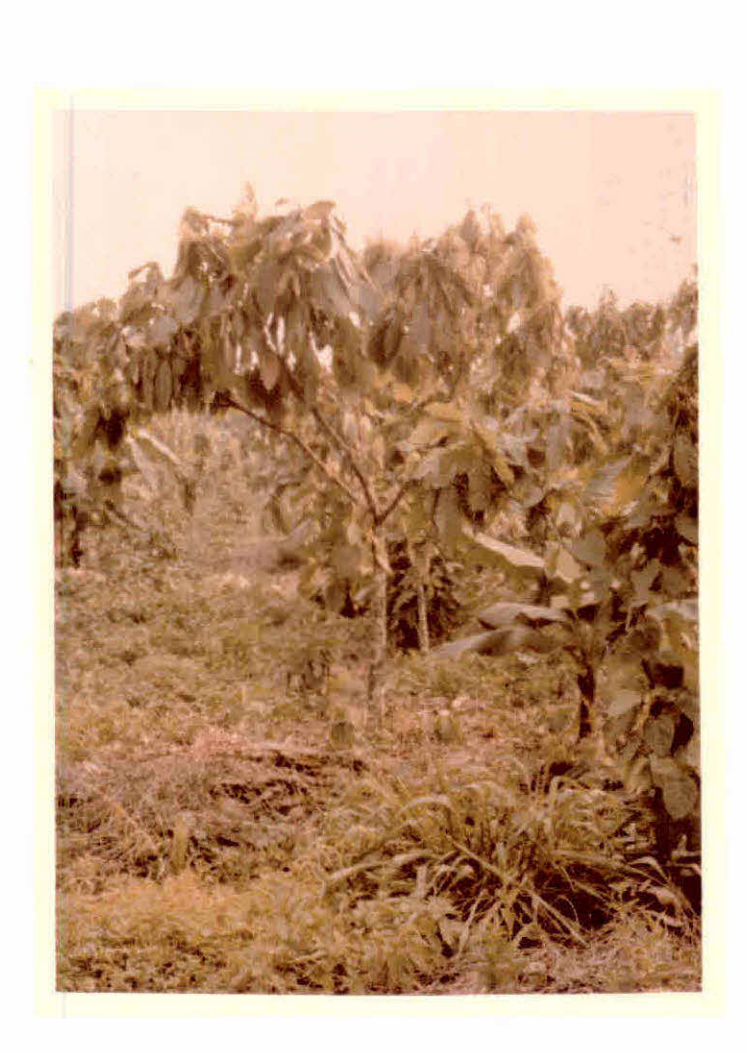

Figura III.47 - Detalhe de plantio de cacau.

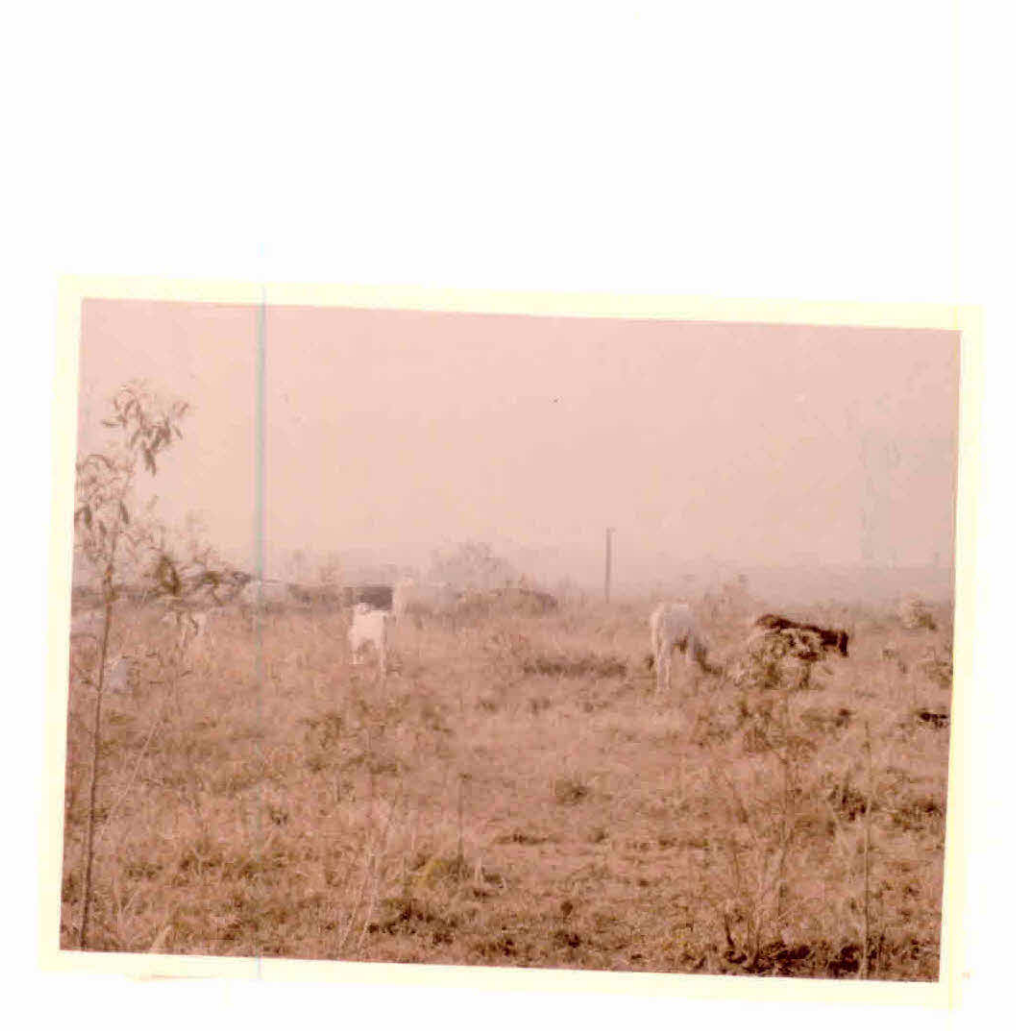

Figura 111.48 - Gado da região.

- Ponto 19:- (Km 2,5) Ãrea de cafezal com boa extensão, do lado di reito da linha. Ãrea de banana, ao lado do plantio de café.
- Ponto 20:- (Km 3,9) Area localizada ã margem esquerda da linha com plantio de cafe. Continuando na linha, 500 metros afren te encontra-se uma área desmatada, que já sofreu proces so de queimada, apresentando plantio de café recente.Ca da cova possui de 3 a 4 pés de café e palha ao seu redor para diminuir a evapotranspiração (Figura 111.49).

Ponto 21: - (Km 10,0) Area de mata densa, nos dois lados da linha.

A partir de Jiparaná, pela BR-364 em direção a Arique mes, a 22,4 Km, entrada para a linha 22 de penetração da Colonização do INCRA. A partir deste ponto será marcada nova quilometragem.

- Ponto 22: (Km 0,0) Entrada para a linha 22 da Colonização do INCRA. A esquerda encontra-se área de plantio de cacau sombrea do com bananeira. Ate o ponto 23 esta linha apresenta áreas desmatadas sem ocupação, mata densa, plantio de ba nana e café.
- Ponto 23: (Km 4,3) Áreas de pastagens nos dois lados da linha. Ate as proximidades do ponto 24, a área está ocupada predomi nantemente por pastagem. A 1 Km do ponto 24, encontra-se mata nos dois lados da linha.
- Ponto 24: (Km 7,6) Área desmatada recentemente à direita da linha, e mata ã esquerda com grande concentração de embaúbas. No Km 8,8 apresenta área desmatada nos dois lados da li nha,com rebrota de vegetação secundária (Capoeira), pre dominando o alecrim. Antes do ponto 25, encontra-se ã reas de culturas para subsistência (citrus, cana e bana na) e uma área de cacau sombreado com bananeiras.

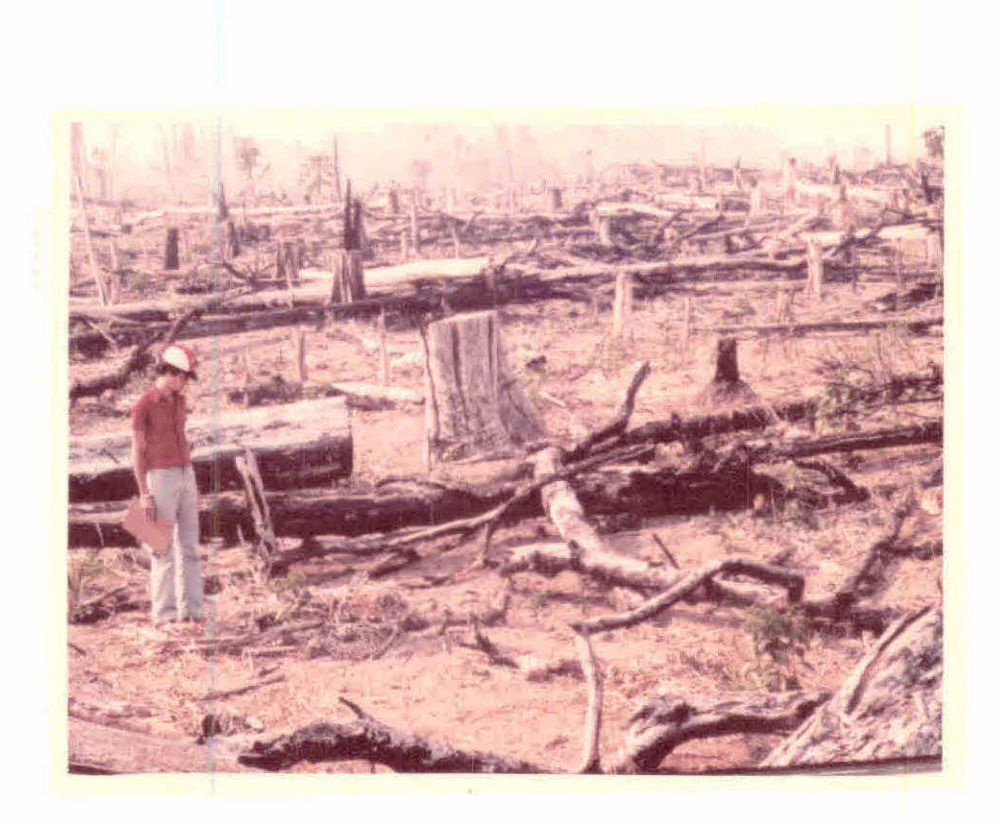

Figura III.49 - Plantio de café em área recém-queimada.
- Ponto 25: (Km 11,0) Deposito de cereais, da produção local, aguar dando transporte (Figura 111.50) á direita; e ã esquer da continua a área de cacau sombreado com bananeira. No Km 12,5, área de mata nos dois lados da linha. Antes de atingir o ponto 26, área de plantio de milho (à esquer da) e área desmatada sem ocupação aparente, com rebrota de capoeira (ã direita).
- Ponto26: (Km 14,9) Estrada ã esquerda para a linha 153 da Coloni zação do INCRA. Até o ponto 27, alternam-se áreas de ca fé, áreas desmatadas recentemente e áreas de mata.
- Ponto 27: (Km 18,9) Área de café e cacau à esquerda da linha e área desmatada à direita. Continuando em direção ao ponto 28 ocorrem áreas de banana , mata, fruteiras (subsistência) e cacau sombreado.
- Ponto 28:- (Km 21,0) Entrada ã direita para a linha 202 de penetra ção da Colonização do INCRA. Pastagem com bom aspecto nos dois lados da linha. Ate o ponto 29 alternam-se áreas de café e cacau sombreado com bananeira.
- Ponto 29: (Km 23,3) Área de mamona, a esquerda (Figura III.51), e café ã direita da linha. Áreas de cacau sombreado, café e pastagem ocorrem até o ponto 30.
- Ponto 30: (Km 26,7) Tulha de algodão não ensacado. A área possui plantio de café e algodão juntos. A partir deste ponto foi feito o retorno pela linha 202.
- Ponto 31: (Km 28,9) Área de plantio de café novo, à esquerda da linha. No Km 29,7, ocorrência de cacau sombreado com ba naneira e café que não está em bom estado (Figura 111.52 e Figura 111.53). Área de pastagem de boa qualidade para a região no Km 32,1 e entroncamento da linha 202 com a linha 153 no Km 32,4.

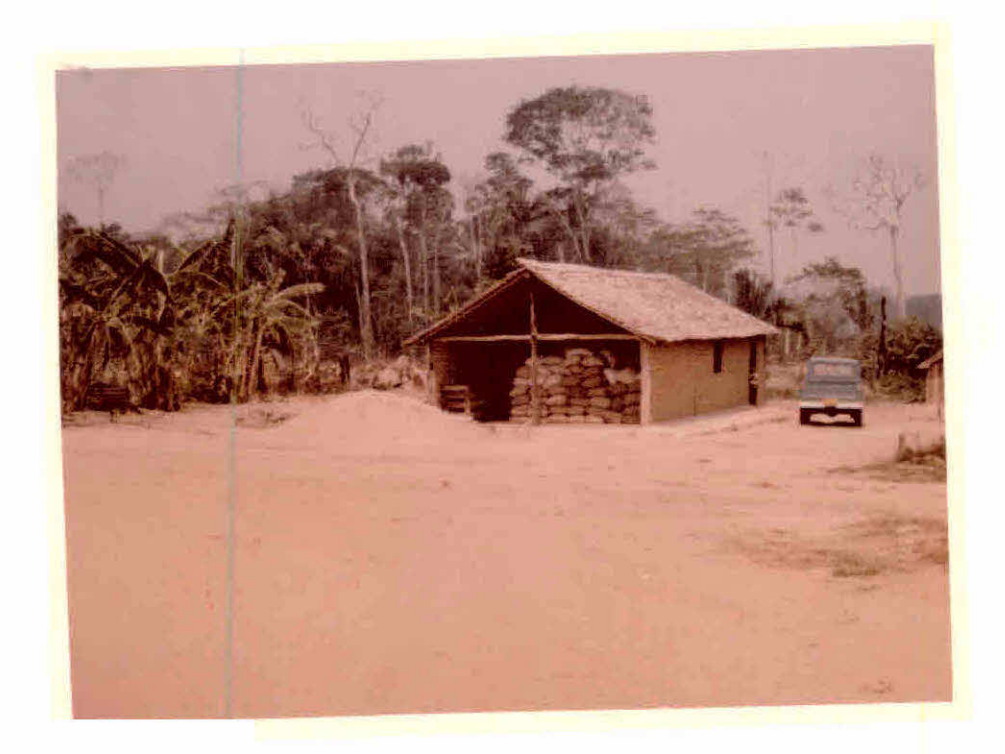

Figura III.50 - Depósito de cereais da produção local.

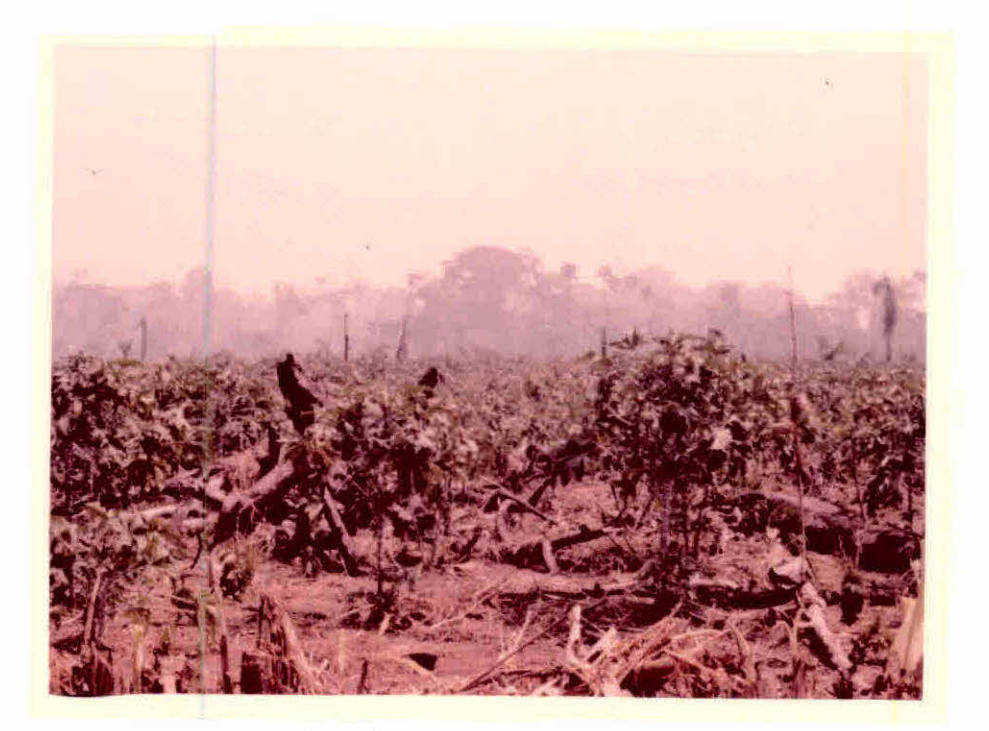

Figura III.51 - Area com plantio de mamona.

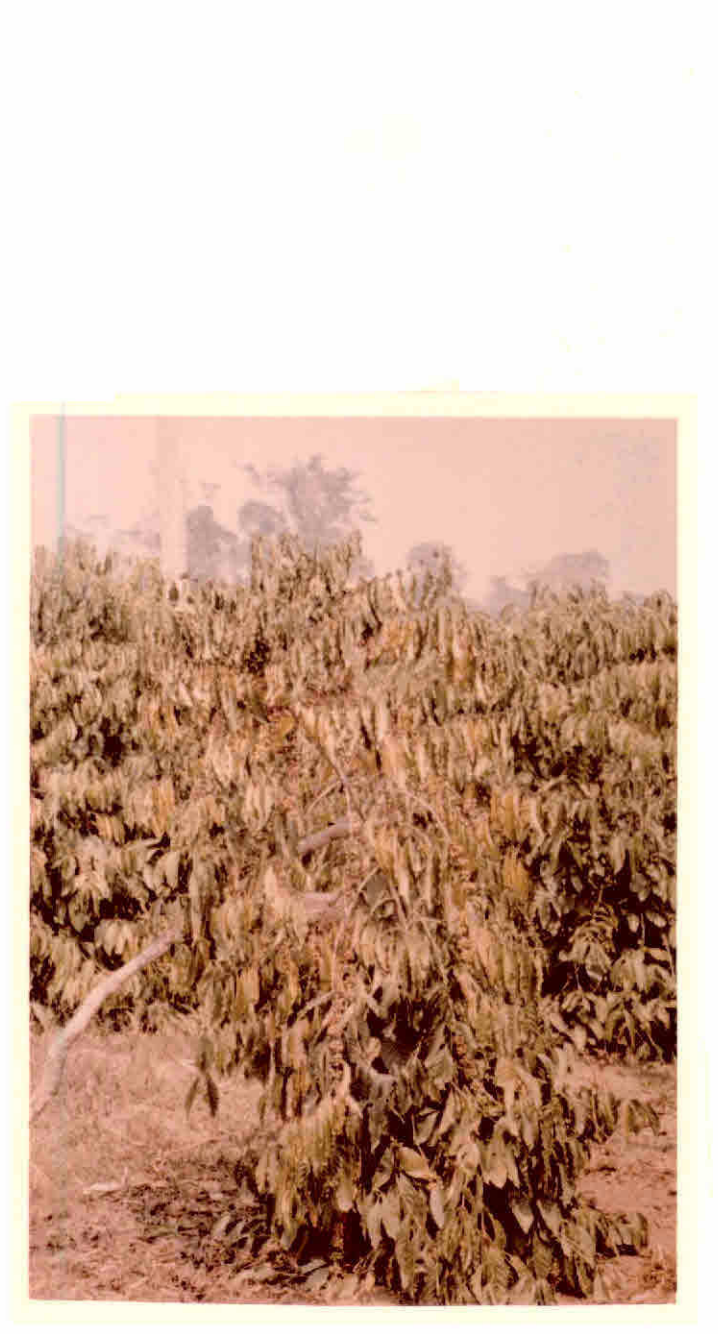

Figura III.52 - Cafeeiro em más condições.

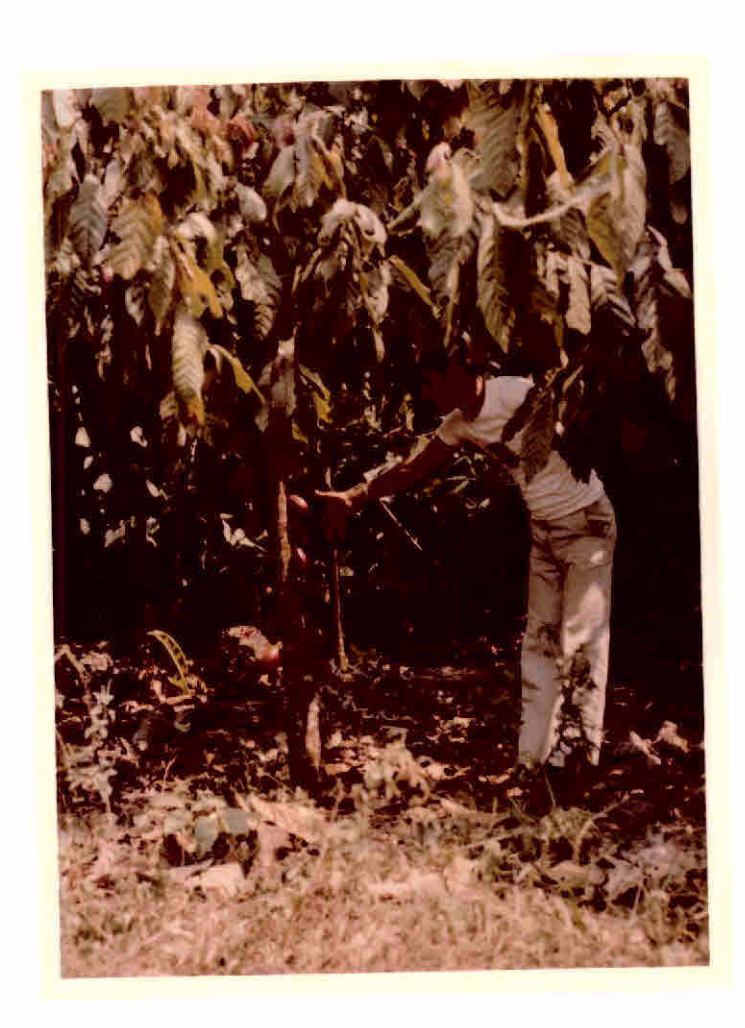

Figura 111.53 - Cacaueiro em produção na re gião.

- Ponto 32: (Km 36,4) Entrada ã esquerda da linha 153, em direção ã Vila de Ouro Preto. No Km 37,2 ocorrencia de mata com ba baçu nos dois lados da linha.
- Ponto 33: (Km 38,0) Ãrea desmatada que sofreu processo de queimada, podendo-se notar ainda fogo nas toras derrubadas (Figu ra 111.54).
- Ponto 34: (Km 47,9) Ãrea de relevo movimentado, com plantio de ba nana no topo dos morros e cacau na encosta.Ocorrencia de área de cana (Km 48,4) e entroncamento com a BR-364 no Km 49,5. Entrada à direita da BR em direção à Ouro Preto. A rea experimental de hibridos de cacau da CEPLAC, ã mar gem direita da BR-364, no Km 56,9.
- Ponto 35: (Km 58,9) Entrada para a linha de penetração da Coloniza ção do INCRA - Projeto Ouro Preto. No Km 59,9 campo ex perimental de seringueira e café. Solos avermelhados (Fi gura 111.55).
- Ponto 36: (Km 64,5) Tora de madeira na estrada, impedindo que as linhas de penetração fossem atingidas por este caminho. Area de retirada de árvores para utilização em serrarias da região (Figura 111.56). Deste ponto foi feito o retor no ate atingir a BR-364 (Km 72,0).
- Ponto 37: (Km 75,4) Entrada ã direita da BR-364, para a linha de penetração da Colonização do INCRA.
- Ponto 38: (Km 76,4) Ãrea de relevo movimentado, com áreas desnata das e queimadas, com ocorrencia de afloramentode rochas.
- Ponto 39: (Km 79,7) Serraria, com utilização de serra horizontal. Areas de pastagem, mata e café (consorciado com milho - Km 83,1) alternando-se até atingir o ponto 40.

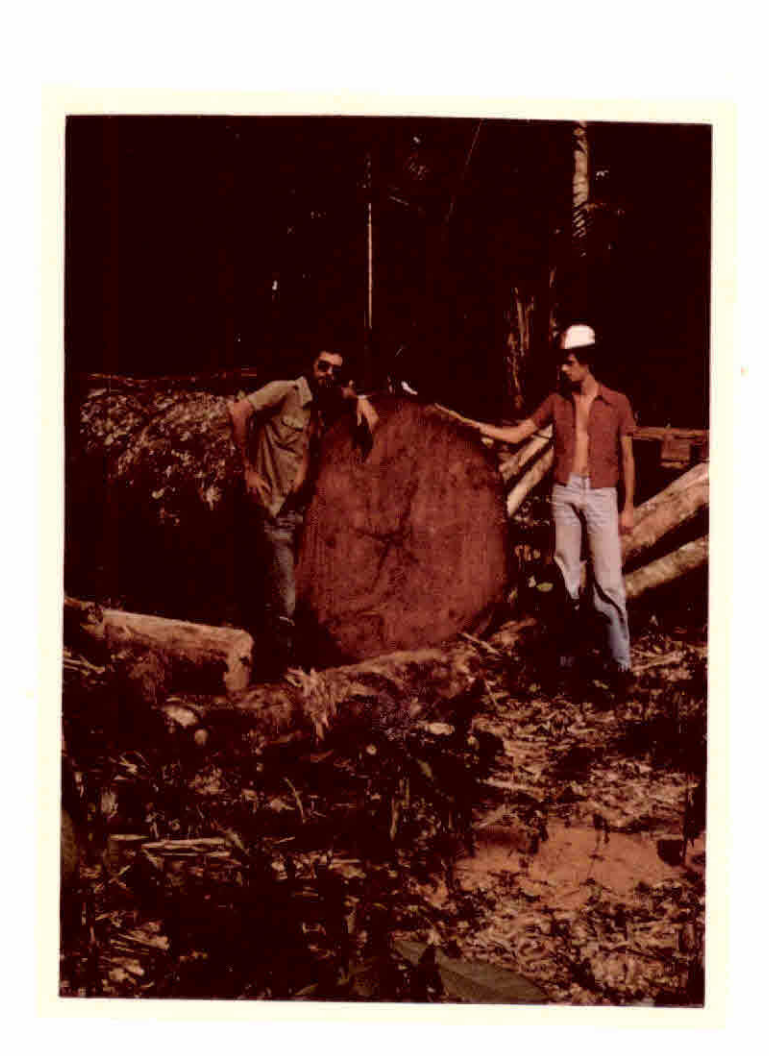

Figura 111.56 - Tora cortada e sendo reti rada para a serraria.

- Ponto 40: (Km 84,5) Serraria, com utilização de serra horizontal (ã esquerda) e ãrea de queimada recente ã direita da li nha.Deste ponto foi feito o retorno ã BR-364, e, poste riormente, ã cidade de Jiparanã.
- 3º Percurso: Jiparanã Projeto JARU Linha 630 de penetração da Co Ionização do INCRA - Linha 603 de penetração da Coloni zação do INCRA - Jiparanã.
- Ponto 41: (Km 0,0) Entrada para a linha 630 ( $2^{\frac{3}{2}}$  linha antes de che gar ã vila de Jaru, em direção ã Ariquemes).
- Ponto 42: (Km 0,4) Área de pastagem queimada, a direita, notandose a ocorrência de afloramento de rochas (Figura 111.57).
- Ponto 43: (Km  $0,8$ ) Área de cacau sombreado com bananeiras, a esquer da da linha (Figura 111.58). Á direita, extensa ãrea de bananeiras. Este plantio vai ate o Km 1,2; deste quilô metro em diante ocorrência de mata.
- Ponto 44: (Km 1,3) Área de mata nos dois lados da linha (Figura III. 59). Esta área de mata se extende ate o quilómetro 2,4, passando, ã direita, a ser ocupada por plantio de cacau novo, sombreado com bananeira. Até o ponto 45 aparecem, predominantemente, áreas desmatadas aparentementesemocu pação, com ocorrência de rebrota de vegetação secundária.
- Ponto 45: (Km4,0) Área de experimento de café (Figura III.60),uti lizando diferentes tipos de adubação, realizado pela ASTER de Rondônia. Solos arenosos e relevo plano. Ao lado do ex perimento,ãrea de cacau novo, ainda estaqueado, sombrea do com bananeira. Ocorrência de pastagens nos dois lados da linha ate o Km 4,8. A partir deste quilómetro, alter nam-se ãreas de bananeiras, ãreas desmatadas e desocupa das, plantio de café e pastagem.

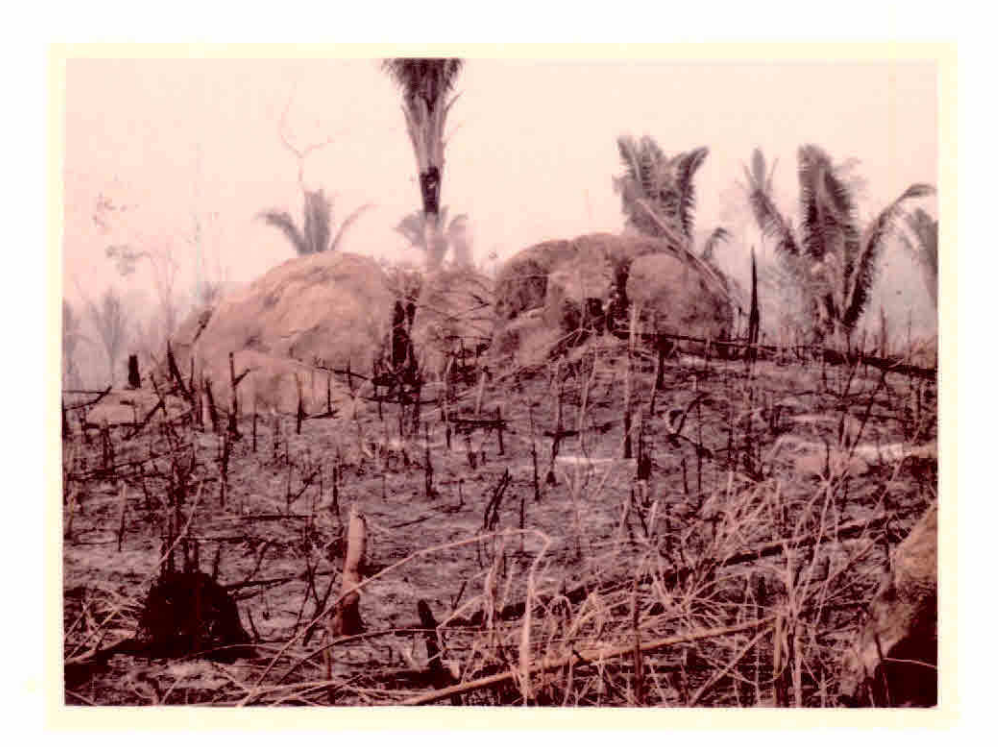

Figura III.57 - Queimada em área de pastagem notando-se aflo ramento rochoso.

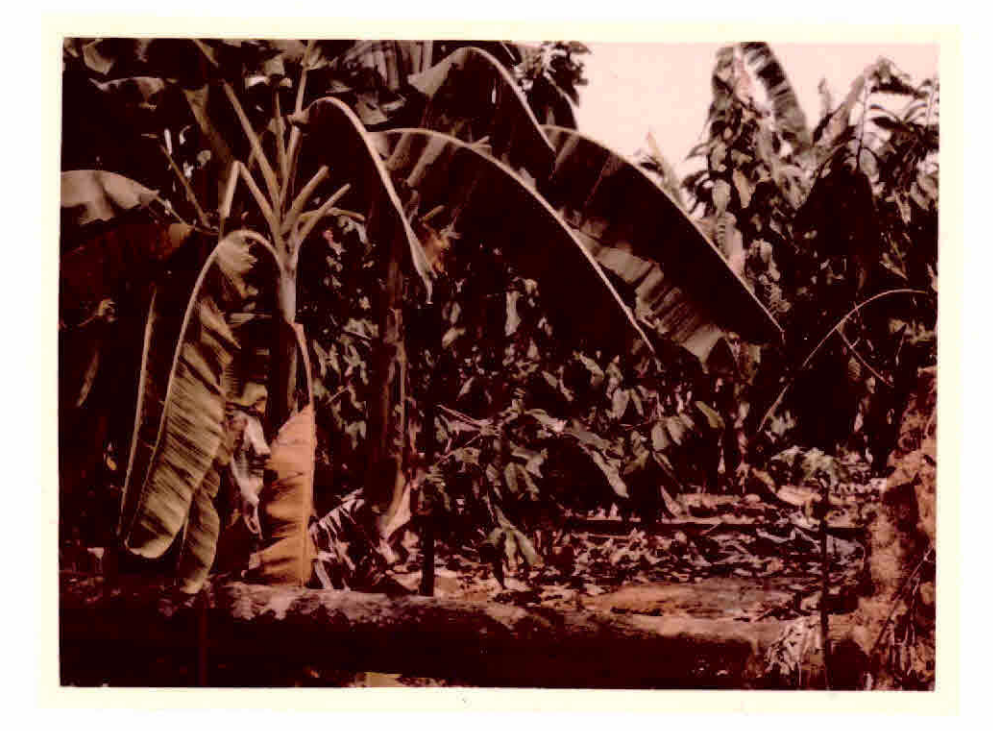

Figura 111.58 - Area de cacau sombreado com bananeira.

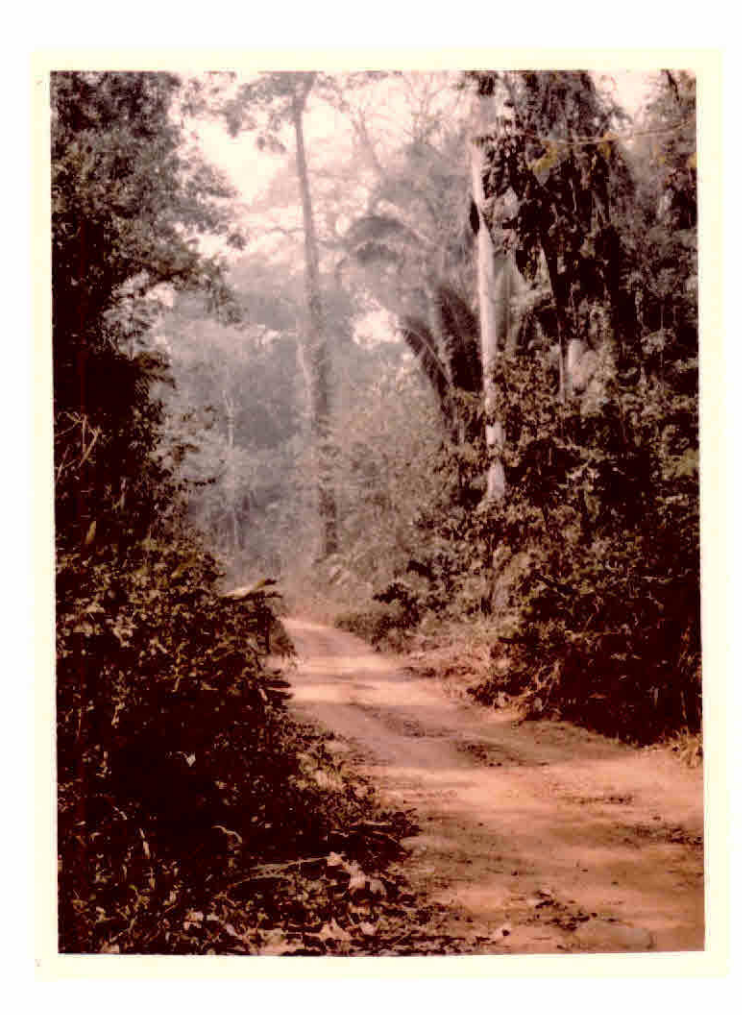

Figura III.59 - Detalhe da mata, próximo  $\tilde{a}$ estrada.

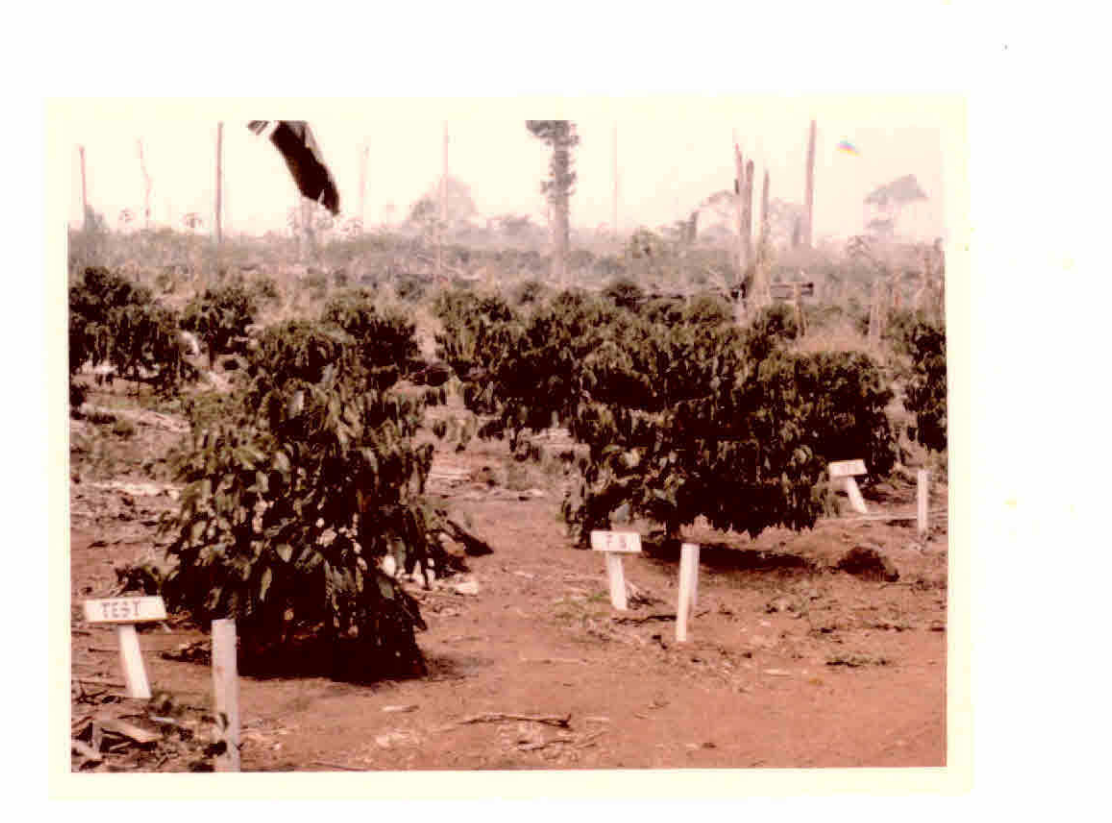

Figura III.60 - Area de experimento de café.

- Ponto 47: (Km 4,7) Seringueira explorada para a retirada do látex (Figura 111.62).
- Ponto 48: (Km 8,4) Área de vegetação secundária, com grande concen tração de embatibas, ã esquerda da linha (Figura III. 63). Até o ponto 49 alternam-se plantios de banana, café e áreas desmatadas e desocupadas.
- Ponto 49: (Km 11,1) Área de queimada recente de vegetação secundã ria, em relevo movimentado, podendo-se notar a ocorrência de afloramento de rochas (Figura 111.64). Repete-se o afio ramento rochoso no Km 11,6.
- Ponto 50: (Km 21,8) A partir deste ponto foi feito o retorno para a BR-364. A linha de colonização do INCRA (630) a partir do Km 14,0 tornou-se monotona em termos de ocupação. Ape sar de ser uma ãrea relativamente antiga (5 anos) a linha parece que foi abandonada. As áreas desmatadas, antigas, que possuem vegetação secundãria de capoeira, estão sen do novamente queimadas. Estas ãreas queimadas são de gran de extensão nesta linha de colonização. Vale ressaltar que esta linha se encontra totalmente em relevo acidentado, com afloramento de rochas em toda a sua extensão.
- Ponto 51: (Km 0,0) Entrada para a linha 603 de penetração da Coloni zação do INCRA (3ª linha depois da Vila Jaru, em direção ã Ariquemes, pela BR.364). No Km 2,0 ocorrencia de cacau em produção, inicialmente sombreado com bananeiras que fo ram posteriormente cortadas. Atualmente estão em estágio de rebrota.

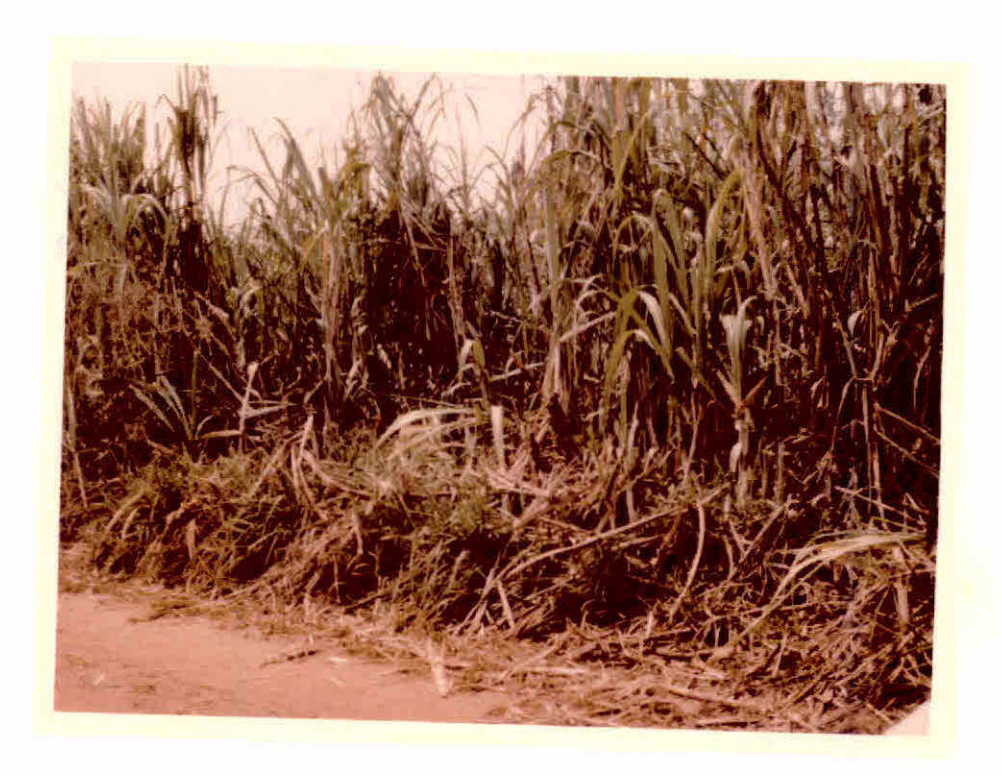

Figura 111.61 - Area com plantio de cana.

 $\mathbb{R}^n$ 

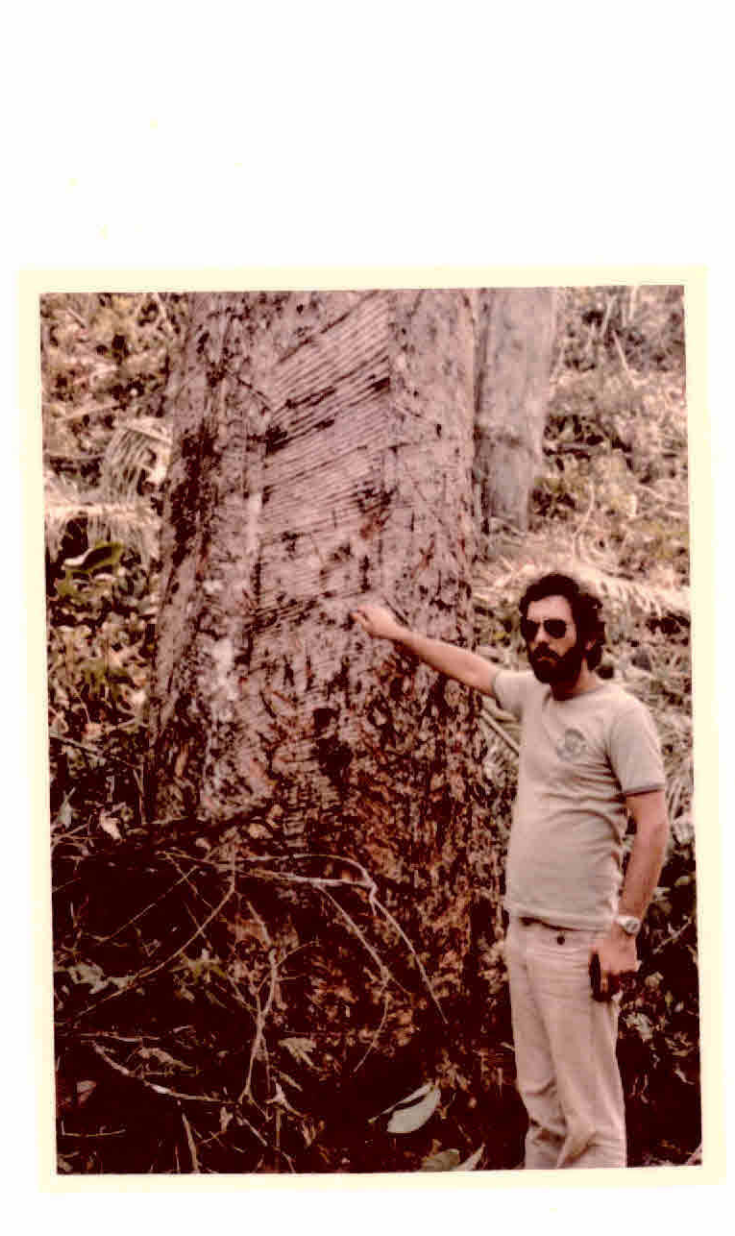

Figura III.62 - Seringueira. Note-se os sul cos para retirada do latex.

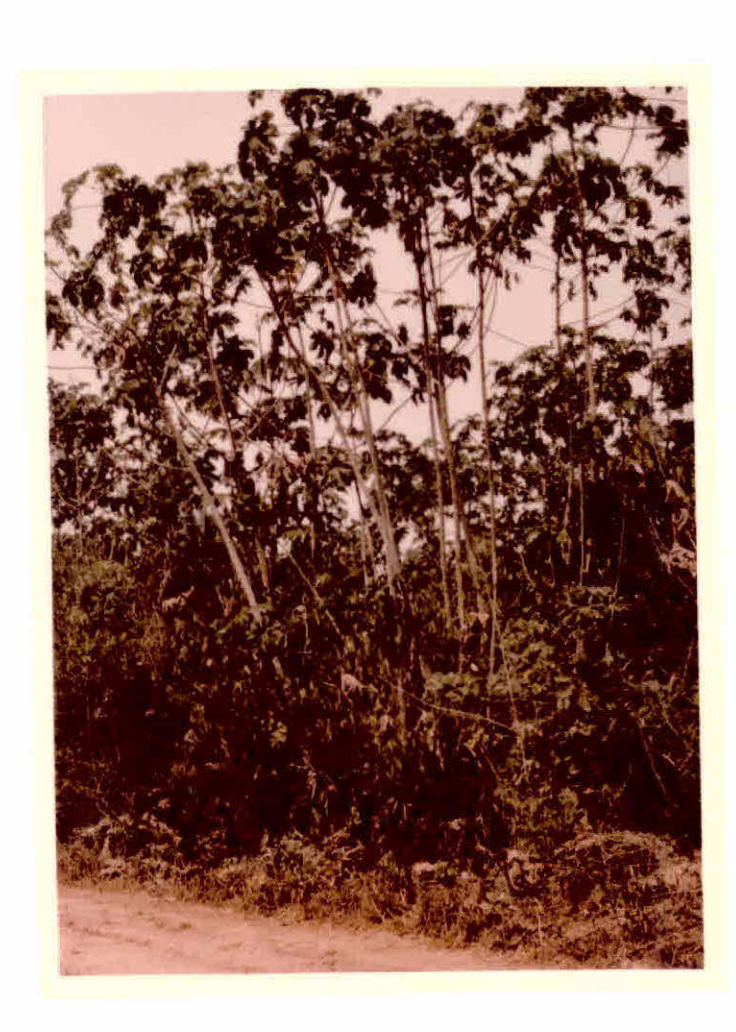

Figura 111.63 - EmbaGbas em área desmatada e sem ocupação.

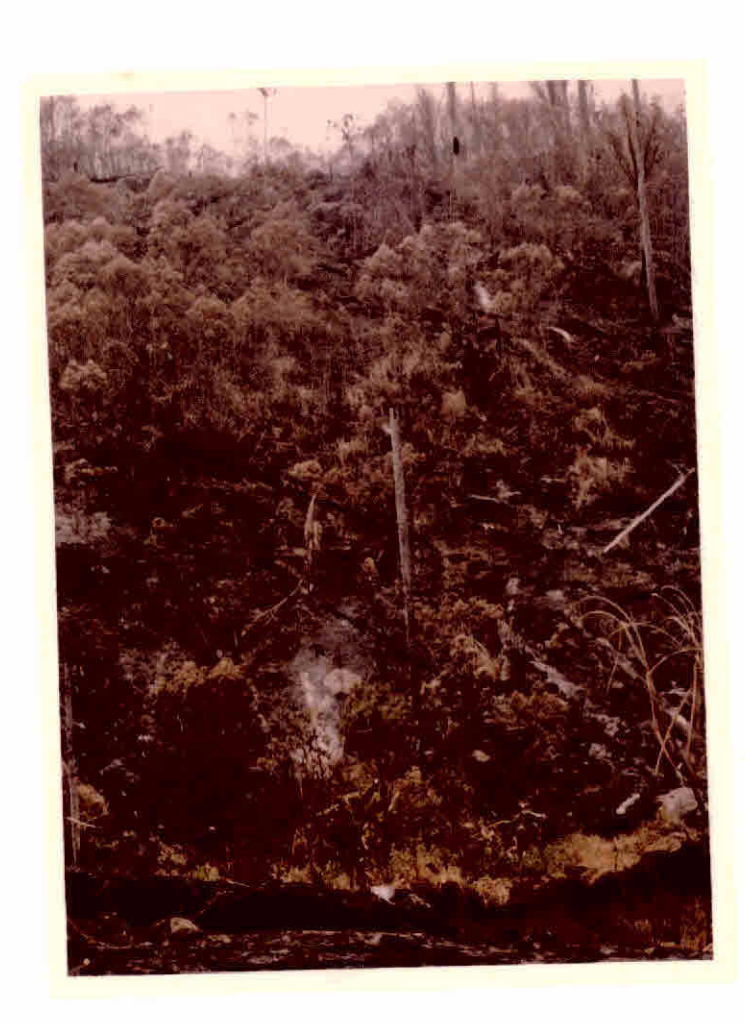

Figura III.64 - Queimada de vegetação se cundária em relevo movimen tado.

- Ponto 52: (Km 2,2) Area de cacau  $\bar{a}$  esquerda e  $\bar{a}$  direita da linha, plantio de citrus para consumo local (Figura 111.65). A té atingir o ponto 53, predominância de pastagens, alter nando-se ãreas de bananeiras e cacau.
- Ponto 53: (Km 3,9) Area de pastagem à direita em relevo movimenta do (Figura 111.66). Ocorrencia de pastagens nos Kms 4,0 e 4,3 com afloramento de rochas.
- Ponto 54: (Km 4,6) Area de bananeira, de grande extensão à esquer da (Figura 111.67), e ã direita da linha, ocorrência de mata. A partir deste quilõmetro, até o ponto 55, alter nam-se áreas de café, pastagem e banana. No Km 7,0 apare cimento de afloramento rochoso.
- Ponto 55: (Km 10,1) Área de café amarelado, em más condições. Ocor rência de afloramento de rochas no Km 11,2 e ãreas de ca fé no Km 11,5.
- Ponto 56: (Km 14,1) Area de plantio de algodão com bom aspecto à direita da linha, em terreno suavemente ondulado. O algo doal encontra-se em fase de colheita, notando-se também o milho lã colhido na mesma ãrea (Figura 111.68). Ate o ponto 55 alternam-se âreas de café, banana e pastagens.
- Ponto 57: (Km 18,6) Area de cultivo de abacaxi, em produção, terre no plano, ã direita da linha (consumo local) (Figura III. 69). Predominância de plantio de café ate o ponto 58, e aparecimento de ãreas de algodão e banana.
- Ponto 58: (Km 22,9) Area de plantio de arroz de sequeiro, em terre no suavemente ondulado. Plantio de 25 a 30 dias (Figura III. 70).

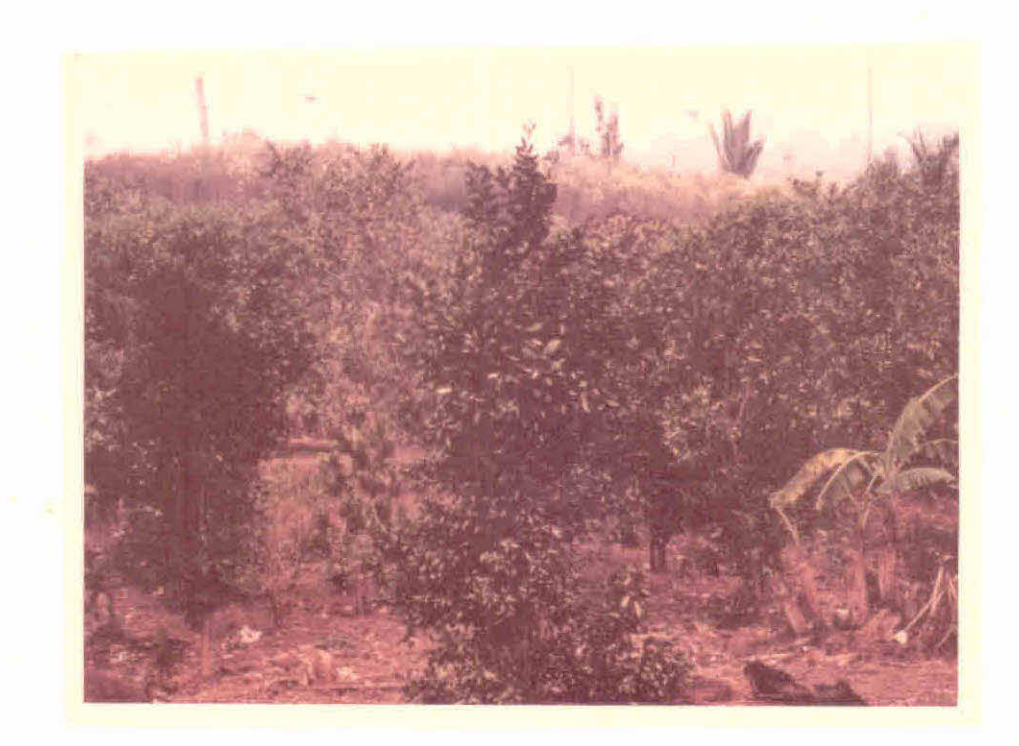

Figura III.65 - Pequeno plantio de citrus próximo à sede da fazenda.

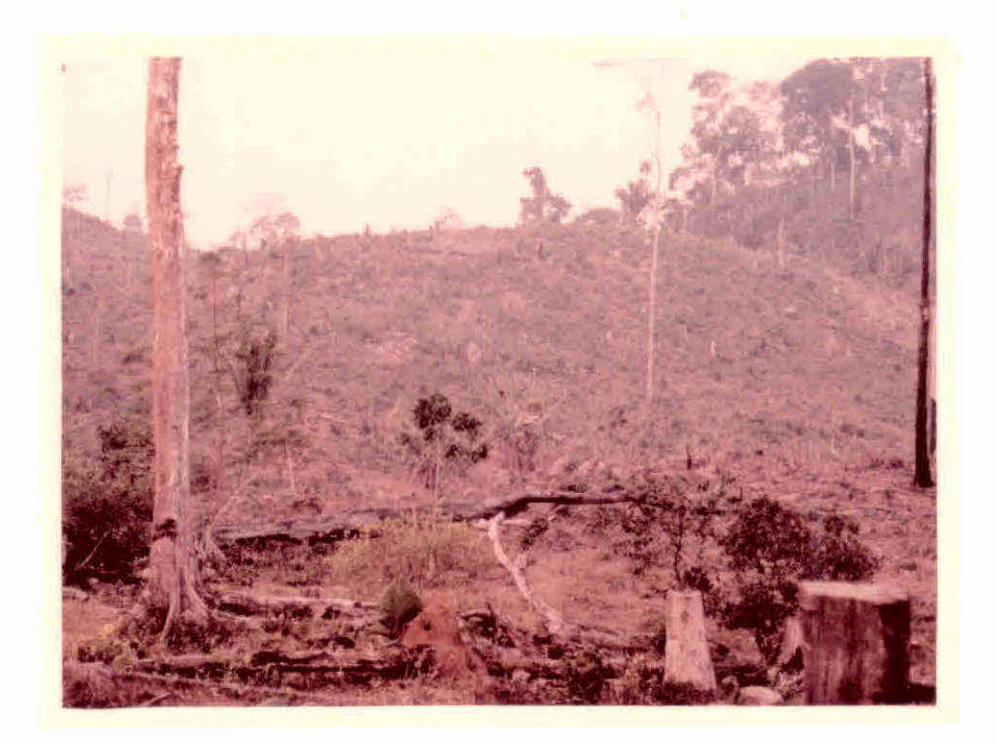

Figura III.66 - Area de pastagem em relevo movimentado.

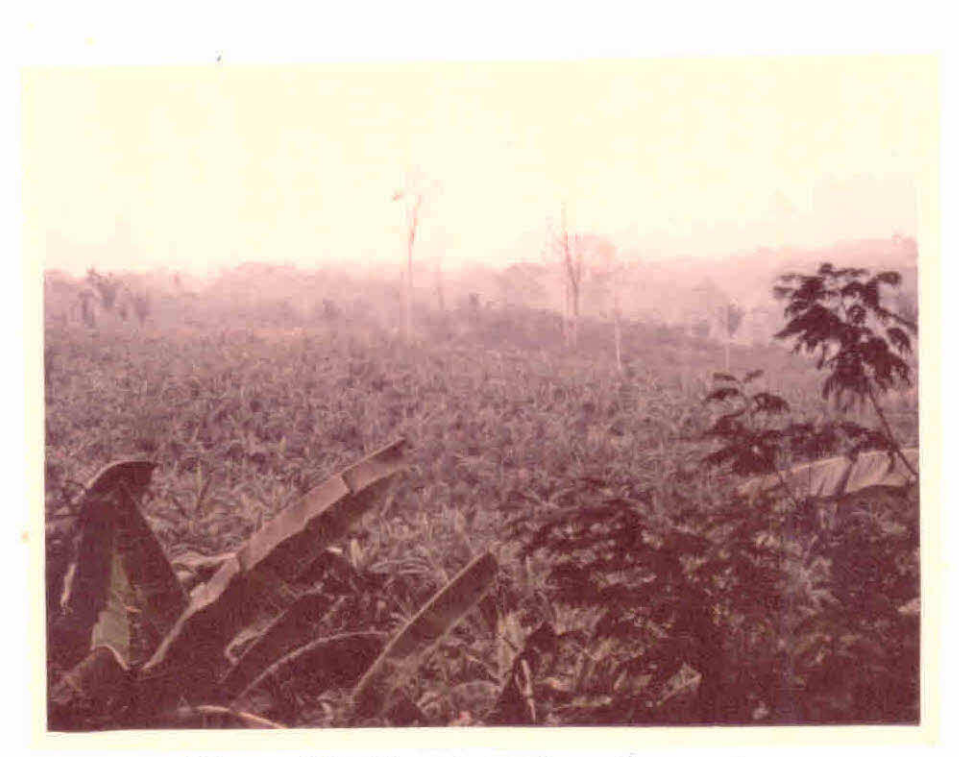

Figura 111.67 - Bananal em área extensa.

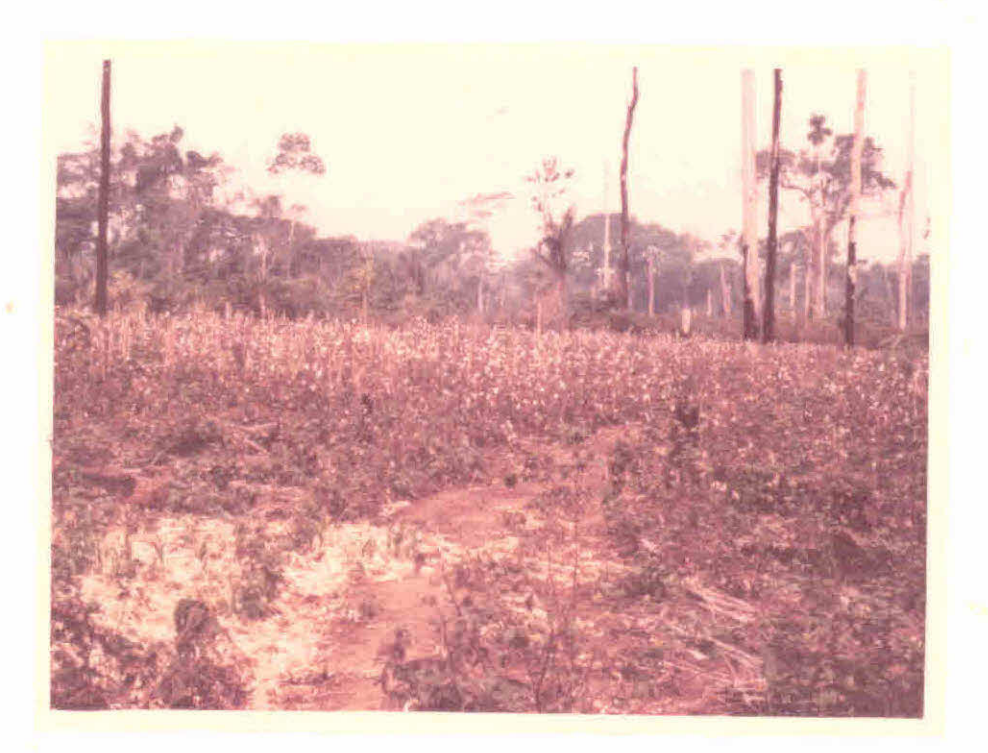

Figura 111.68 - Algodoeiro em bom aspecto.

 $-85 -$ 

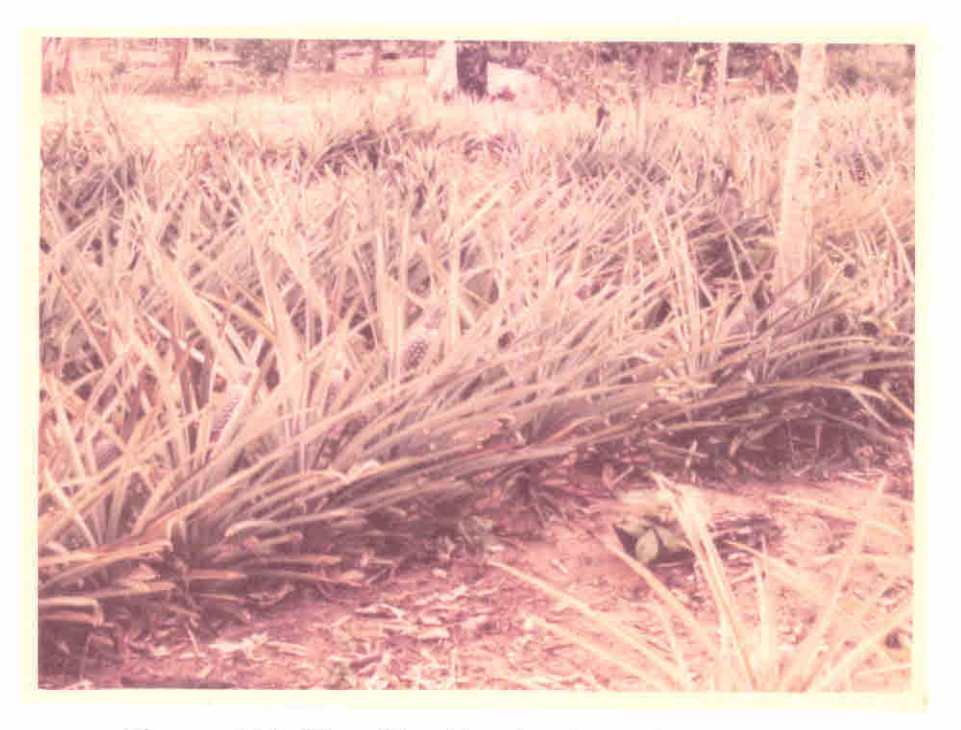

Figura III.69 - Plantio de abacaxi em pequena extensão.

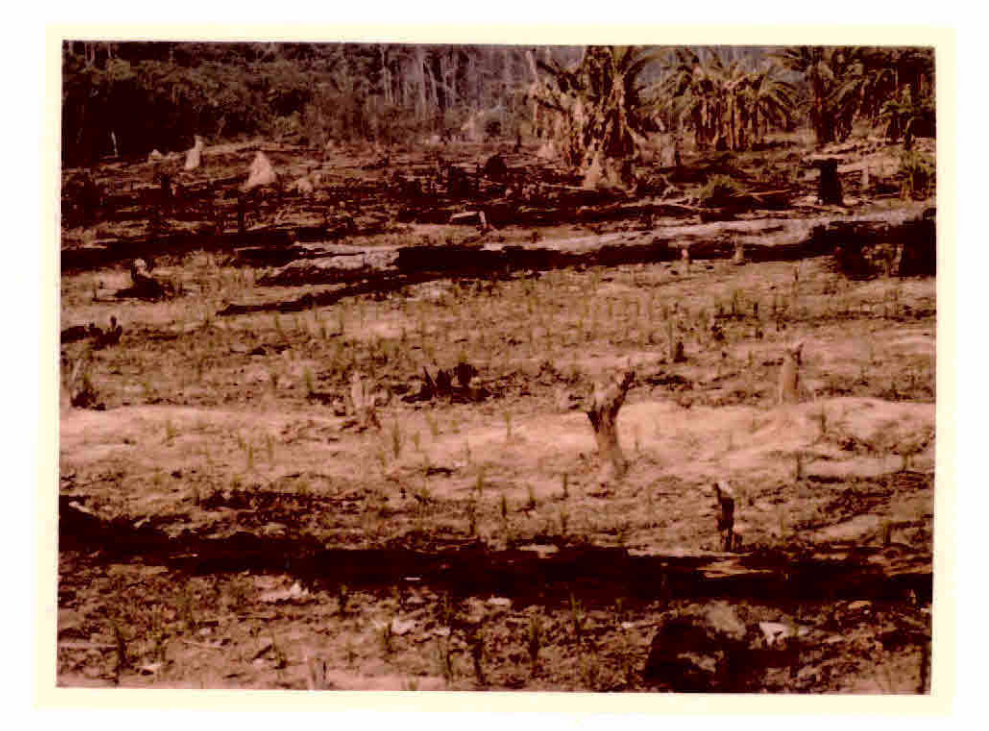

Figura III.70 - Arrozal com 25 a 30 dias.

49 Percurso: Jiparana - Ariquemes (pela BR-364).

 $\frac{1}{2}$ 

- Ponto 60: (Km 0,0) Saida da ponte sobre o Rio Jiparaná que liga as duas partes da cidade (Figura 111.71). Até o Km 7,0 foram localizadas 7 serrarias situadas ãs margens da ro dovia BR-364. No Km 7,9 instalações da unidade de Benefi ciamento de Sementes (PLANASEM-MT). As margens da BR são ocupadas, normalmente, por posseiros. Existem grandes íreas desmatadas sem ocupação. Inicio do projeto de Colo nização do INCRA (Projeto Ouro Preto) no Km 13,1. A ve getação ao lado da estrada fica coberta de põ, devido ã grande quantidade de poeira que os canos levantam, quan do trafegam pela BR. Mais para o interior da área desma tada, pode-se notar a ocorrência de alguma atividade agri cola.
- Ponto 61: (Km 10,3) Fazenda de criação de gado, com áreas de pasta gens ã esquerda da BR-364. Até o ponto 62, predominam as áreas de pastagens, com algumas áreas de cultivo de bana na e árvores frutíferas (consumo local). Afloramento de rochas no Km 14,6 em relevo movimentado.
- Ponto 62: (Km 20,0) Area de relevo movimentado com afloramento ro choso. Ãrea de pastagens em boas condições (ã direita) (Figura III.72) e área desmatada, aparentemente sem ocu pação ã esquerda da BR-364 (Figura 111.73). Ocorrência de grandes áreas de pastagens e de plantio de cacau, ba nana e cana (consumo local) até o ponto 63.

 $-85 -$ 

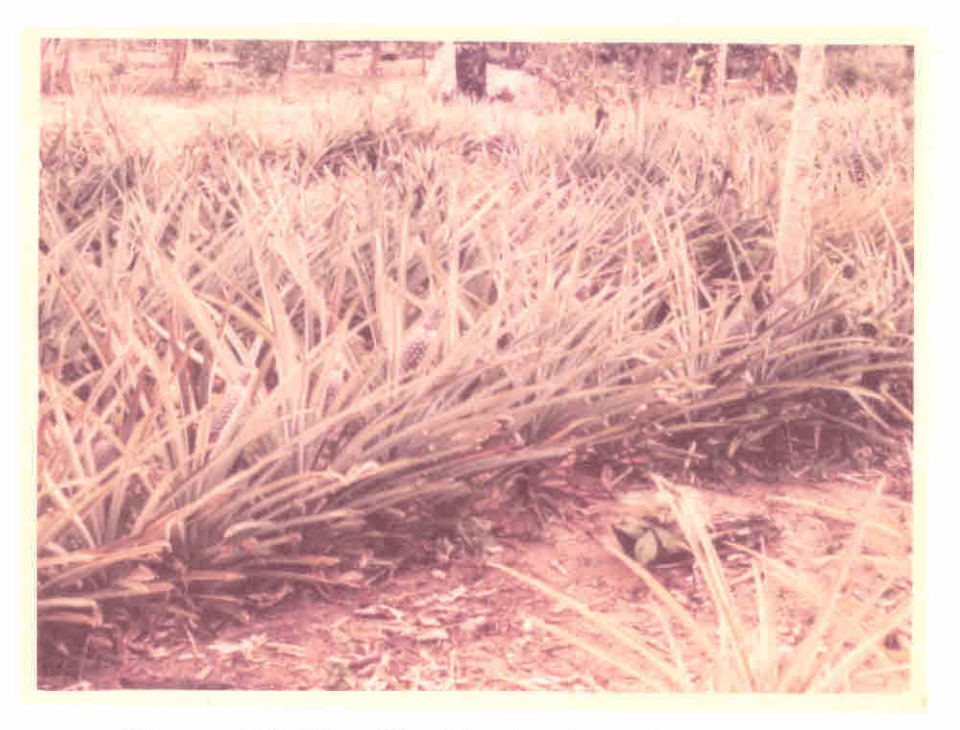

Figura III.69 - Plantio de abacaxi em pequena extensão.

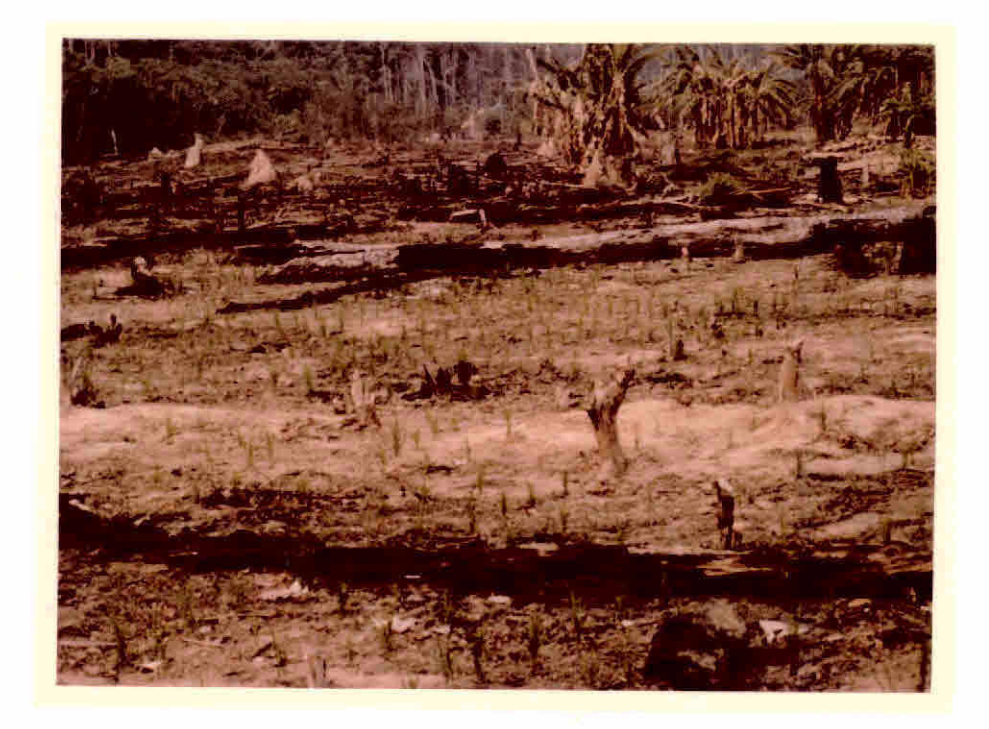

Figura III.70 - Arrozal com 25 a 30 dias.

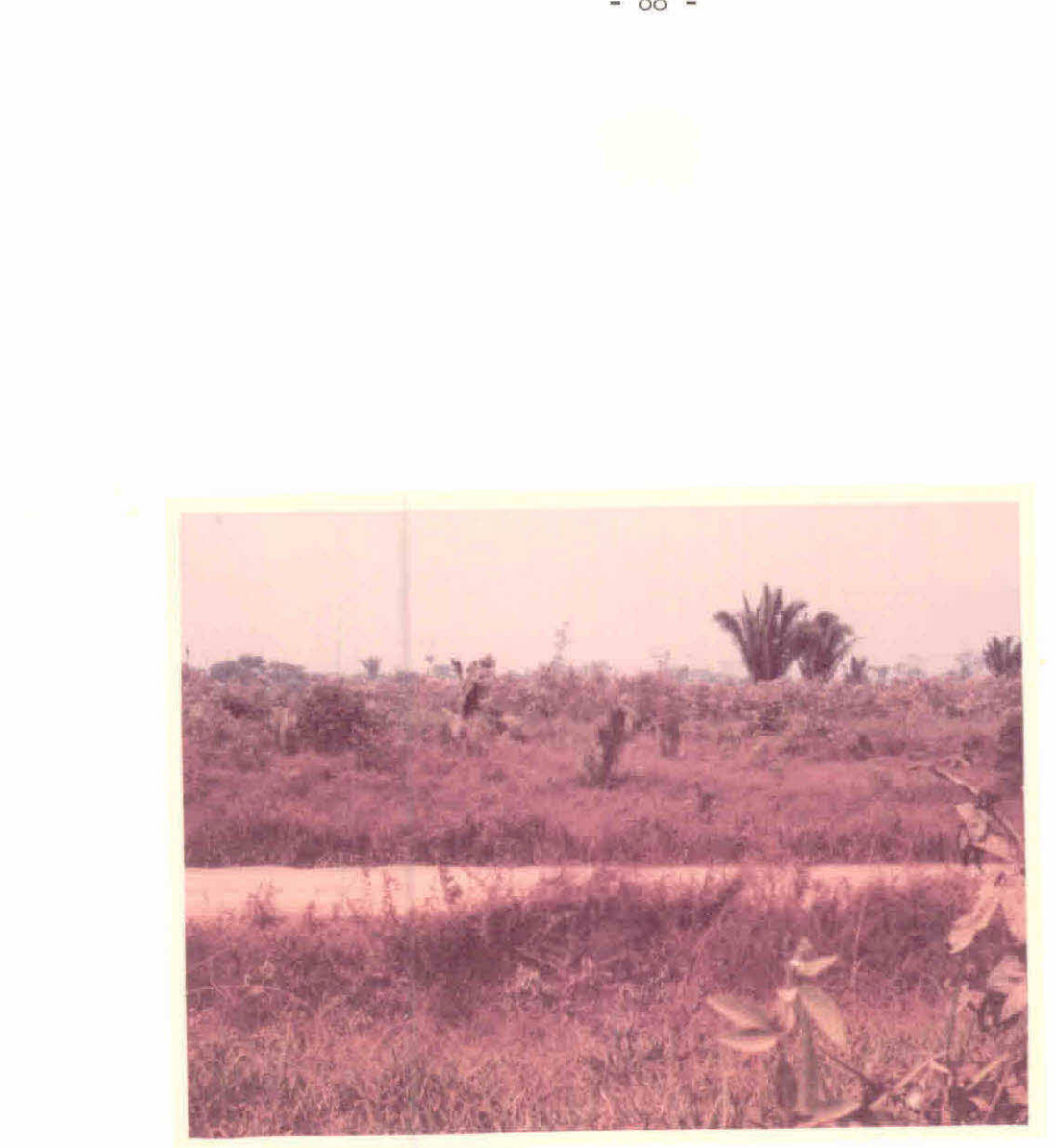

Figura 111.73 - Área desmatada sem ocupação ã esquerda da BR-364.

- Ponto  $63:$  (Km  $30,0$ ) Área de vegetação secundária à direita e pas tagens em boas condições ã esquerda da estrada. Predomi nãncia de áreas de pastagens ate o ponto 63a. Relevo mo vimentado com afloramento de rochas. No quilõmetro 40,1 localização da área experimental de cacau do INCRA/CEPLAC. Ocorrência de mata em relevo acidentado no Km 40,7.
- Ponto 63 a: (Km 41,0) Vila de Ouro Preto (Figura III.74).Localiza ção de serrarias nos quilômetros 42,2 e 45,7. Predomi nãncia de áreas de pastagens, nos dois lados da estra da, ate o ponto 64. Plantio de cana (Km 43,6 e 44,5) e afloramento de rochas no Km 46,3.
- Ponto 64: (Km 50,0) Area de relevo movimentado com área desmatada nos dois lados da BR, aparentemente sem ocupação. Predo minam áreas de pastagens, em relevo movimentado, com aflo ramento de rochas, até o ponto 65. Ocorrencia de babaçu nas pastagens. Entrada para a linha 77 de penetração da Colonização do INCRA no Km 55,5.
- Ponto 65: (Km 57,2) Área extensa de pastagem à esquerda da BR-364, com ocorrencia de babaçu (Figura 111.75). Predominãncia de pastagens (com babaçu) até o ponto 66. Relevo aciden tado (a partir do Km 65,1) com vegetação secundãria.
- Ponto 66: (Km 70,0) Área de relevo movimentado, com vegetação de capoeira nos dois lados da estrada (Figura 111.76). En trada para a linha 612 de penetração da colonização do INCRA no Km 70,2. Relevo movimentado até o ponto 67, com afloramento de rochas, notando-se áreas de pastagens e ãreas agricolas de banana, milho e cacau. Entrada para a linha 610 da colonização do INCRA no Km 75,2.

 $\overline{A}$ 

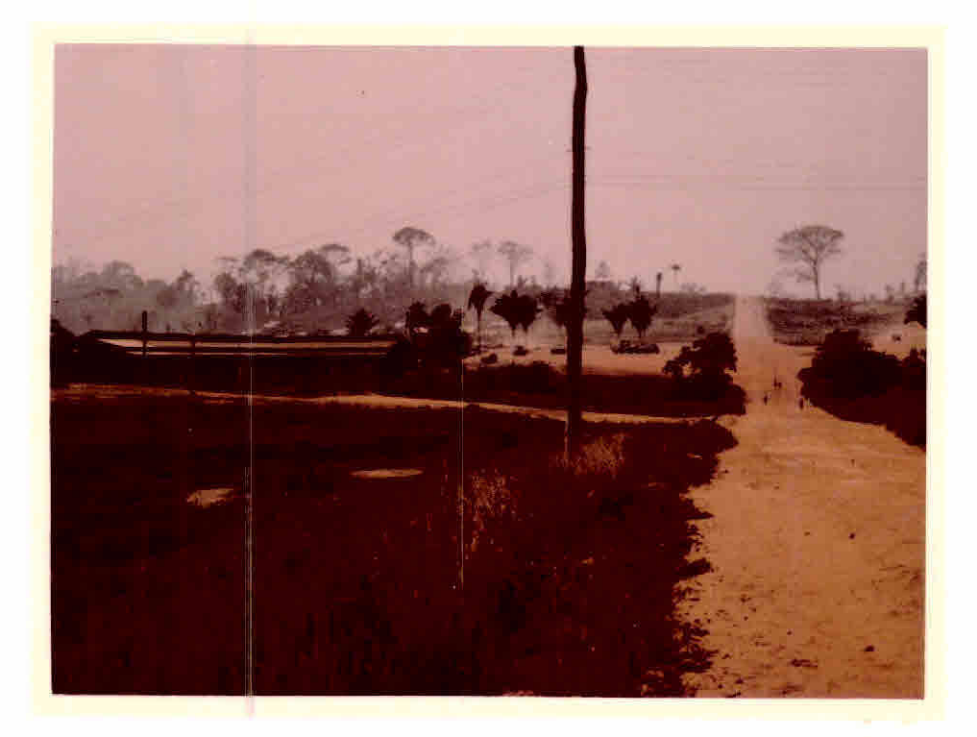

Figura III.74 - Aspecto da Vila de Ouro Preto.

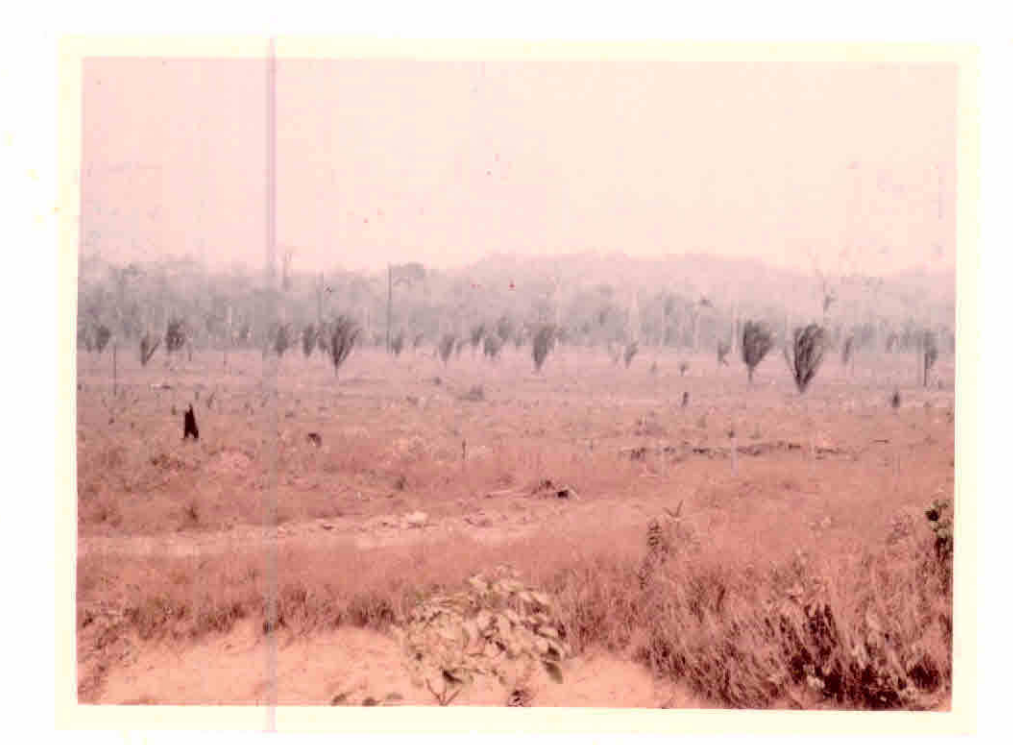

Figura III.75 - Area de pastagem com presença de babaçu.

 $-90 -$ 

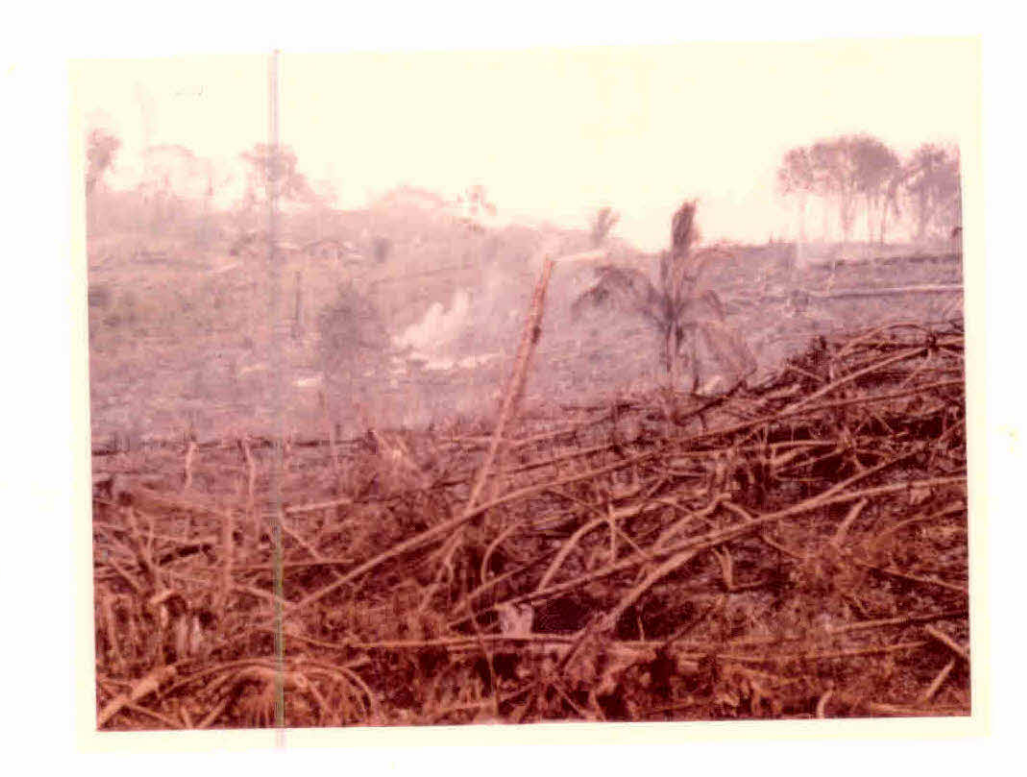

Figura 111.76 - Queimada em ãrea de capoeira.

- Ponto 68: (Km 81,8) Vila de JARU (Figura III.78). Localização de serraria e madeireira nos quilômetros 83,9 e 84,4, respec tivamente. Relevo movimentado, com ocorrencia de cultura de banana ou rebrota de vegetação natural (capoeira) até o ponto 69.
- Ponto 69: (Km 100,0) Área de pastagem em relevo acidentado a esquer da da estrada. Até o ponto 70 ocorrência de ãreas de pas tagens e cultura de banana em relevo movimentado, com ocorrência de afloramento de rochas. Área de mata nos dois lados da estrada no Km 103,9.
- Ponto 70: (Km 108,0) Área de cultura de banana à direita (Figura 111.79) e pastagem à esquerda da BR-364. Áreas de pasta gens e banana alternando-se até o ponto 71.
- Ponto 71: (Km 113,0) Área desmatada em relevo movimentado ( Figura 111.80). As ãreas desmatadas ao longo da BR nesta região aparentemente não estão ocupadas. Localização de serra ria no Km 121,7. Ocorrencia de ãrea de cultura de bana na.
- Ponto 72: (Km 128,0) Área desmatada com rebrota de vegetação secun dãria ã direita, e mata em derrubada ã esquerda da BR-364. A partir deste ponto ate Ariquemes não foram feitas mais observações devido ã defeitos mecânicos no carro.
- 59 Percurso:Ariquemes BR-364- Linha 85 de penetração da Coloniza ção do INCRA - Ariquemes.

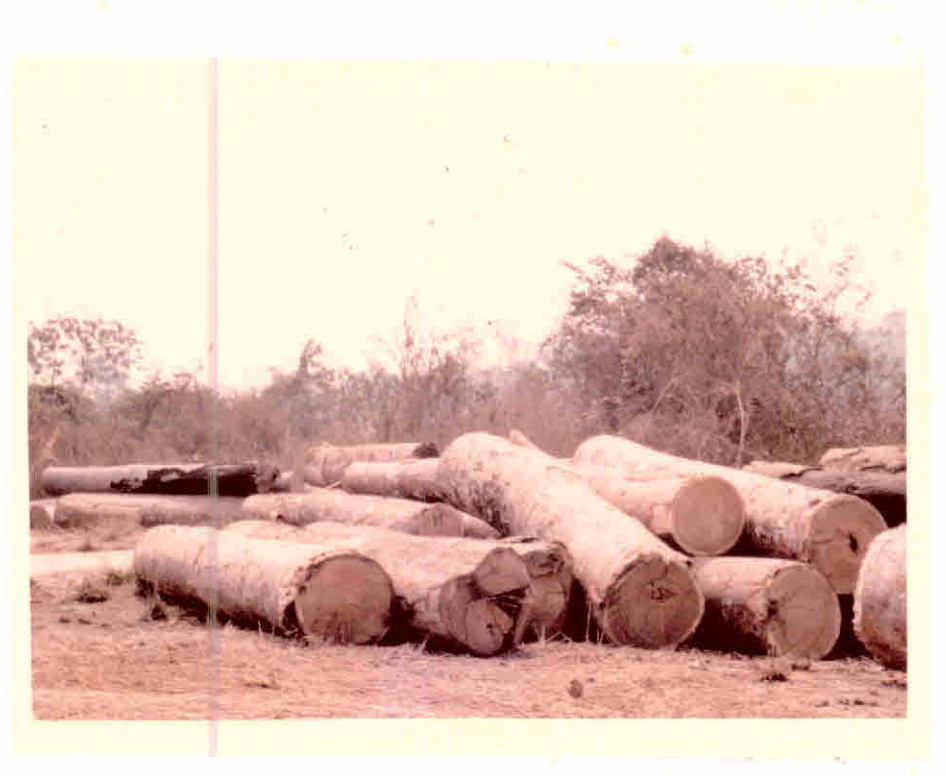

Figura III.77 - Patio de toras.

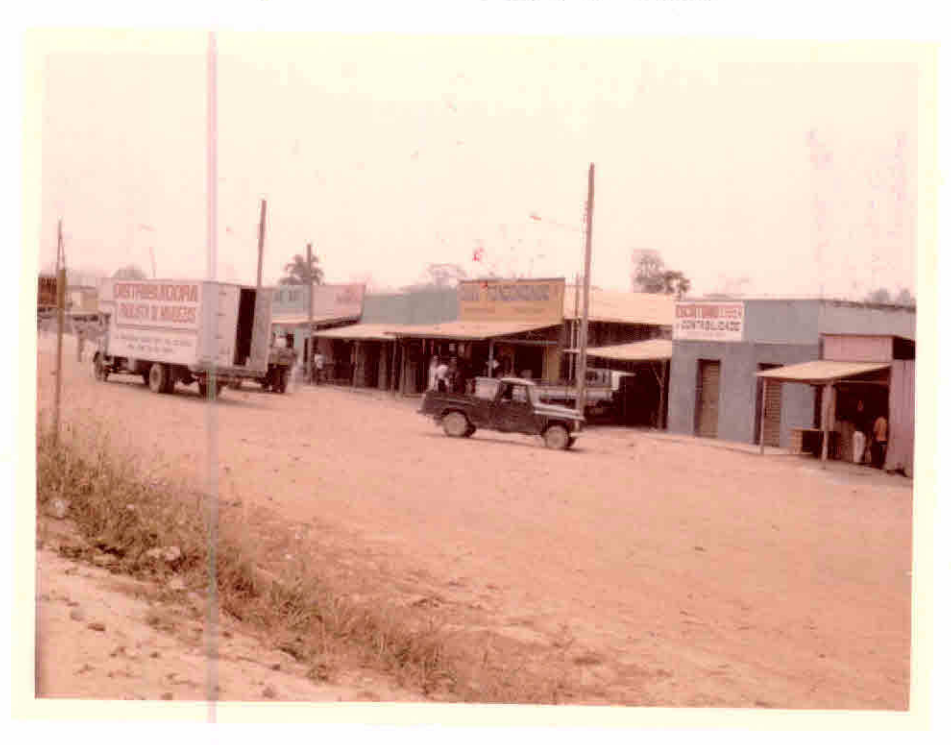

Figura III.78 - Aspecto da Vila de Jaru.

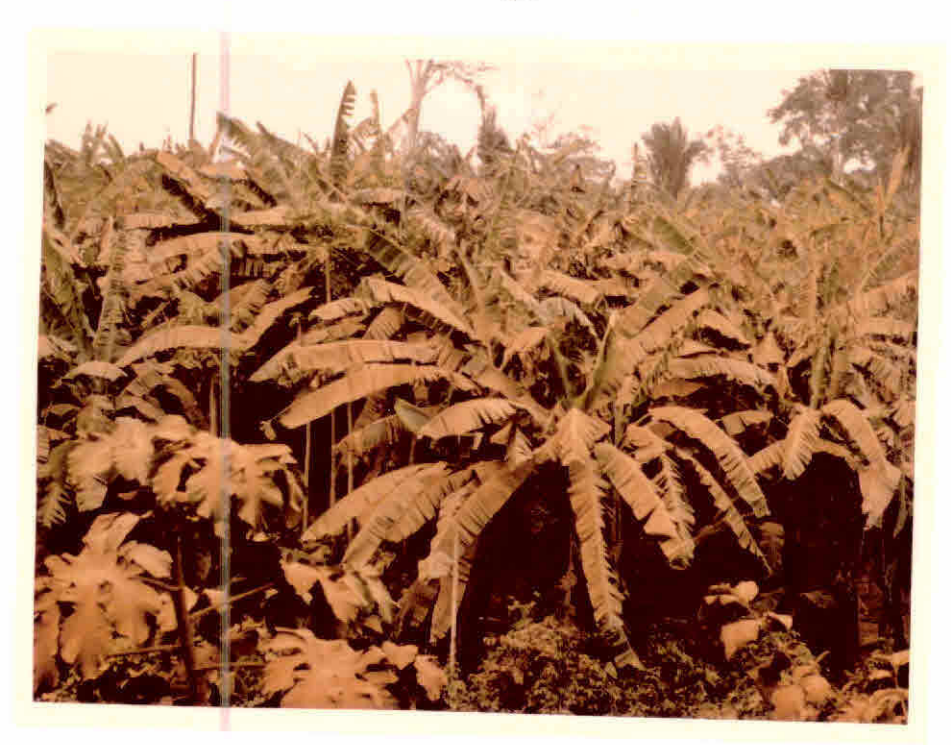

Figura III.79 - Cultura de bananeira próximo a rodovia BR-364.

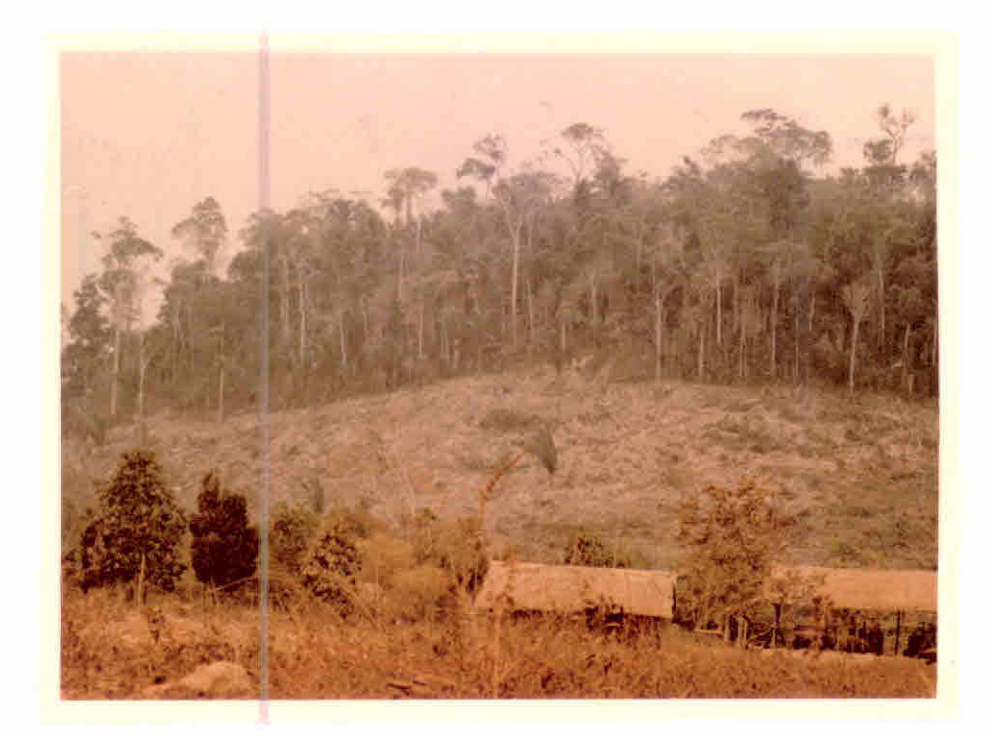

Figura III.80 - Desmatamento em relevo movimentado.

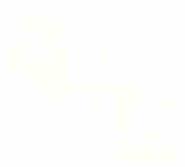

- Ponto 73: (Km 0,0) Cidade de Ariquemes (Figura 111.81). Localiza ção de serraria no Km 1,5 (em direção a Porto Velho). 0 corrência de pastagens, cultura de banana e áreas desma tadas com vegetação secundâria. Área de mata no Km 4,2.
- Ponto 74: (Km 5,6) Área desmatada com vegetação secundária. Locali zação de serraria no Km 7,1. Entrada para a linha C-70 de penetração da Colonização do INCRA. Ocorrencia de ma ta no Km 6,0, e áreas de pastagens e cultura de banana alternando-se ate o ponto 75.
- Ponto 75: (Km 10,2) Área de cultura de banana em boas condições (ã direita) e área desmatada desocupada a esquerda da BR-364. Entrada para a linha C-75 de penetração da coloniza ção do INCRA no Km 13,1. Relevo movimentado, com aflora mento de rochas, com predominância de áreas desmatadas e desocupadas ate o ponto 76.
- Ponto 76: (Km 18,0) Área desmatada nos dois lados da estrada, com afloramento de rochas (Figura 111.82). Predominância de áreas desmatadas e desocupadas nos dois lados da BR- 364 ate o ponto 77.
- Ponto 77: (Km 23,3) Área extensa de queimada de capoeira  $\bar{a}$  esquer da da estrada (Figura 111.83). Localização de serraria neste ponto, à direita. Ocorrencia de mata em relevo aci dentado no Km 24,8. Entrada para a linha C-85 de penetra ção da Colonização do INCRA. A partir deste ponto será marcada nova quilômetragem (Km 0,0 - início da linha).
- Ponto 78: (Km 0,6) Área de mata nos dois lados da linha. (Figura 111.84). Plantio de algodão em pessimas condições no Km 3,0.

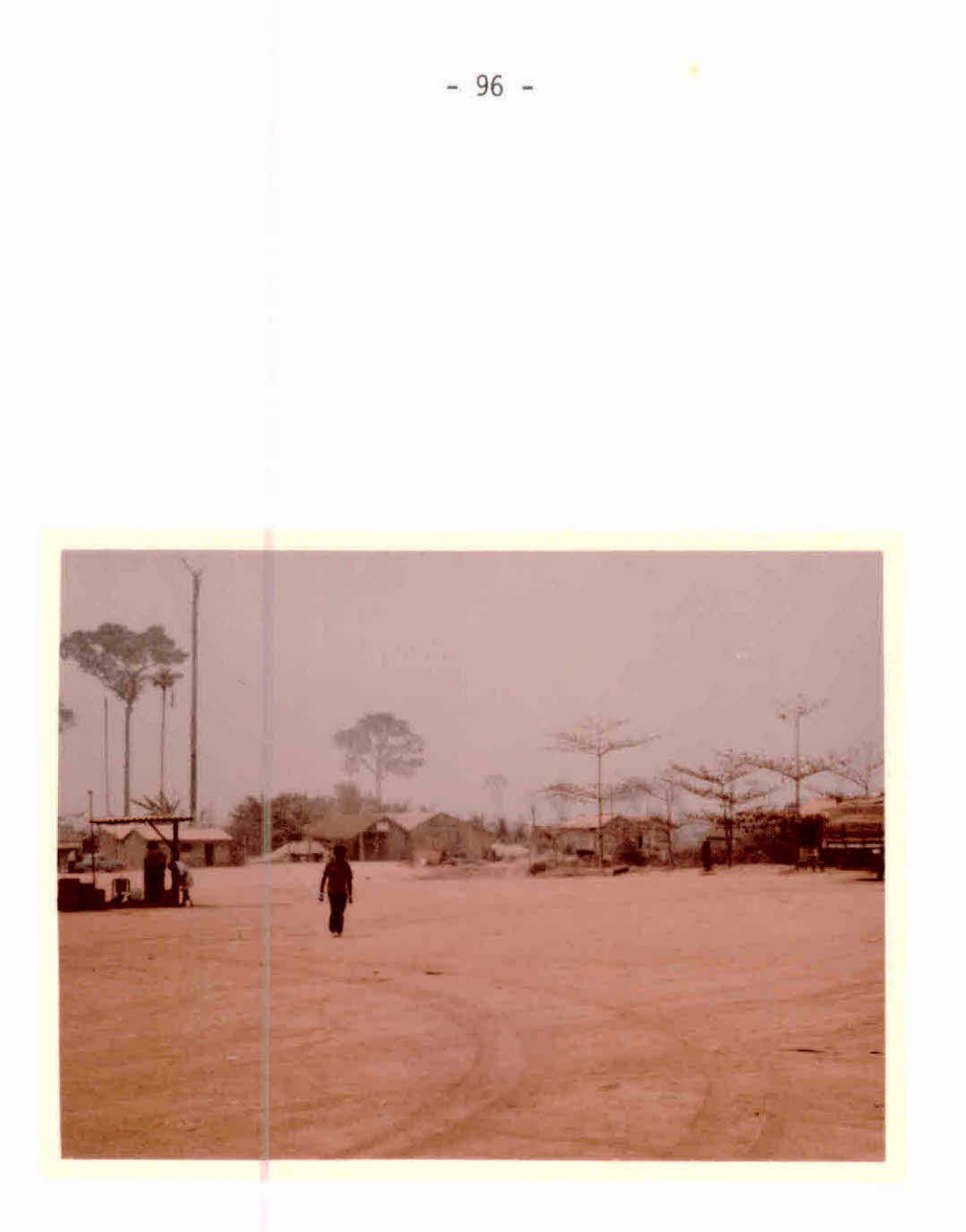

Figura 111.81 - Aspecto da cidade de Ariquemes.

1943

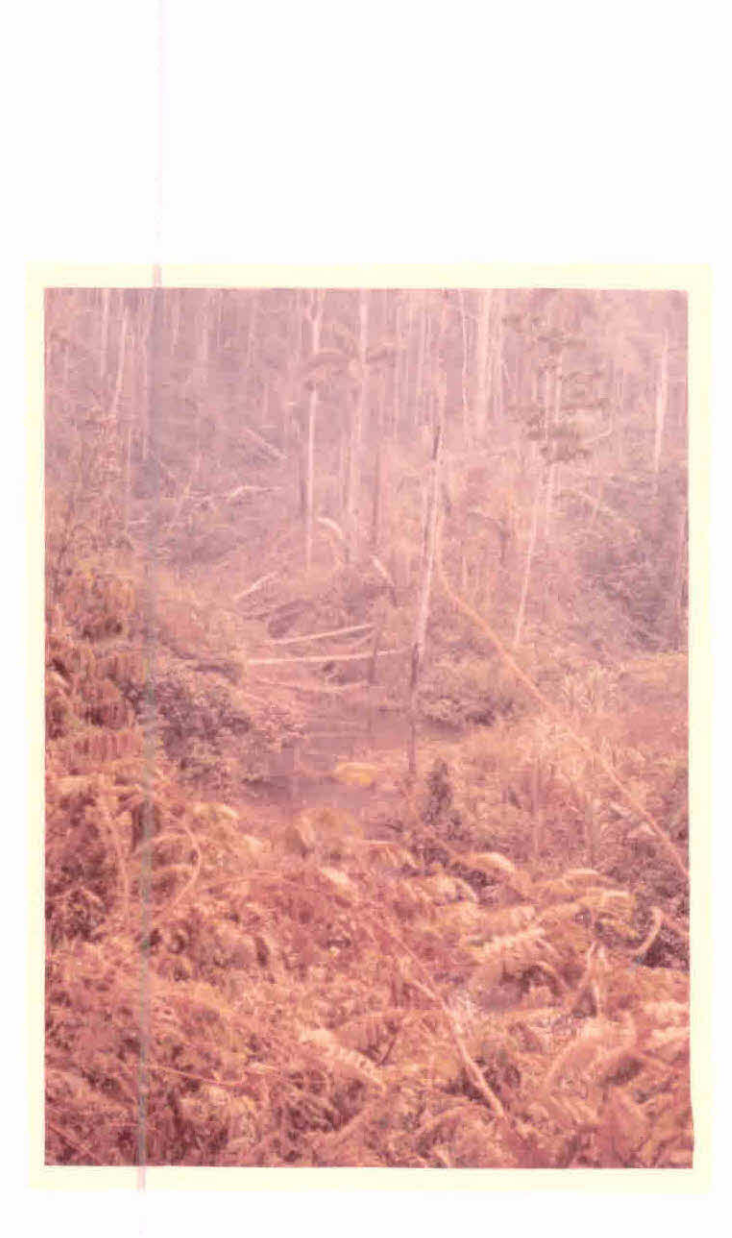

- 97 -

面

Figura III.82 - Area desmatada em relevo movimentado.

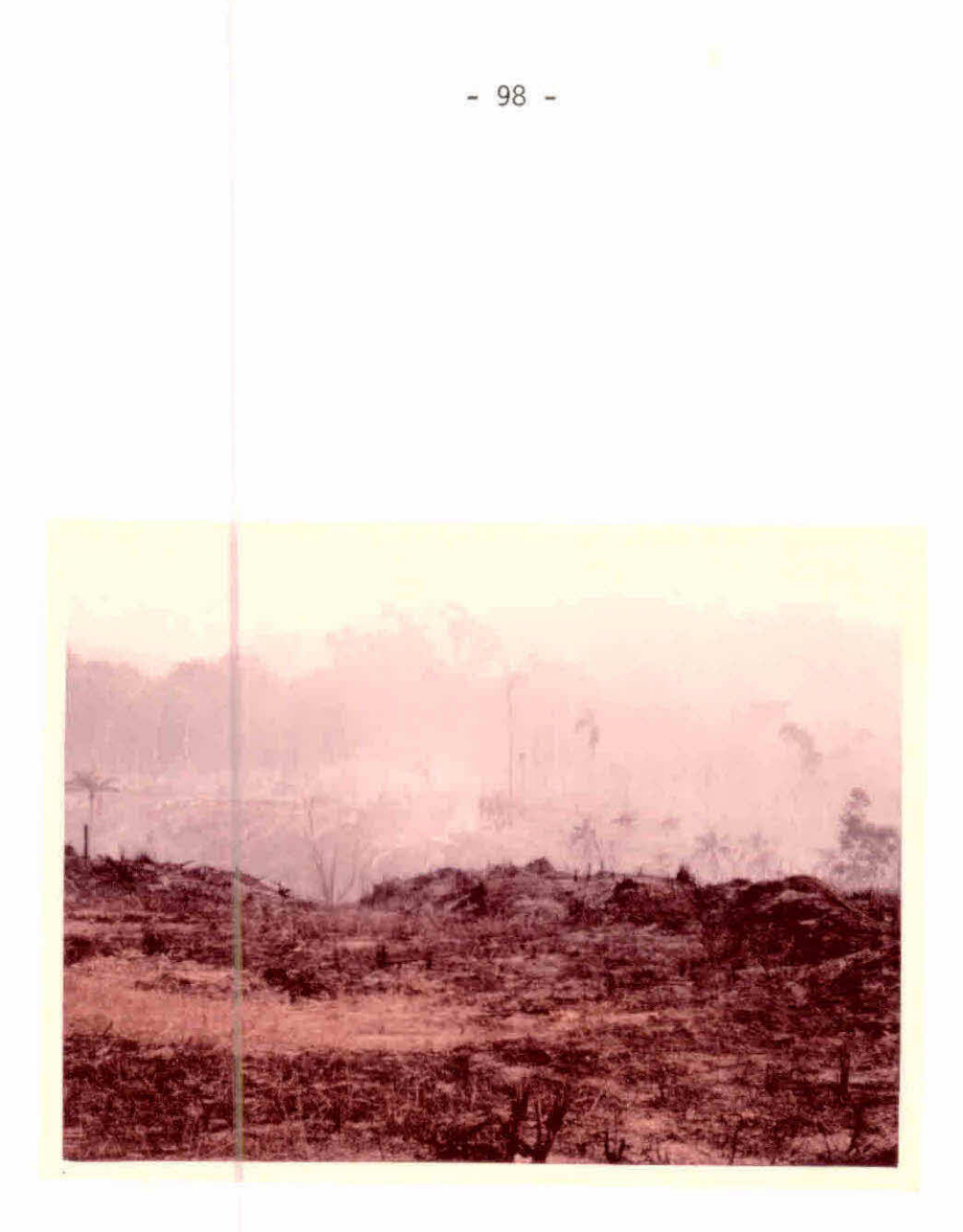

Figura 111.83 - Area de capoeira queimada.

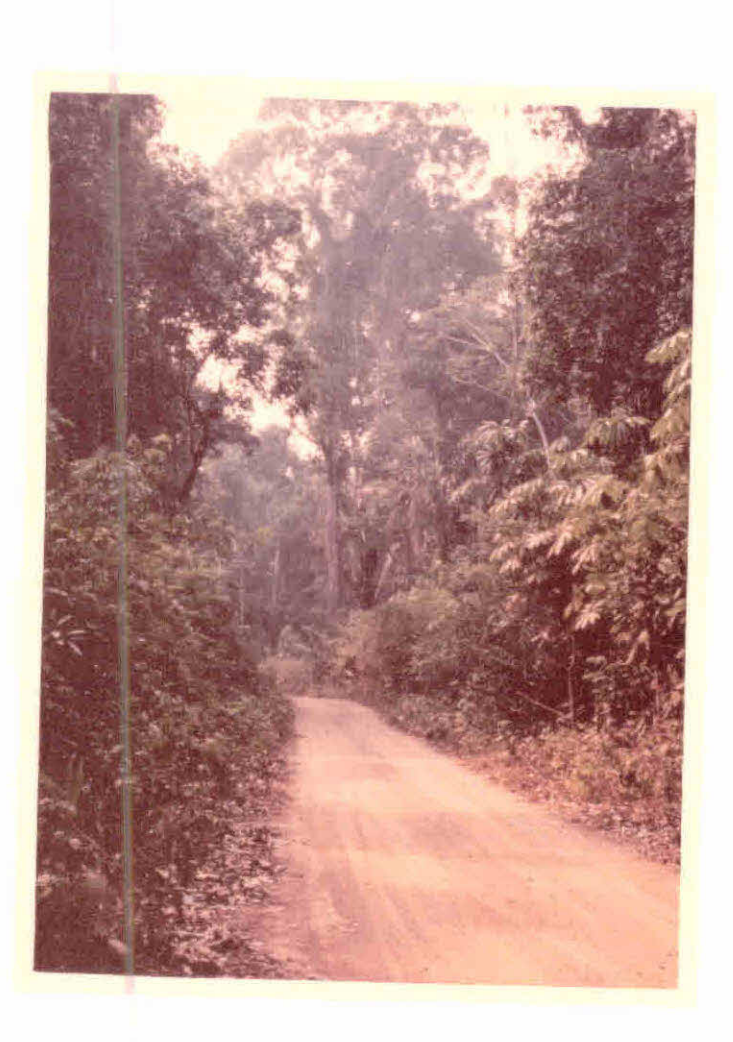

Figura 111.84 - Aspecto da mata densa (prõ ximo a estrada) na linha de penetração.

- Ponto 79: (Km 3,9) Área de plantio de café novo (Figura III.85) à esquerda e área de queimada recente ã direita da linha C-85. Plantio de algodão em mãs condições no Km 4,5. Re levo movimentado (Km 5,8) com ocorrência de afloramen to rochoso. Predominãncia de embaíbas nas ãreas desmata das e desocupadas.
- Ponto 80: (Km 6,5) Area de plantio de mandioca (consumo local) à direita da linha de penetração (Figura 111.86). Apare cimento de íreas desmatadas e recém queimadas ate o pon to 81. Relevo movimentado com afloramento de rochas no Km 13,2.
- Ponto 81: (Km 17,5) Área de plantio de algodão. Deste ponto foi feito o retorno para a BR-364. A linha C-85 nesta época não apresenta plantios. Apresenta-se como uma ãrea de arroz, que jí foi colhido. Ocorrência de derrubadas com íreas de queimadas recentes. Apresenta também algumas culturas de subsistência como milho e cana. Antes de a tingirmos a rodovia, foi feito novo retorno pela C-85, devido a uma tora de cedro sobre a linha (Figura III. 87). Este retorno foi feito pelo travessão 8-40 (não e visivel na imagem) até atingir-se a rodovia estadual, que tem seu início em Ariquemes (Figura III.88). A área de colonização do INCRA na região de Ariquemes é denomi nada Marechal Dutra.
- 69 Percurso:Ariquemes BR 421 Travessão 8-40 Linha C-70 Lin ha  $C-50$  - BR-421 - Ariquemes.

Ponto82: - (Km 0,0) Travessia da balsa do Rio Jamari. (Figura III. 89 e Figura 111.90) Inicio da BR-421.

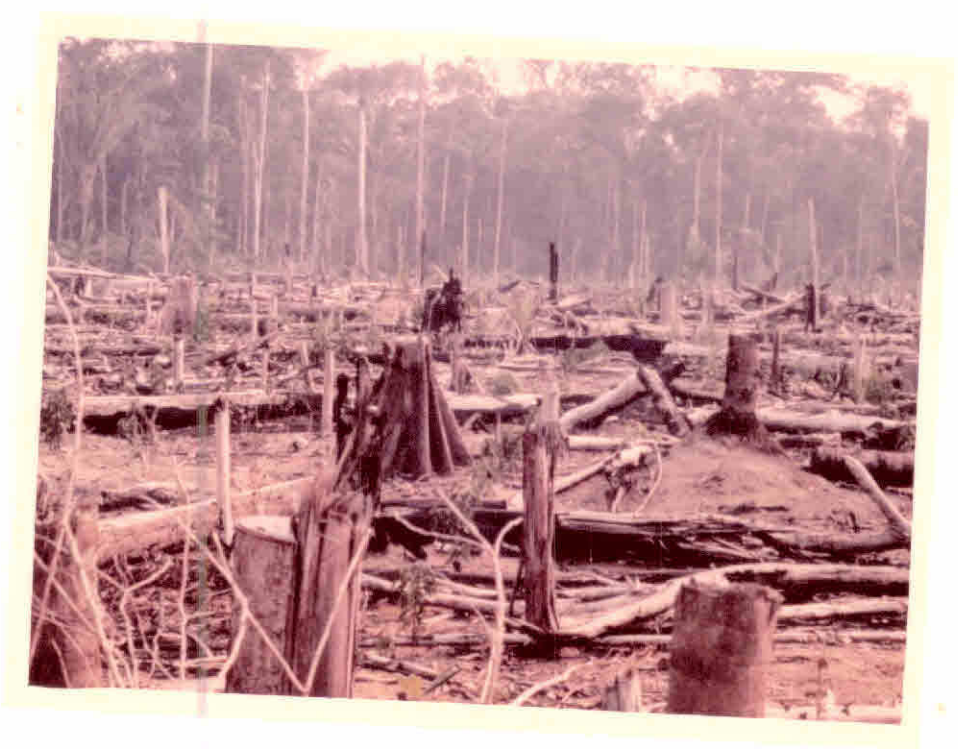

Figura III.85 - Cafezal novo em área recem-desmatada.

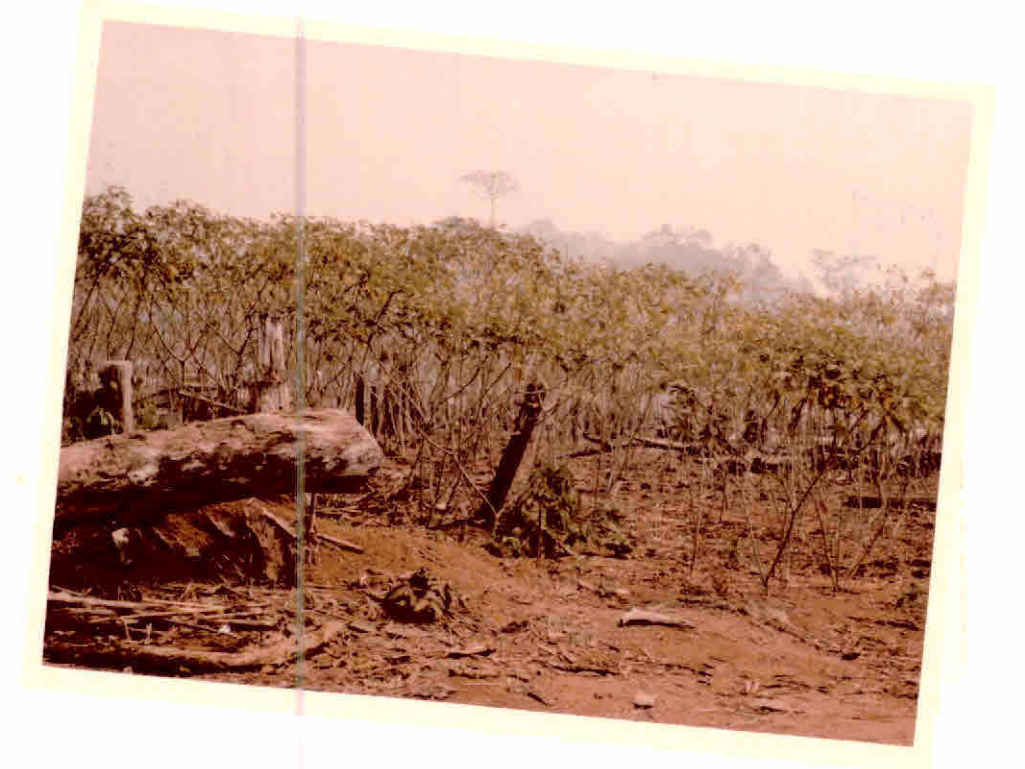

Figura III.86 - Plantio de mandioca.

 $\sim$ 

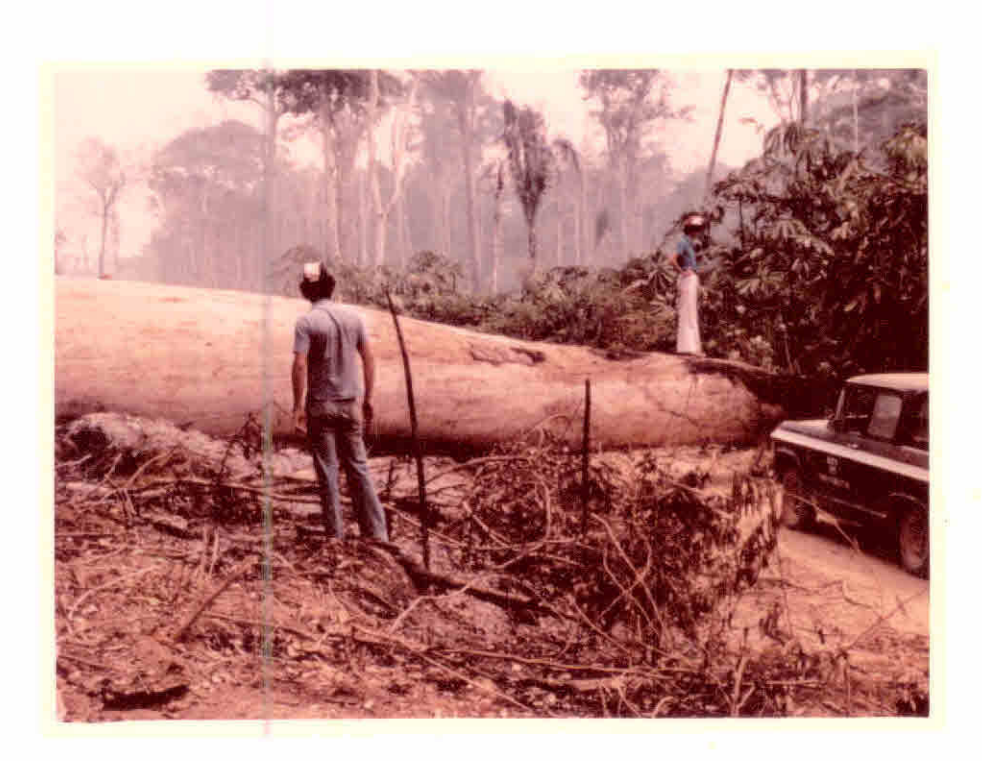

Figura III.87 - Tora de cedro caida sobre a estrada.

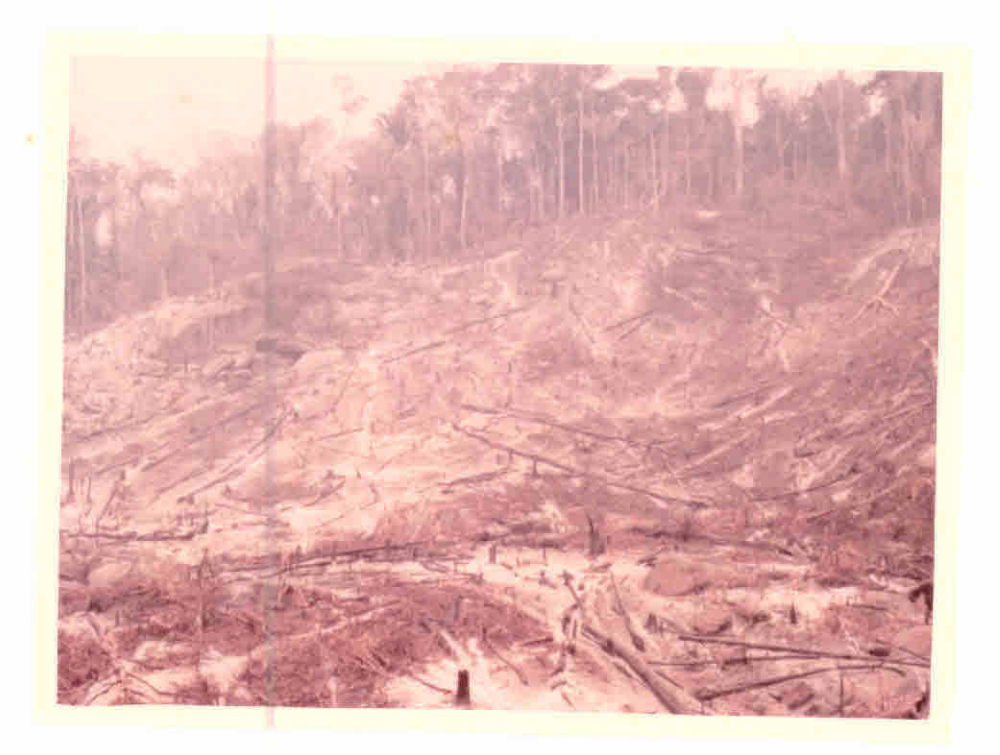

Figura III.88 - Queimada em relevo movimentado próximo  $a<sub>0</sub>$ travessão B-40.
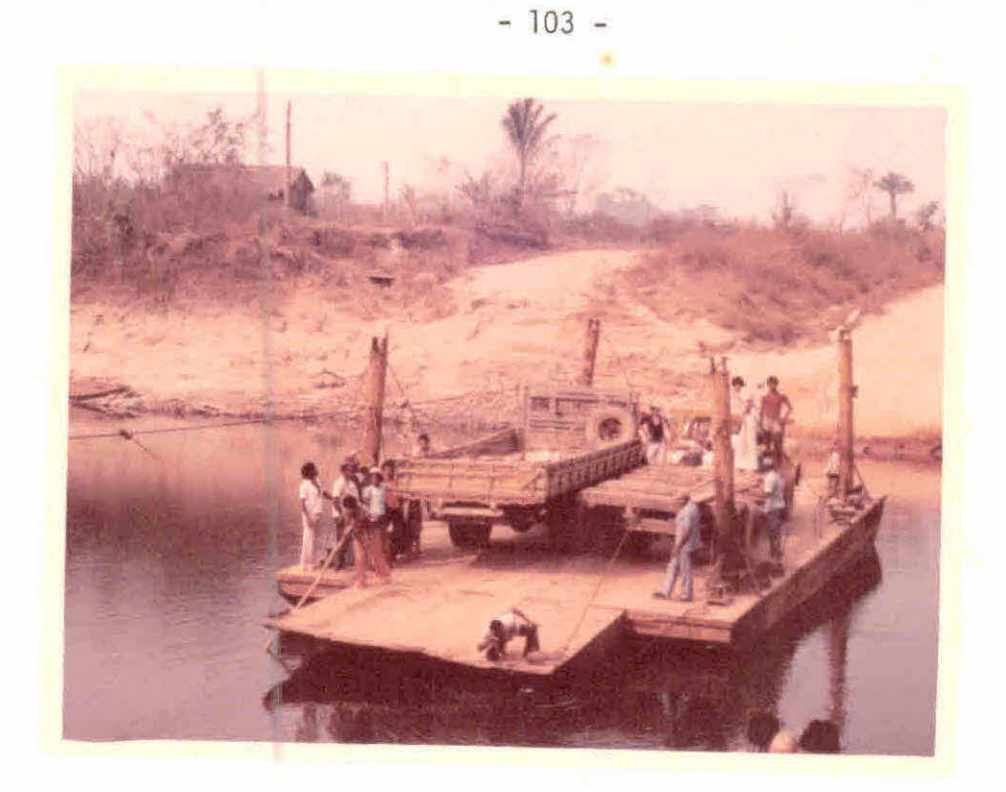

Ŕ.

Figura 111.89 - Balsa para travessia do Rio Jamari.

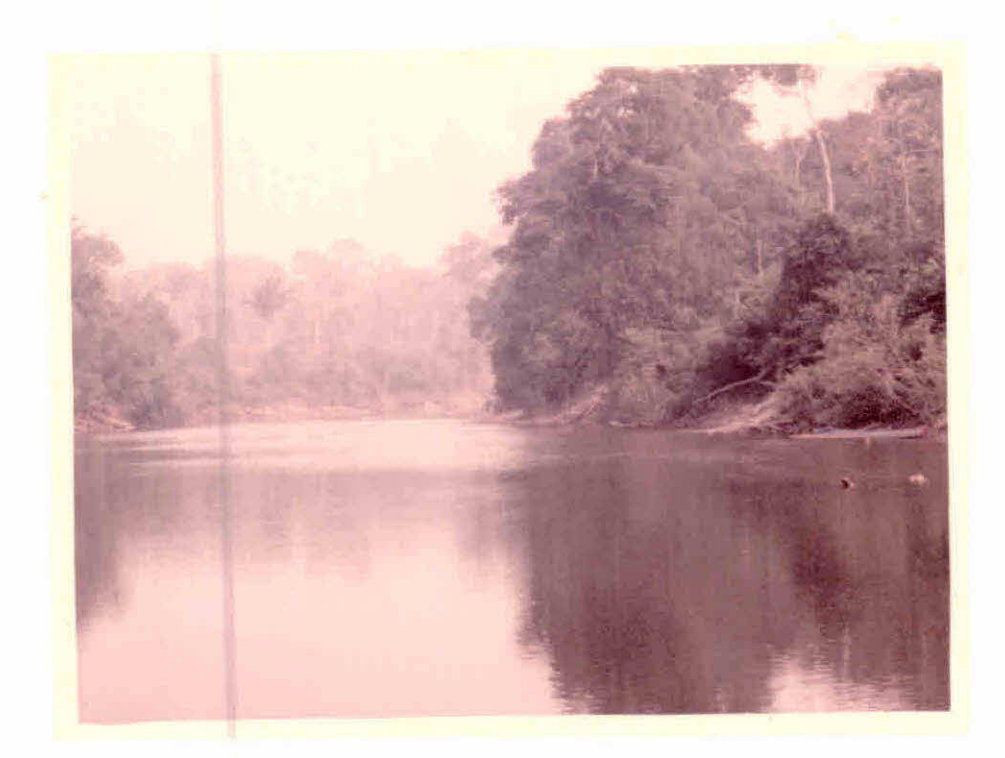

Figura 111.90 - Aspecto do Rio Jamari.

- Ponto 83: (Km 8,4) Entrada para o travessão B-40 (não é visível na imagem) da Colonização do INCRA. Área de plantio de ar roz, ja colhido, à direita e área de mata à esquerda do travessão. A partir deste ponto será marcada nova quilo metragem (Km 0,0 - inTcio do travessão B-40). Plantio de mandioca no Km 3,3. Ate o ponto 84 predomináncia de área de mata nos dois lados do travessão. Entrada para a linha C-60 de penetração da Colonização do INCRA.
- Ponto 84: (Km 4,1) Área de mata  $\bar{a}$  direita e  $\bar{a}$ rea desmatada sem ocu pação à esquerda do travessão. Predominãncia de mata nos dois lados do travessão, com algumas áreas desnatadas sem ocupação, ate o ponto 85.
- Ponto 85: (Km 8,9) Entrada para a linha C-65. Área desmatada sem ocupação nos dois lados da linha. Ocorrência de mata ã esquerda do travessão B-40. Até o ponto 86 aparecem cul turas de milho, banana e mandioca.
- Ponto 86:- (Km 13,9) Entrada para a linha C-70 da Colonização do INCRA. Área desmatada com plantio de arroz (já colhido) .á esquerda, e área de mata ã direita da linha. A partir deste ponto será marcada nova quilômetragem (Km 0,0 -iní cio da linha C-70). Até o ponto 87 pode-se notar áreas de plantio de milho que já foi colhido. Outras culturas pre sentes são a banana, mandioca e abacaxi (consumo local). Afloramento de rochas no Km 1,8.
- Ponto 87: (Km 3,0) Área desmatada nos dois lados da linha, notan do-se afloramento rochoso à direita. Área de concentração de plantio de milho, já colhido, apresentando tambem cul turas como mandioca e cana para consumo local. Viveiro de mudas de cafe no Km 3,6.
- Ponto 88: (Km 5,6) Area desmatada com queimada recente (Figura III. 91).
- Ponto 89: (Km 6,1) Area de plantio de algodão em boas condições à esquerda, plantado entre fileiras de um cafezal novo (me nos de 1 ano), notando-se também milho jã colhido (Figu ra 111.92). A direita da linha ãrea desmatada e desocu pada. Ate o ponto 90 ocorrencia de ãrea de plantio de milho e arroz, jã colhido. Afloramento de rochas nos qui lõmetros 7,8 e 8,3.
- Ponto 90: (Km 9,1) Viveiro de mudas de café. Os viveiros, devido ã dificuldade de transporte, são feitos próximos à áreas de plantio. Geralmente, os viveiros são constituídos pa ra atender aos proprietãrios de glebas vizinhas (Figura 111.93).
- Ponto 91: (Km 9,5) Area de plantio de arroz e milho, nos dois la dos da linha, ja colhidos (Figura III.94).
- Ponto 92: (Km 10,0) Final da linha C-70 de penetração da Coloniza ção do INCRA. A partir deste ponto foi feito o retorno pa ra a BR-421, através do travessão 3-40. Esta linha de co ionização, com periodo curto de ocupação, apresenta-se, de modo geral, com grandes ãreas desmatadas e queimadas. Os desmatamentos mais antigos são ocupados com culturas anuais, existindo muitas ãreas de cultivo de arroz.Apre senta ainda, culturas para subsistência, como mamão (Fi gura 111.95).
- Ponto 93: Àrea de mata no travessão 8-40, a 5,6 Km da saida da lin ha C-70 (Figura 111.96). Retorno ã 8-421 e continuando em direção sul, para amostragem de pontos na linha C-50. A partir do início da linha C-50 será marcada nova quilo metragem.

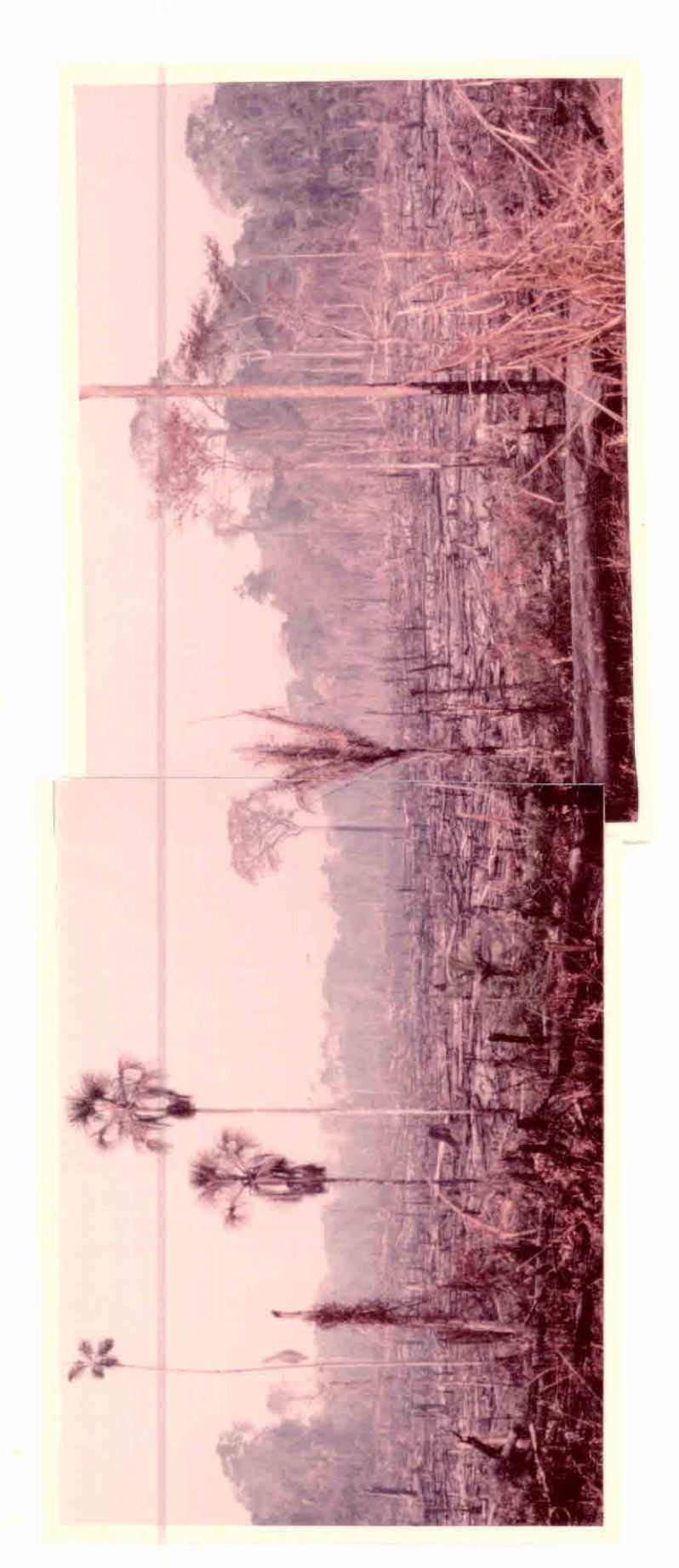

Figura III.91 - Area desmatada com queimada recente.

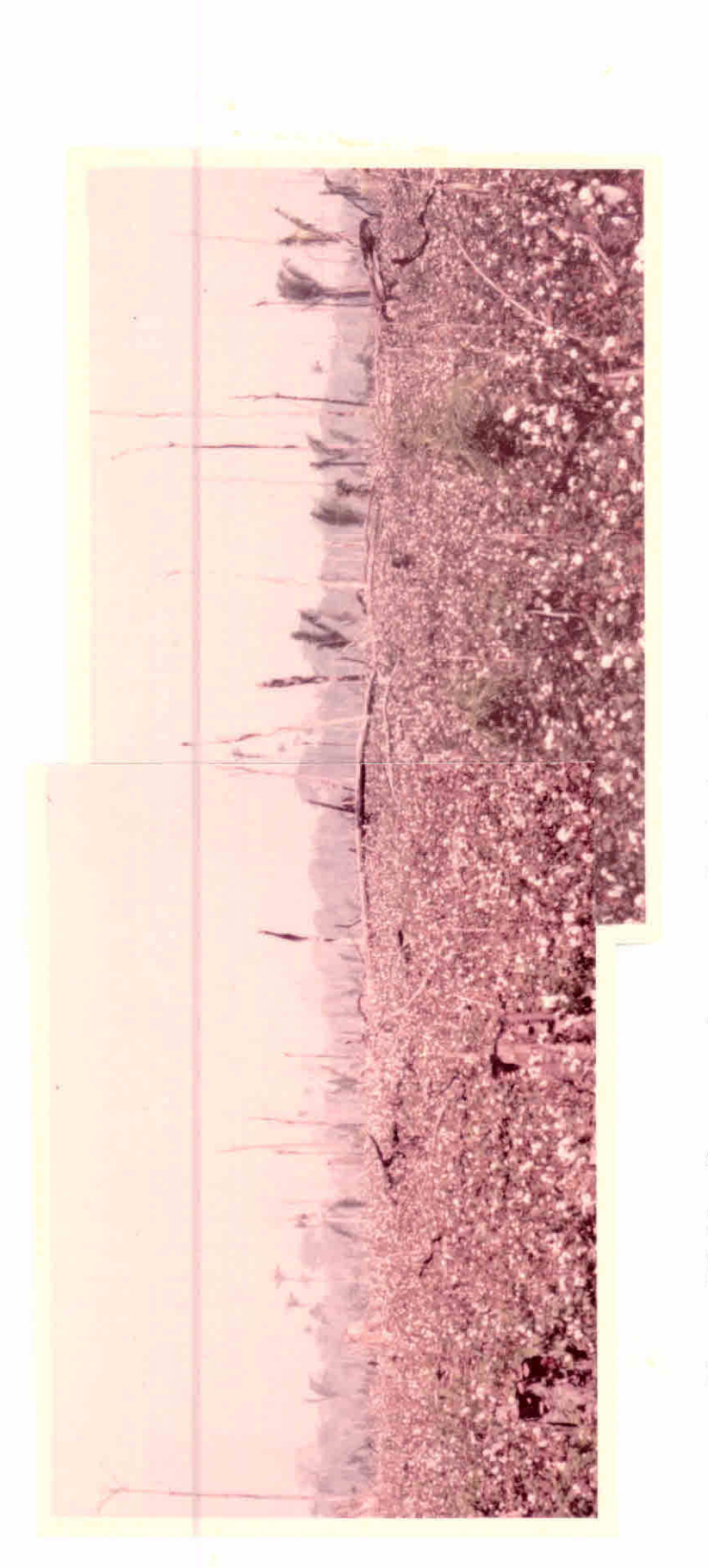

Figura III.92 - Area com plantio de algodoeiro plantado entre as fileiras de um cafezal.

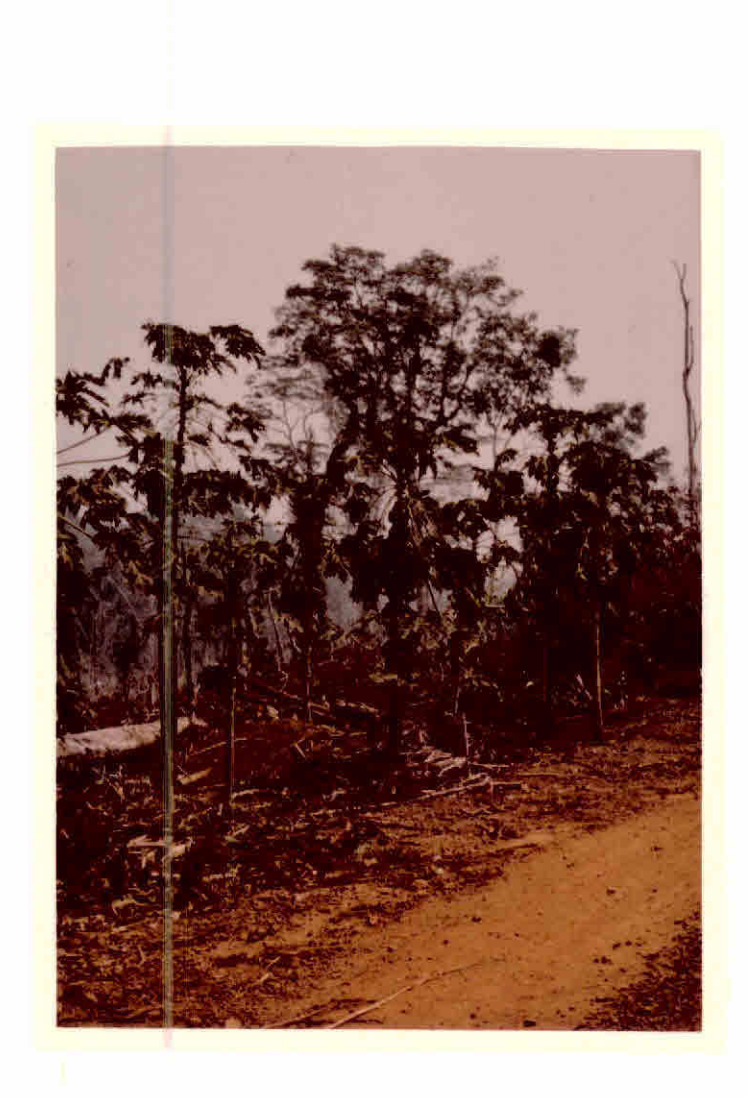

Figura 111.95 - Mamoeiros da região.

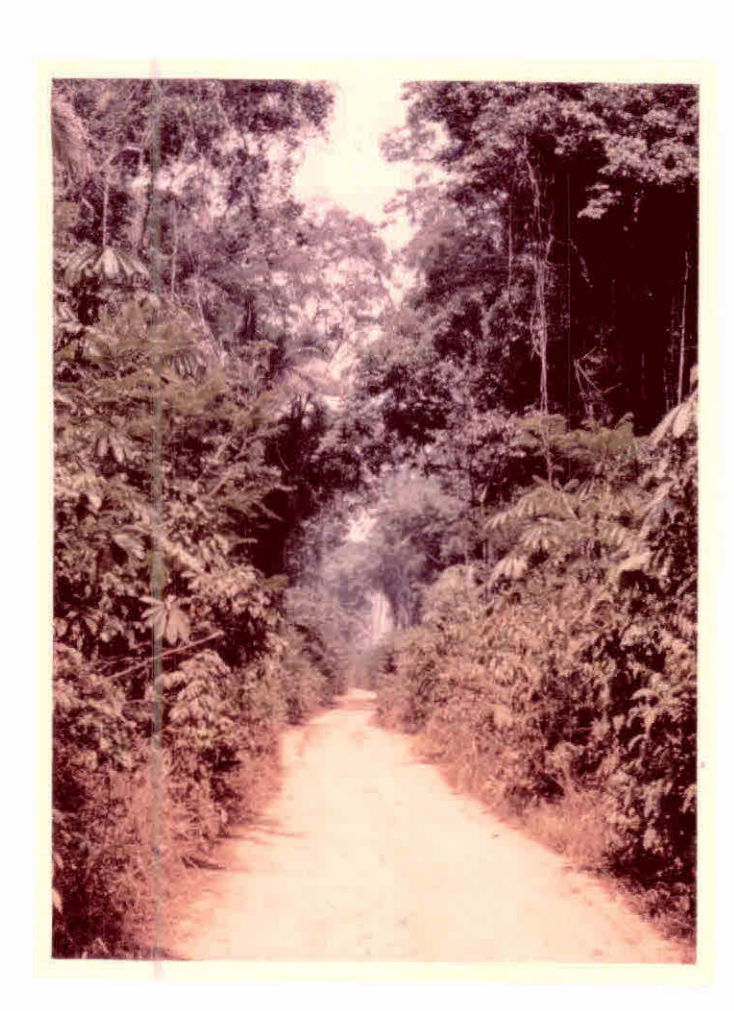

Figura III.96 - Detalhe da mata densa (pro ximo a estrada) no traves  $s\tilde{a}$ o B-40.

- Ponto 94: (Km 0,0) Entrada para a linha C-50. Área desmatada e desocu pada nos dois lados da linha. Localização de serraria. Até o ponto 95 aparecem áreas desmatadas e áreas de mata, com poucas ãreas plantadas. Plantio de milho e cana, em relevo movimentado, no Km 2,5. Afloramento de rochas no Km 1,0.
- Ponto 95: (Km 2,8) Área desmatada com plantio de milho ã direita (Fi gura III.97), e área de mata à esquerda da linha. Culturas de milho (jí colhido) e mandioca (consumo local) e ãreas de pastagem até o ponto 96. Viveiro de mudas de café no Km 5,0.
- Ponto 96: (Km 5,1) Área de plantio de café, com 3 a 4 pés por cova, ã direita da linha (Figura 111.98). Ocorrència de culturas de milho, café, cana e mandioca até o ponto 97.
- Ponto 97: (Km 8,1) Área desmatada, com afloramento de rochas, em re levo movimentado. Culturas de café, arroz e milho (jã co lhido) até o ponto 98. Afloramento de rocha no Km 9,1.
- Ponto 98: (Km 9,6) Arroz empilhado para secagem (Figura 111.99).
- Ponto 99: (Km 12,0) Final da linha C-50 de penetração da Colonização do INCRA. Linha de colonização nova, com grandes áreas des matadas e queimadas recentemente (Figura III.100).Asãreas desmatadas mais antigas sio ocupadas com o plantio de cul turas anuais, como milho e arroz, e culturas perenes como café (poucas ãreas). No inicio da linha C-50, localização de uma serraria volante (Figura III.101). A partir do en contro da linha C-50 e BR-421, foi feito um percurso sobre a BR, em direção ao sul, (Km 0,0-a partir da linha C-50). Até o ponto 100, aparecem áreas desmatadas e desocupadas, com algumas áreas de cultivo de banana e milho.
- Ponto  $100:$  (Km 3,0) Area com plantio de banana  $\overline{a}$  esquerda, e área des matada e desocupada ã direita da BR-421. Culturas de subsis tência de banana, milho e cana até o ponto 101. Área de ma ta secundãria no Km 4,4. Afloramento rochoso no Km 5,2.

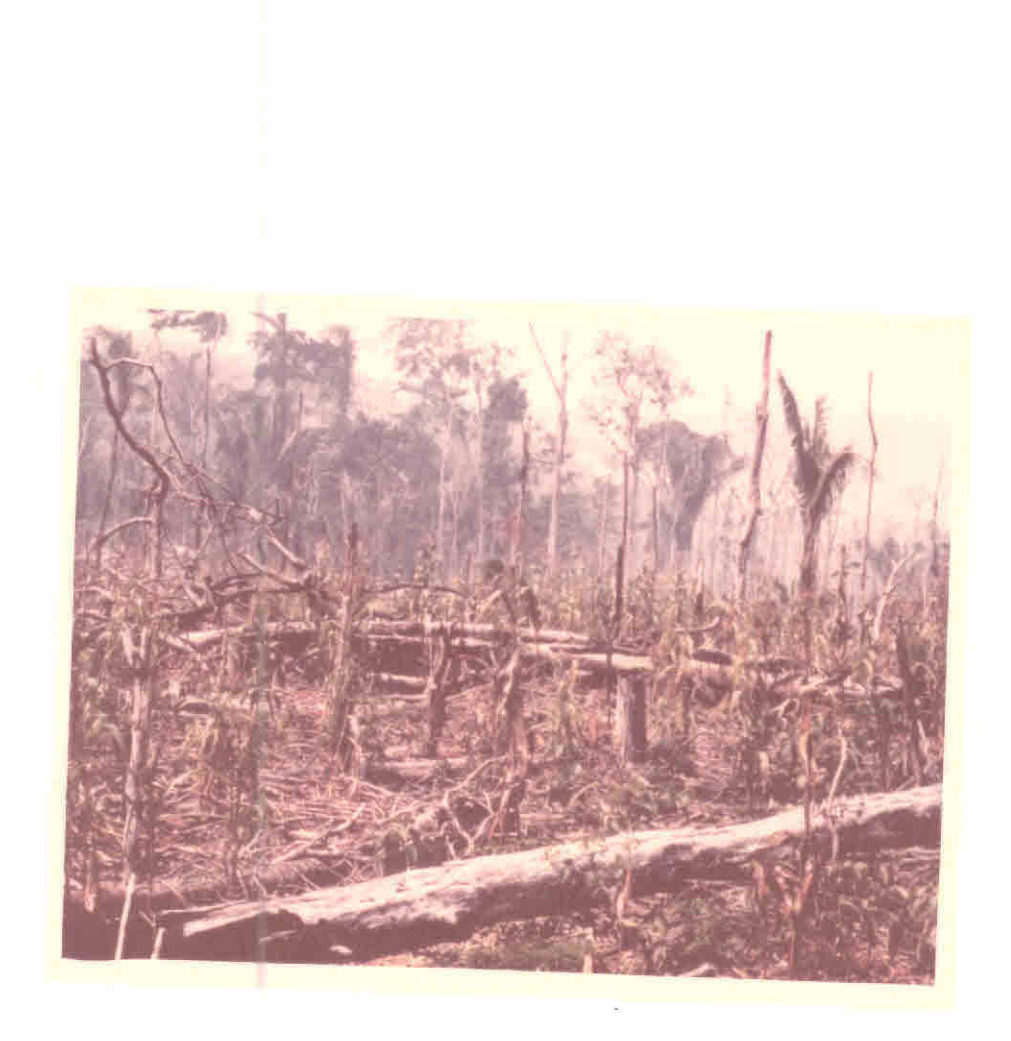

Figura III.97 - Area com plantio de milho.

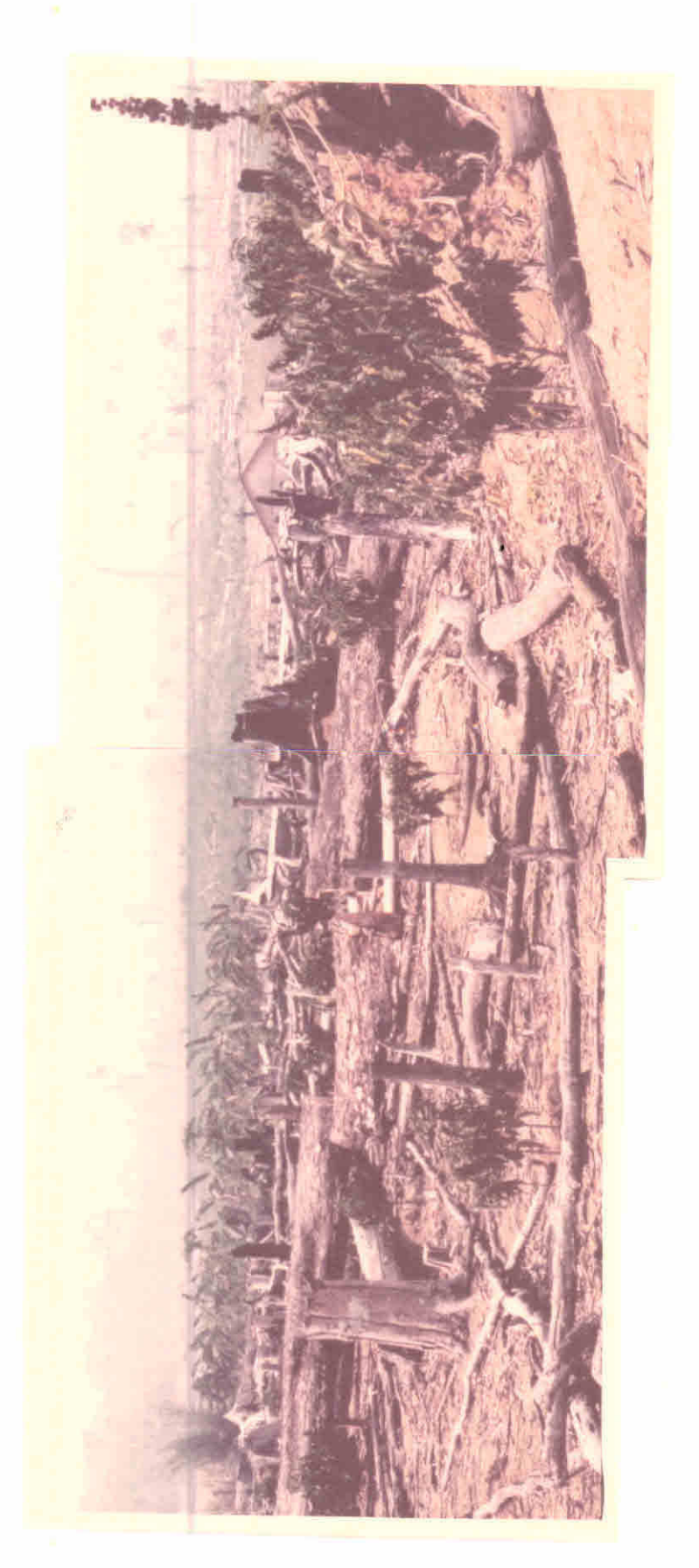

Figura III.98 - Area com plantio de café.

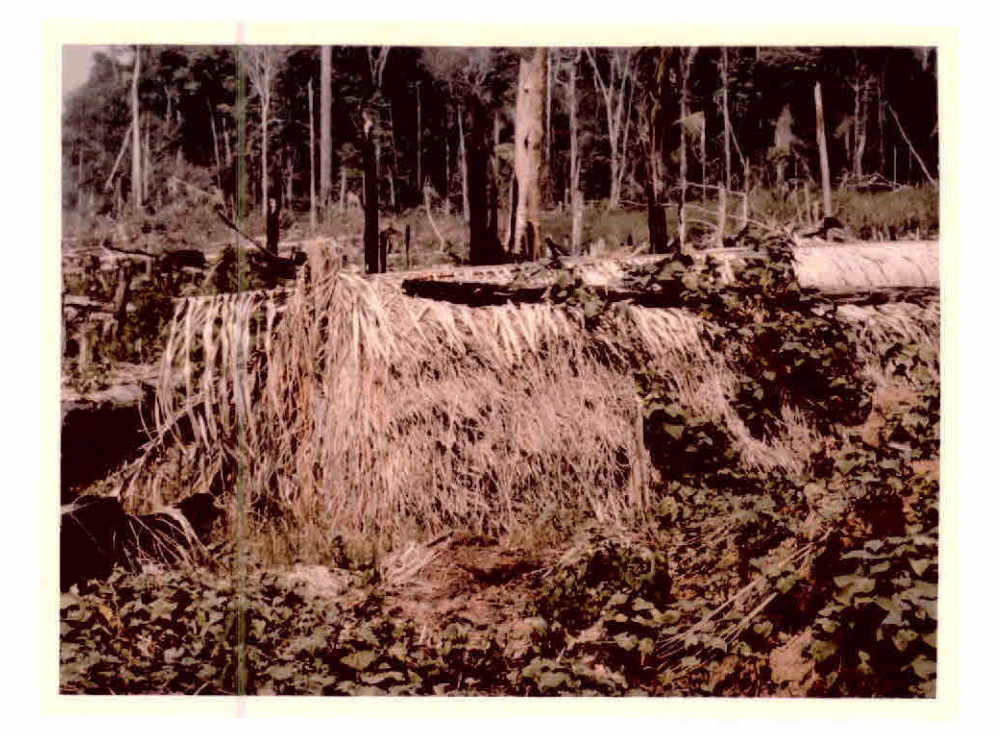

Figura III.99 - Método utilizado para empilhamento de arroz para secagem, na região.

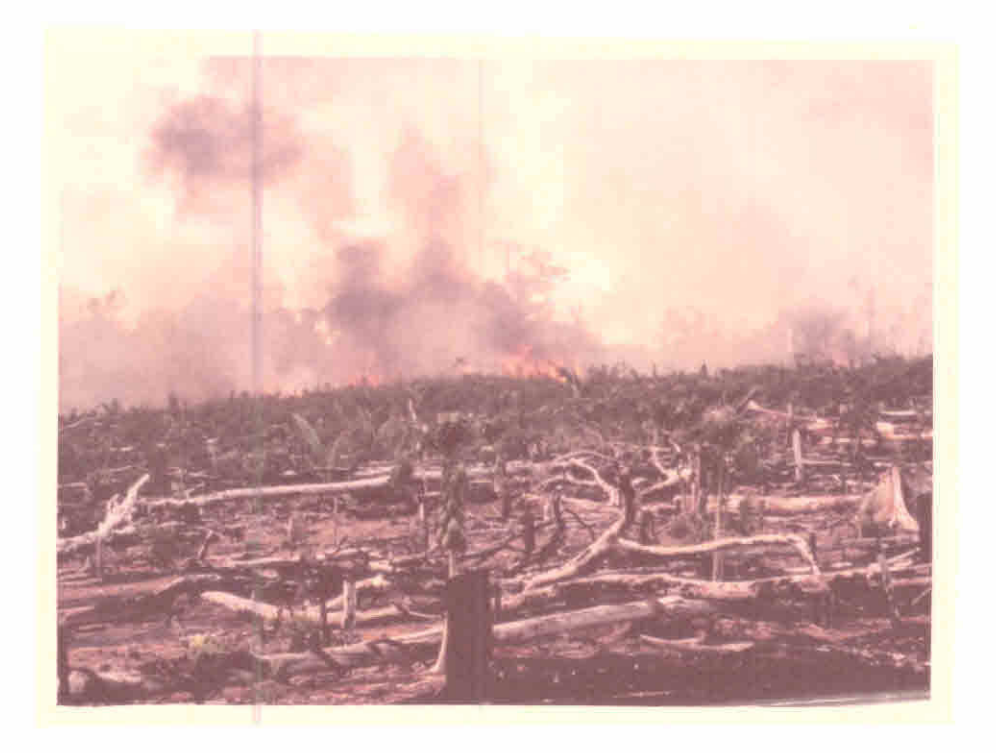

Figura III.100 - Área em processo de queimada.

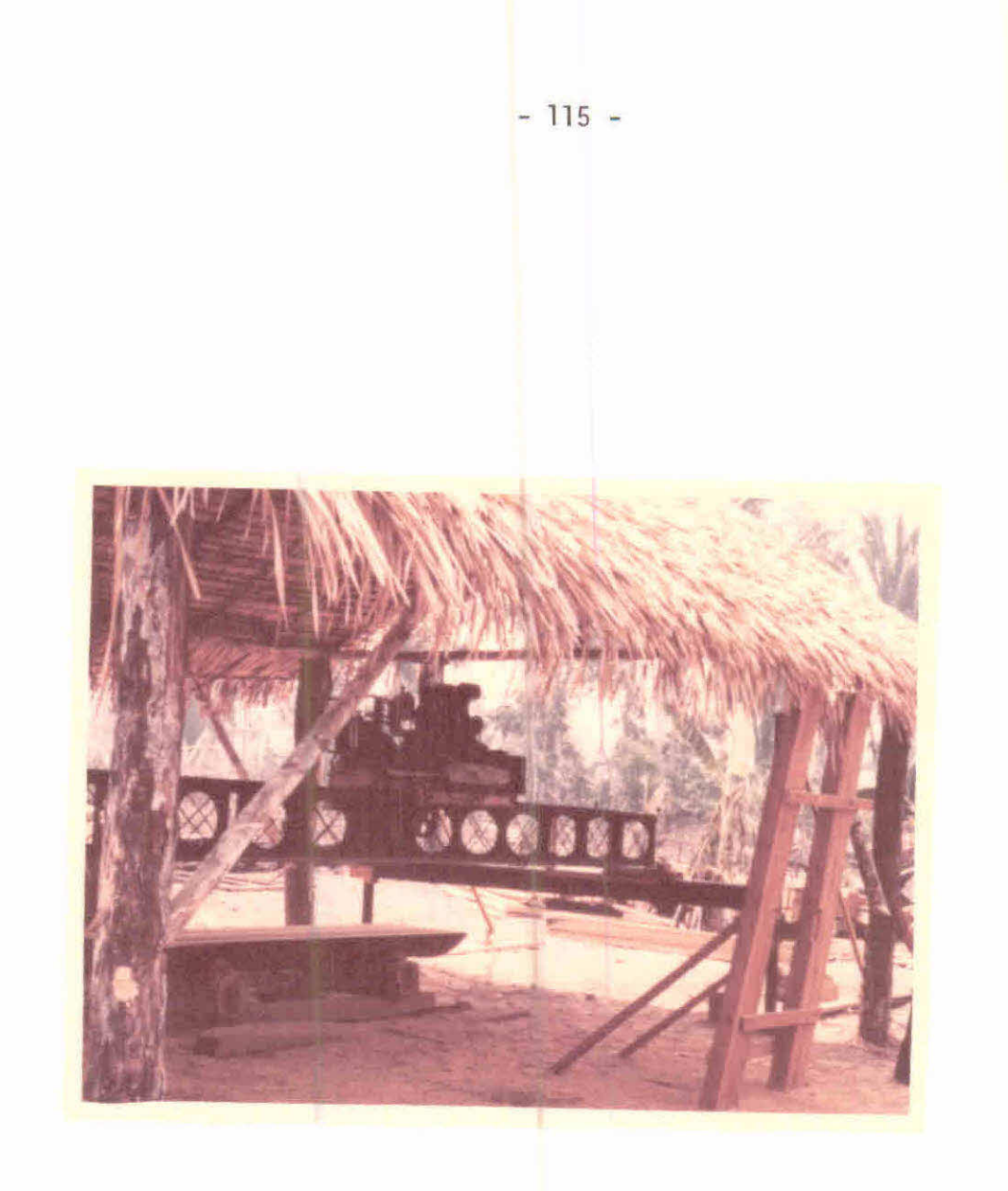

Figura 111.101 - Aspecto de uma serraria volante.

- Ponto 102: (Km 10,0) Area desmatada em área de relevo acidentado, a esquerda da BR-421 (Figura 111.102). Culturas de café, mi lho, mandioca, arroz e banana até o ponto 103. Ocorrência de mata no  $Km$  11,2 e  $\bar{a}$ rea de pastagens em boas condições no Km 12,4.
- Ponto 103: (Km 12,7) Āreas de pastagens secas nos dois lados da BR-421. A partir deste ponto foi feito retorno para Ariquemes.

79 Percurso: - Visita a uma gleba com plantio de cacau no travessão B-60, linha C-60, ao norte da cidade de Ariquemes.

As Figuras 111.103, 111.104, 111.105 e 111.106 mostram aspectos relevantes da visita feita ã gleba com plantio de cacau.

89 Percurso:- Porto Velho - BR-319 (Manaus/Porto Velho)

O Km 0,0 será marcado a partir do início da BR-319, a pos a travessia de balsa do Rio Madeira (Figura III.107 e Figura III. 108). Ocorrência de áreas desmatadas e aparentemente desocupadas até o ponto 104. Área de pastagens e culturas de subsistência no Km 2,0.

Ponto 104: - (Km 4,2) Área de mata ã direita da BR, e ã esquerda área desmatada aparentemente desocupada. Extensas ãreas de pas tagens e cultura de mandioca até o ponto 105.

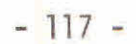

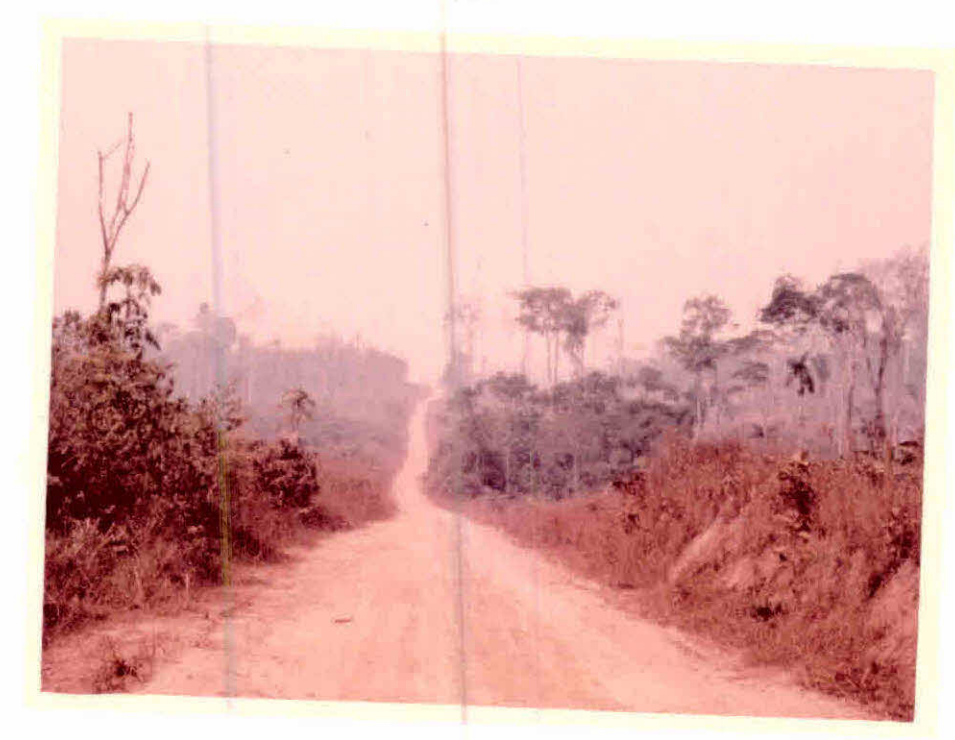

Figura 111.102 - Aspecto da BR-421.

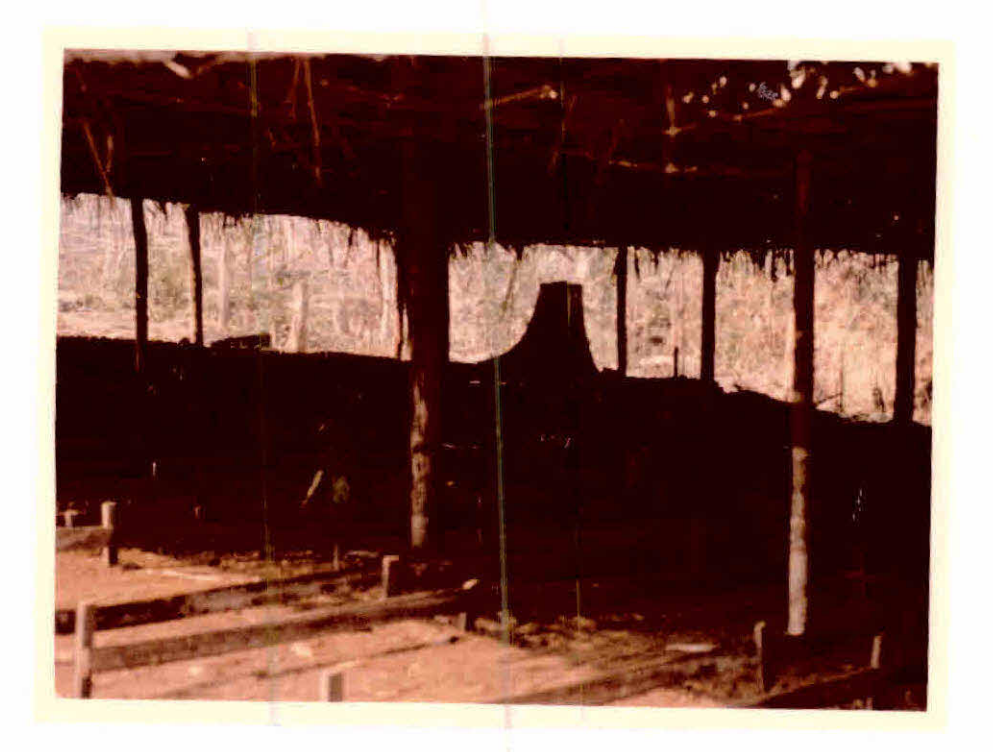

Figura 111.103 - Detalhe do viveiro de mudas de cacau.

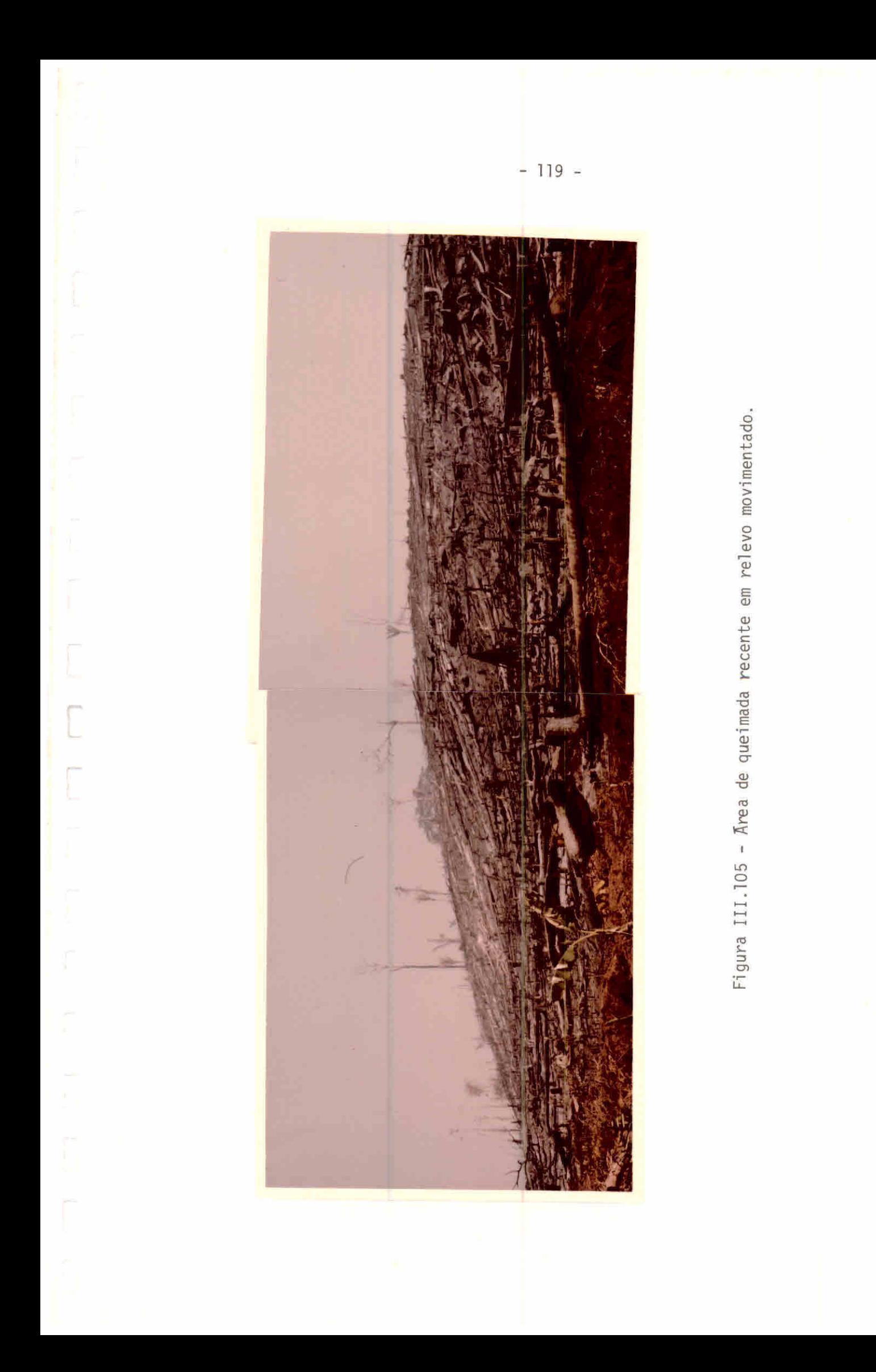

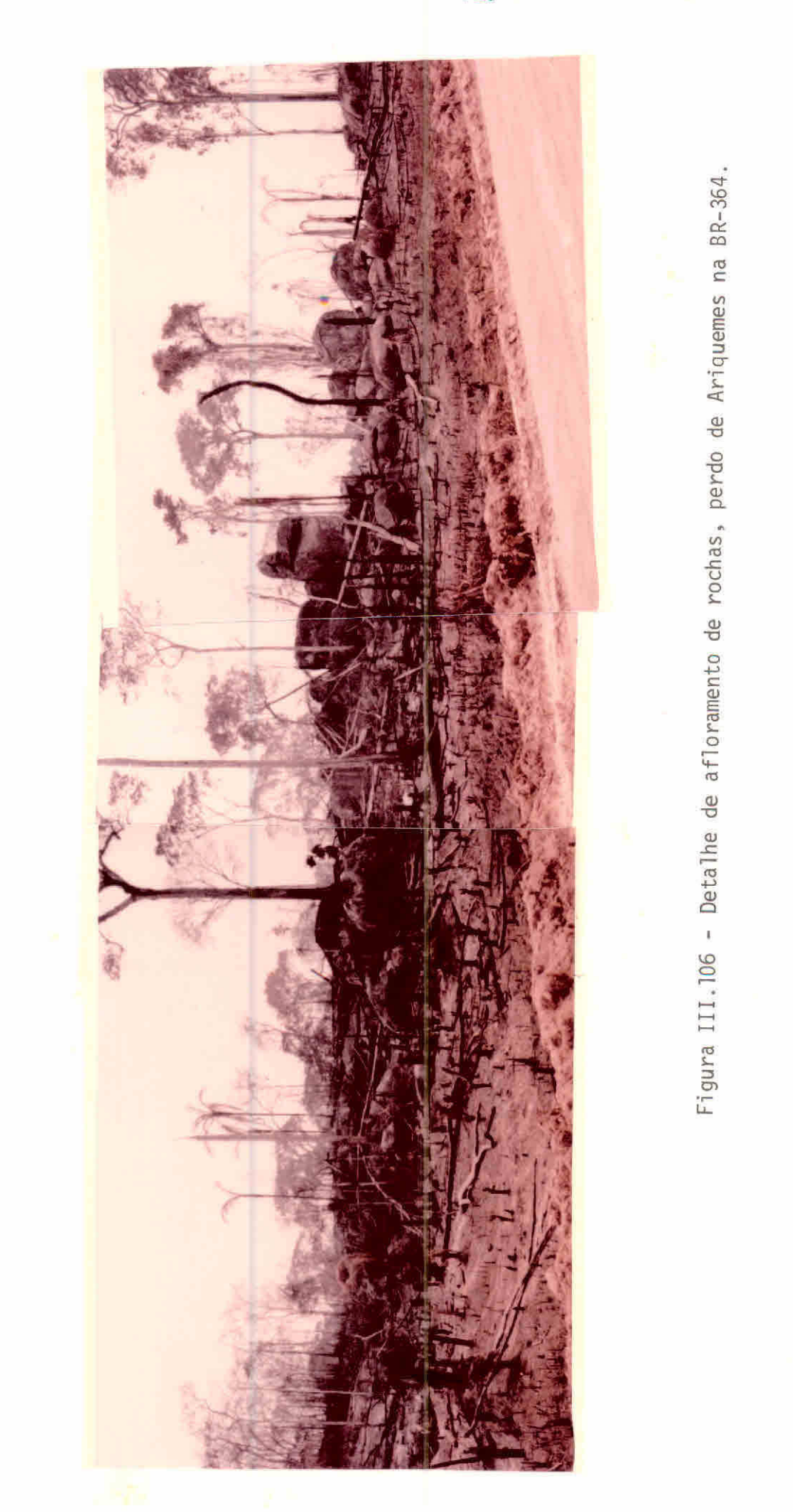

 $-120 -$ 

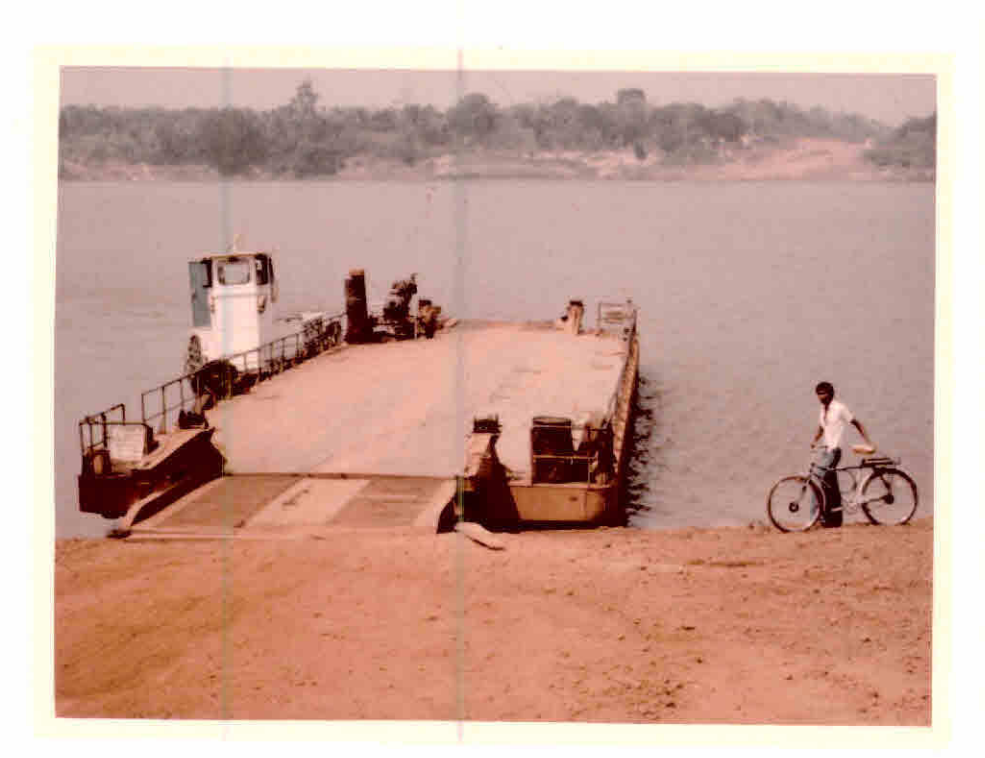

Figura III.107 - Balsa para travessia do Rio Madeira.

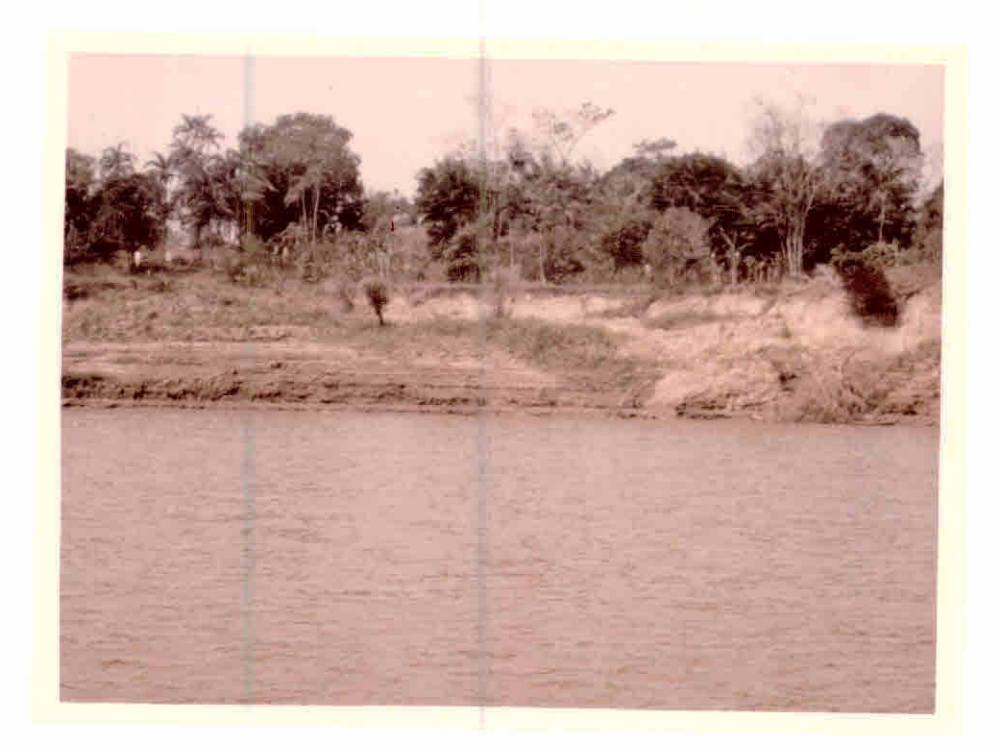

Figura III.108 - Aspecto do Rio Madeira na época seca.

Ponto 105: - (Km 9,9) Ãrea de pastagem ã esquerda da BR, com predo minãncia de sapé, indicando solos ãcidos (Figura III. 109). A direita ãrea de pasto queimado. Ate o Km 40, a a região se apresenta com predominância de pastagens, em ambos os lados da estrada, em solos ãcidos onde so bresai o sapé (Figura III.110). Os pastos são mal cuida dos, e quando a invasão de arbustos nas pastagens e gran de, o método de limpeza usado é o fogo. Divisa entre o Estado do Amazonas e o Território Federal de Rondônia no Km 16,4. Localização de serraria nos quilõmetros 22,5 e 25,8.

Ponto 106: - (Km 73,0) Início dos campos naturais.

Ponto  $107: -$  (Km  $75,4$ ) Campos naturais com solos hidromorficos (Figu ra 111.111 e Figura 111.112).

Atraves das informações obtidas a partir do trabalho de campo - fase terrestre - podemos verificar que a região de estu do apresenta-se, ainda, em estãgio inicial de ocupação. Existem plan tios, principalmente, de cacau, café, milho, arroz e algodão, cultu ras estas comerciãveis, e algumas ãreas com culturas de consumo lo cal. Apesar disso ocorre um grande nõmero de ãreas desmatadas e deso cupadas, principalmente ao longo das estradas (devido, talvez, a ocu pação da ãrea por posseiros).

Apesar de ocorrerem um número grande de ãreas agrico las, não foi possivel classificã-las nas imagens LANDSAT, porque as ãreas de cultivo são muito pequenas para poderem ser separadas pela resolução do sistema MSS do satélite.

# 3.2 - COBERTURA VEGETAL

O levantamento da cobertura vegetal teve como objeti vo principal verificar em que tipo de vegetação predominante estavam localizados os desmatamentos, pois, sua caracterização e um dos fato

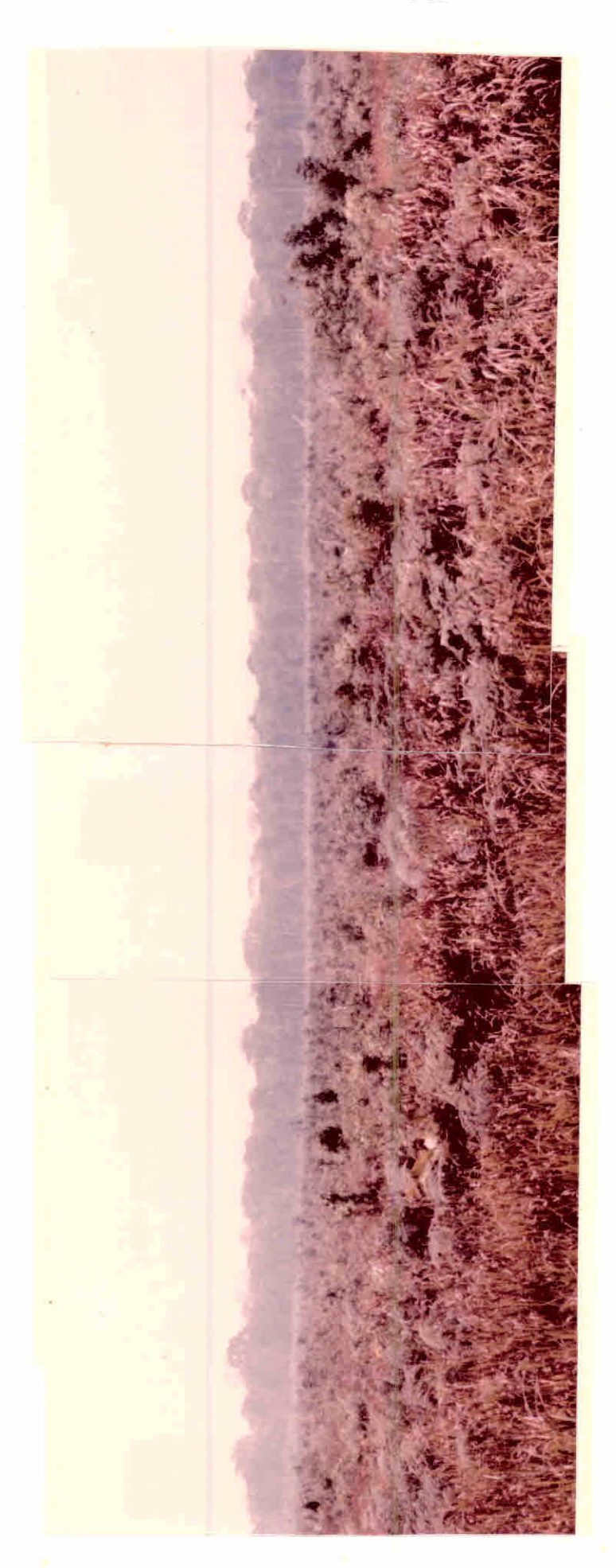

Figura III.109 - Pastagem com predominancia de sape.

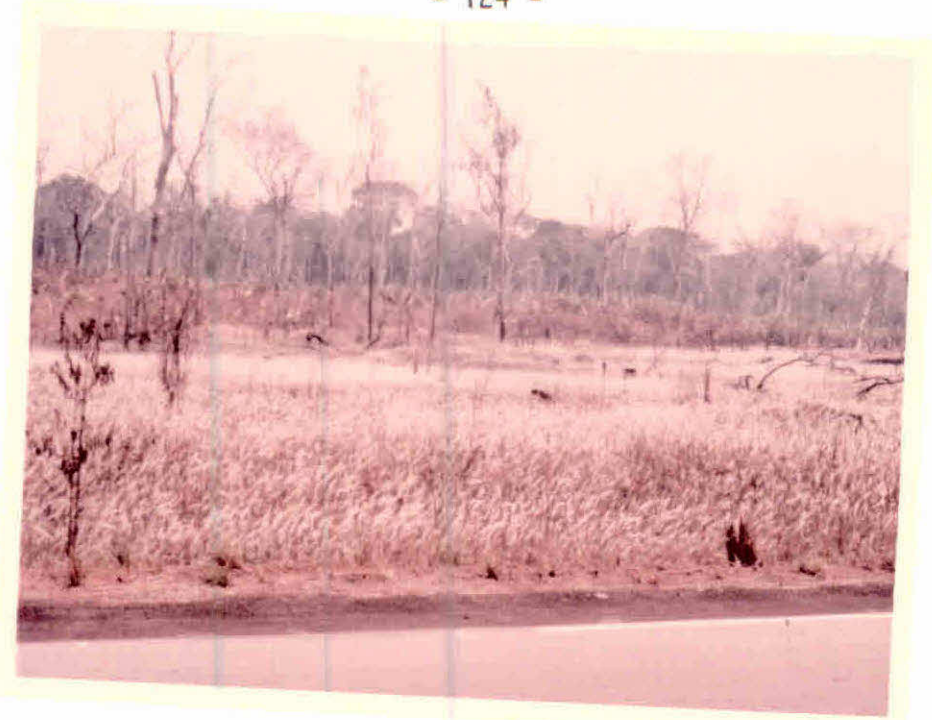

Figura III.110 - Aspecto do sapé nas pastagens.

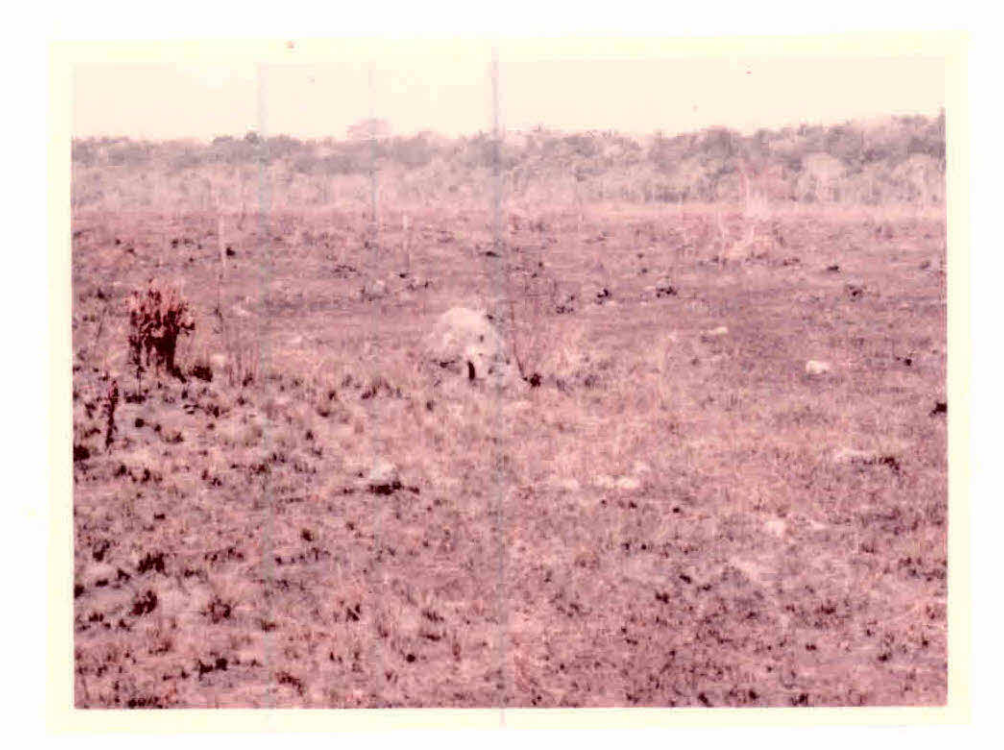

Figura III.111 - Aspecto dos campos naturais em solos hidromorficos.

 $-124 -$ 

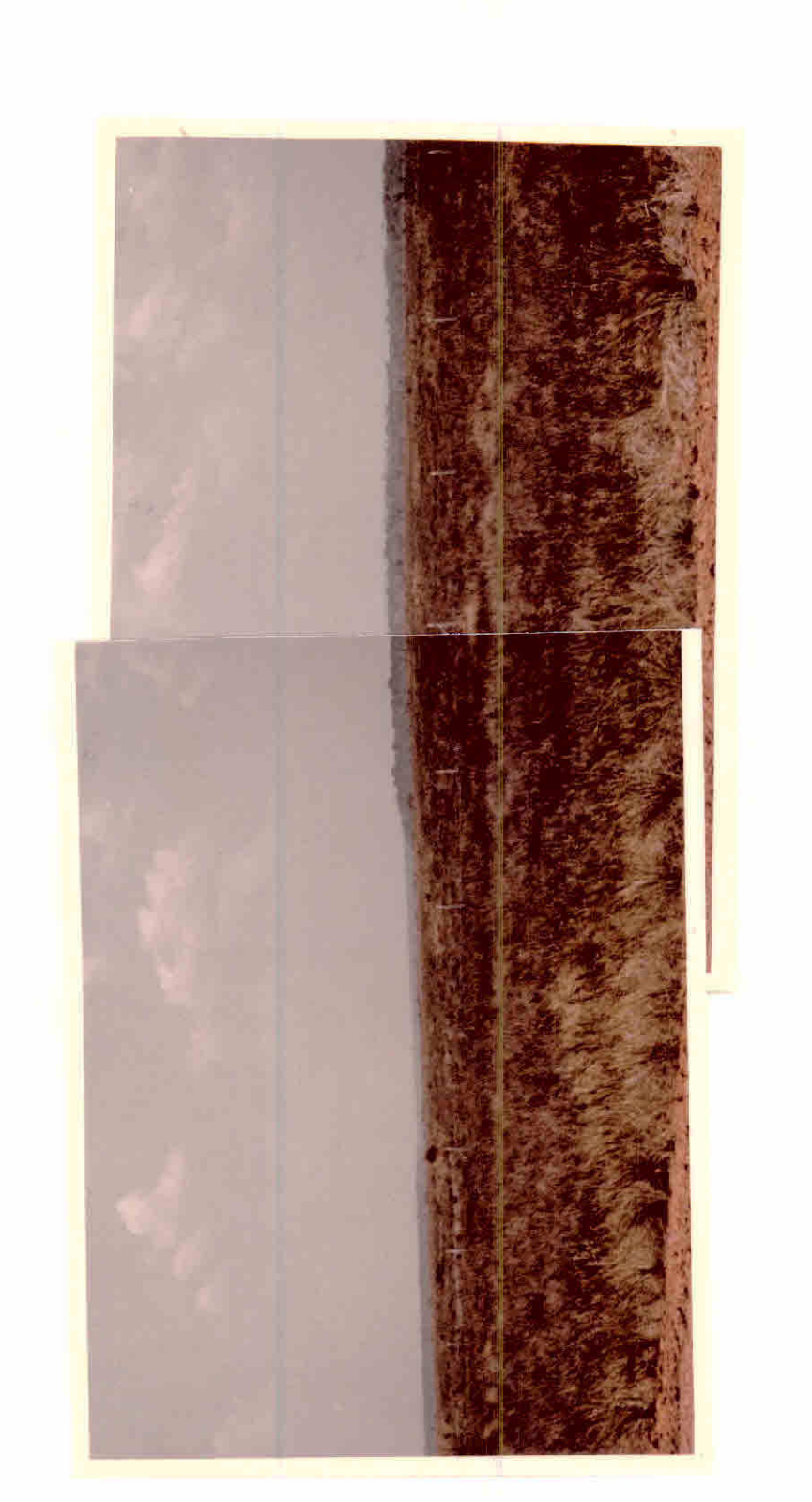

Figura III.112 - Campos naturais.

res mais importantes do ambiente, no que se refere ã ocupação da ter ra.

Atraves da anãlise visual da tonalidade, nos canais 5 e 7 das imagens LANDSAT, foi elaborado um mapa na escala 1:1000.000, onde foram delimitadas as principais unidades de vegetação que ocor rem na área de estudo.

A delimitação das variações de tonalidade foi mais fa cilmente realizada nas imagens do canal 5. Como os diferentes tipos de vegetação apresentam diferentes taxas de cobertura do solo, ãreas de vegetação densa, em que a cobertura do solo é total, apresentam tonalidades de cinza escuro, pois nesta banda a vegetação absorve maior quantidade de energia. Ã medida que vai aumentando a exposição do solo, a resposta da vegetação vai sendo influenciada pela refle xão do solo, e a tonalidade torna-se mais clara, atingindo o mãximo onde o solo é totalmente exposto (Santos e Novo, 1977)

As unidades de cobertura vegetal, caracterizadas por se localizarem em ambientes mais umidos, foram separados mais facil mente no canal 7, pois nesta banda espectral existe uma grande absor ção de energia pela água (Santos e Novo, 1977).

As imagens dos canais 5 e 7 permitiram, portanto, a identificação de sistemas homogêneos, em função principalmente das va riações da tonalidade. Através do trabalho de campo foram estabele cidas chaves de interpretação para esses sistemas homogêneos em ter mos de cobertura vegetal.

Na escolha da legenda levou-se em conta que ela deve ria ser compativel com a escala de trabalho, adequada ãs condições da região e adaptada aos objetivos propostos.

Com base nas informações bibliogrãficas, levantamento de campo e informações extraidas das imagens, as unidades mapeadas foram classificadas nos seguintes tipos de cobertura vegetal (Figura 111.113):

# 1) Floresta Subcaducif6lia

Apresenta tonalidade cinza escuro homogênea no canal 5, que resultou da cobertura continua do solo. No canal 7 apresen tam tonalidade cinza claro devido ã reflexão de energia in fravermelho pela copa das arvores.

No campo, este tipo de vegetação apresentou-se com es trato superior desuniforme, com espécies emergentes caducifólias, po dendo aparecer em associação com palmeiras. Quanto ao relevo, esta unidade predominou em relevo plano ou suavemente ondulado, mas também ocorreu em relevo movimentado.

### 2) Floresta de Várzea

No canal 5 apresentou tonalidade cinza escuro homogênea de vido a alta porcentagem de cobertura do solo. No canal 7 apresentou tonalidade cinza mais escuro que a Floresta Den sa de Terra Firme, devido ao maior teor de umidade no solo, sendo, portanto, facilmente delimitada neste canal.

No campo, esta unidade apresentou-se com estrato su perior mais uniforme, com espécies perenifólias. Sua localização es tã intimamente ligada ã várzea dos rios de maior porte da região.

# 3) Floresta Caducifólia

No canal 5 este tipo de vegetação foi caracterizado porapre sentar tonalidade de cinza escuro com pequenas ãreas bran cas, devido ã grande concentração de espécies sem folhas (ca ducifólias) e afloramento de rochas. No canal 7 apresentou tons de cinza médio, com manchas escuras e textura rugosa.

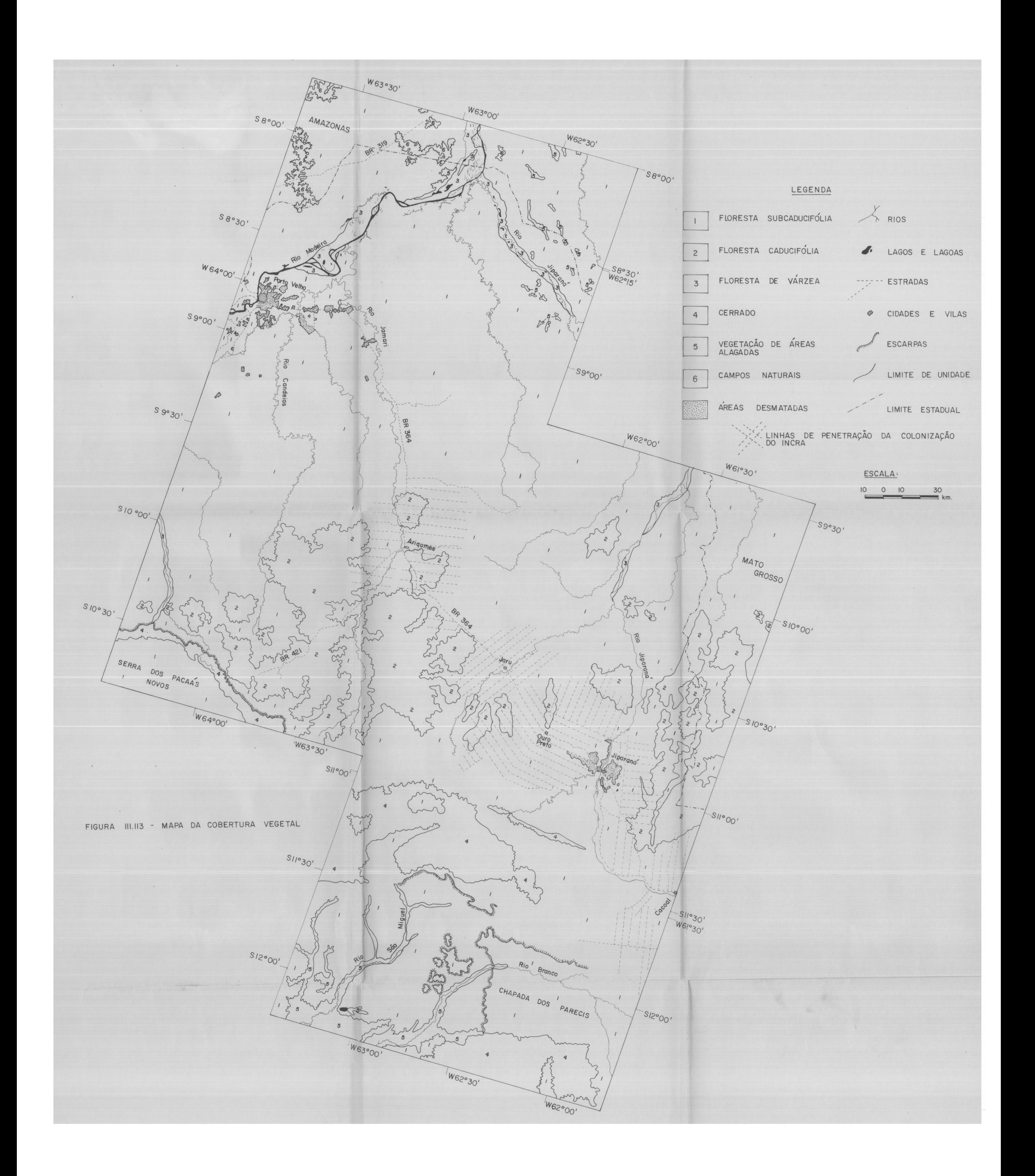

Este tipo de vegetação esta associado a relevo movi mentado, e sua írea de ocorrência localizou-se ao sul da cidade de Ariquemes e nordeste da cidade de Jiparaní.

4) Cerrado

Como vegetação de cerrado foram também incluídas áreas de campos-cerrado e campos sujos, porque não foi possivel a se paração destas unidades, na região de estudo, através das imagens LANDSAT, por se constituirem em pequenas áreas di fundidas dentro do Cerrado.

Este tipo de vegetação foi caracterizado por se cons tituir de um extrato superior composto de ãrvores esparsas, e um subs trato de arbustos e gramineas. Sua ocorrência estã ligada ã Serra dos Pacaãs Novos e Chapada dos Parecis.

No canal 5 apresentou tonalidade de cinza médio, pou co homogênea, com manchas mais escuras onde e maior o recobrimento do solo. No canal 7 apresentou tonalidade de cinza escuro devido ã maior exposição do solo.

#### 5)Campos Naturais

Durante o trabalho de campo esta unidade foi descrita como possuindo vegetaçio de gramineas, com solos arenosos e su jeitos ã inundações sazonais.

No canal 5 apresentou tonalidade de cinza claro, devi do ã reflexão do solo, com ãreas de tonalidade de cinza escuro, onde a vegetação e densa (Mata Galeria). No canal 7 caracterizou-se por tonalidade cinza escuro (maior exposição do solo), com ãreas em tons bem escuros representando áreas de queimadas, aparecendo em pequenas íreas ao norte da ãrea de estudo.

# 6) Vegetação de Vãrzea

No campo, este tipo de vegetação foi caracterizado por se constituir de espécies de pequeno porte, próprias de áreas alagadas. Localizou-se, geralmente, nas planicies de inun dação dos rios de grande porte.

Apresentou tonalidade de cinza claro no canal 5, devi do ã maior exposição do solo, e tons escuros no canal 7 devido  $\overline{a}$ maior umidade.

O mapeamento da vegetação natural da área de estudo demonstrou que as tendências atuais da implantação dos projetos de Colonização do INCRA vem se desenvolvendo em ãreas de mata densa.

# 3.3 - ÁREAS DESMATADAS

O principal objetivo do levantamento das áreas desmata das da região de estudo foi verificar qual era o percentual real de desmatamento do Território Federal de Rondónia e que tipo de ocupa ção estava sendo desenvolvido.

O método para o cãlculo dos desmatamentos foi o mesmo utilizado por Santos e Novo (1977) e constou inicialmente da delimi tação das áreas desmatadas em imagens LANDSAT na escala 1:1250.000 , nos canais 5 e 7. Posteriormente, utilizando-se a técnica de conta gem, um grade milimetrada, foi obtido o valor total dos desmatamen tos.

O cãlculo das áreas desmatadas foi obtido para agos to de 1977, totalizando 286.339 ha. Considerando que a região de es tudo abrange apenas 4 imagens, com uma área aproximada de 12.240.000 ha, a porcentagem de desmatamento foi calculada em 2,4%. Embora este valor possa parecer insignificante, deve-se considerar que o mesmo foi obtido em apenas 5 anos de ocupação da terra.

A maior parte da ãrea desmatada estã incluída dentro do projeto de Colonização do INCRA. O restante dos desmatamentos a brange a região de influencia das ãreas urbanas (notadamente Porto Velho e Jiparanã) e as ãreas ocupadas pelas estradas, também utiliza das para o cãlculo total dos desmatamentos.

A ãrea de colonização do INCRA, dentro da ãrea de es tudo, pode ser dividida em 5 projetos: Ariquemes, Ouro Preto, Jaru, Jiparanã e Cacoal, constituindo-se Jaru como o mais antigo (5 anos) e Ariquemes o mais novo (2 anos).

A maior concentração das ãreas desmatadas estã no ei xo compreendido entre Ariquemes e Jiparanã, localizadas nas linhas de penetração do INCRA, geralmente paralelas ou perpendiculares  $\overline{a}$ BR-364 (forma de espinha de peixe).

A ocupação do solo, verificado em trabalho de campo, constitui-se plantio de culturas perenes (café e cacau principalmen te), culturas anuais (algodão, milho e arroz), culturas de consumo lo cal (banana, mandioca, cana de açucar, abacaxi e arvores frutiferas) e pastagens.

Apesar da região estar sendo ocupada pela atividade agricola/pastoril, existem grandes ãreas desmatadas, aparentemente sem ocupação, principalmente ao longo das estradas federais e esta duais (eixos de penetração).

Não foi possível, através da anãlise visual das ima gens LANDSAT, a separação de ãreas com atividade agrícola daquelas ocupadas por pastagens ou por vegetação secundãria (desocupadas). Is to se deve ao fato de que a ãreas agrícolas e/ou pastoris apresen tam tamanhos relativamemte pequenos para serem distinguíveis pelo Sistema LANDSAT.

 $\hat{f}$ 

As feições culturais, tais como cidades, vilas e es tradas, puderam ser identificadas através da tonalidade no canal 5. As estradas da região não são pavimentadas (excluindo a BR-319) e, muitas vezes, são de carãter temporãrio, sendo utilizadas apenas no periodo seco.

Algumas estradas, principalmente aquelas de ligação para as linhas de penetração da Colonização do INCRA (por exemplo, Travessão B-40 e B-60), não puderam ser detectadas. Segundo Tardin et ai (1977) as caracteristicas que podem influenciar na determinação das estradas são: cobertura vegetal, topografia, cor do leito da es trada, direção predominante, largura do leito carroçãvel e qualidade das estradas em termos de transitabilidade.

0 sistema rodoviário, bem como a delimitação das áreas desmatadas, são mostrados no mapa de cobertura vegetal (Figura III. 113).

 $\alpha$ 

### CAPTTULO IV

### **CONCLUSOES**

Levando-se em conta os resultados obtidos, principalmen te pela interpretação das imgens LANDSAT e informações de campo, põde- -se chegar às seguintes conclusões:

- 1) A ocupação do Territõrio Federal de Rondõnia está sendo desen volvida em área de mata densa, com pouco ou quase nenhum, a proveitamento do potencial madereiro;
- 2) Apesar do total dos desmatamentos representar um valor baixo (2,4% da área de estudo) deve-se considerar que ele foi resul tado da ocupação do solo em apenas 5 anos;
- 3) Através do trabalho de campo foi possivel verificar que a área de estudo está sendo ocupada por plantios de culturas pe renes (café e cacau), culturas anuais (milho, algodão e ar roz), culturas de subsistência (cana, mandioca e árvores fru tiferas) e áreas de pastagem.
- 4) Não foi possivel, atraves da anãlise visual de imagens LANDSAT, separar áreas agricolas daquelas de pastagens ou desocupadas aparentemente, porque são áreas muito pequenas para serem di ferenciadas; e
- 5) O traçado das estradas, bem como das linhas de penetração da colonização do INCRA, foi prejudicado onde não existia con traste suficiente entre o leito da estrada e a vegetação adja cente, em áreas de relevo movimentado ou em áreas onde vege tacão densa fazia sombra sobre o leito das estradas.

#### BIBLIOGRAFIA

 $\langle \pm \rangle$ 

- C.P.R.M. Projeto Noroeste de Rondônia. Relatõrio Final. V.1, 1975.
- GUERRA, S.M.S. Notas Prévias do Projeto Rondônia. Sao Jose dos Cam pos, INPE, Ago., 1978. (1329-PE/159).
- INSTITUTO BRASILEIRO DE GEOGRAFIA E ESTATÍSTICA (IBGE). Atlas do Bra sil ao Milionésimo. Folha de Porto Velho (SC- 20), Rio de Janeiro, 1972.
- . Geografia do Brasil. Região Norte. Rio de Janeiro, 1977. V.1.
- KOFFLER, N.F. Utilização *de* Imagens Aeroptográficas e Orbitais no Padrão de Drenagem em Solos Originados do Arenito Bauru. Tese de Mestrado em Sensoriamento Remoto e Aplicações. São José dos Cam pos, INPE, 1976. (898-TPT/029).
- LEE, Y.J.; OSWALD, E.T.; HARRIS, J.W.E. A Preliminary Evaluation of ERTS Imagery for Forest Land Management in British Columbia. In: CANADIAN Symposium on Remote Sensing. 2., Canada, University of Guelph, Abr./May, 1974. V.1, p. 88-101.
- NASA Data User Handbook ERTS. Baltimore, Goddard Space Flight Center, 1972.
- NOSSEIR, M.K.; PALESTINO, C.V.B.; BATISTA, G.T. Mapeamento dá Vegeta ção Natural dos Estados de Minas Gerais e do Espirito Santo (Região Leste do Brasil), através de Imagens MSS do ERTS-1. São José dos Campos, INPE, Fev., 1975. (617-LAFE).
- PANDOLFO, C. A Floresta Amazônica Brasileira. Enfoque Econômico Eco logico. Belem, SUDAM, 1978.
- SALOMONSON, V.V. Water Resources-Flood Plain and Flood Inundation Mapping. In: SYMPOSIUM on Signifícant Results from the Earth Resources *Technology Satellite-1.* Maryland, Mar., 1973. V.3, p. 57-65.
- SANTOS, A.P. dos e NOVO, E.M.L. de M. Uso de Dados do LANDSAT-1 na Implantação, *Controle e* Acompanhamento de Projetos Agropecuários do Sudoeste da Amazônia Legal. Tese de Mestrado em Sensoriamento Re moto e Aplicações. São José dos Campos, INPE, 1977. (1044- TPT/ 056).
- TARDIN, A.T.; SANTOS, A.P. dos; MORAES, E.M.L. de; TOLEDO, F.L.; ARAU JO, P. Relatório do Trabalho de Campo no NE dó Mato Grosso como Apoio na Utilização de Imagens LANDSAT *no Monitoramento* dó *Uso* da *Terra.* São José dos Campos, INPE, Mar., 1976. (837-RVi/009).
- TARDIN, A.T.; SANTOS, A.P. dos; NOVO, E.M.L. de M.; TOLEDO, F.L. *Re*  latório das Atividades do Projeto SUDAM/IMPE durante o Ano 1976/ 1977. Sao José dos Campos, INPE, Maio, 1977. (1034-PE/88).
- VALERIO FILHO, M.; HIGA, N.T.; CARVALHO, V.C. de Avaliação das Ima gens Orbitais (LANDSAT-1) como base para Levantamento de Solos. Tese de Mestrado em Sensoriamento Remoto e Aplicações. São José dos Campos, INPE, 1976. (912-TPT/030).